**DISEÑO E IMPLEMENTACION DE UNA APLICACIÓN MOVIL BASADA EN LOS SISTEMAS HIPERMEDIA ADAPTATIVO (SHA) APOYADA EN LA PLATAFORMA SHA KMALEON PARA EL SISTEMA OPERATIVO ANDROID.**

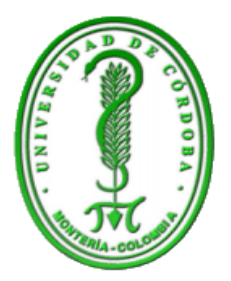

# **ELABORADO POR:**

# **ALEJANDRO SANTIS CASTRO**

**SAMARIS GONZALEZ HERRERA**

**DIRECTOR:**

**SAMIR CASTAÑO RIVERA Ing. Sistemas** 

**UNIVERSIDAD DE CORDOBA FACULTAD DE INGENIERIAS DEPARTAMENTO DE INGENIERIA DE SISTEMAS** 

**SANTA CRUZ DE LORICA 2014**

**DISEÑO E IMPLEMENTACION DE UNA APLICACIÓN MOVIL BASADA EN LOS SISTEMAS HIPERMEDIA ADAPTATIVO (SHA) APOYADA EN LA PLATAFORMA SHA KMALEON PARA EL SISTEMA OPERATIVO ANDROID.**

# **1. OBJETIVOS DEL PROYECTO**

# **1.1 OBJETIVO GENERAL**

Diseñar e implementar una aplicación móvil basada en los sistemas hipermedia adaptativo (SHA) apoyada en la plataforma SHA KMALEON para el sistema operativo Android.

# **1.2 OBJETIVOS ESPECIFICOS**

- Diseñar y desarrollar el contenido de los cursos a adaptar dentro de la plataforma SHA KMALEON.
- Desarrollar un Cliente Móvil Nativo para Sistema Operativos Android apoyado en la plataforma SHA KMALEON.
- Realizar la integración de la aplicación móvil con la plataforma SHA KMALEON empleando los protocolos, programas y parámetros adecuados.

### **2. INTRODUCCION**

### **2.1. AMBIENTACION**

A lo largo de la historia el desarrollo del proceso educativo siempre ha buscado la mejora en las estrategias involucradas en el mismo; las cuales en la actualidad es necesario que estén apoyadas con los últimos adelantos tecnológicos para que por consecuencia apoyen y enriquezcan el proceso de aprendizaje de los nuevos estudiantes en todos los niveles educativos; por esta razón en las últimas décadas se han desarrollado iniciativas y proyectos orientados a la unión de las tecnologías de la información y la educación, lo cual ha dado cabida al surgimiento de la educación virtual, la cual se define "*La definición de educación virtual no varía mucho en relación con la definición de educación presencial, dado que la única diferencia se da en los medios empleados para establecer la comunicación entre los actores del proceso educativo" 1 ;* siendo una de las principales herramientas de apoyo las plataformas web, debido a la gran expansión del internet y los medios de comunicación, con ello surge la necesidad de crear espacios virtuales orientados a adaptarse a los requerimientos de tiempo y aprendizaje de cada persona o aprendiz con lo cual se crean los cursos virtuales que entran en el contexto de la educación a distancia, lo cual permite al estudiante virtual adaptar su proceso de aprendizaje a sus exigencias (sea por tiempo, espacio y distancia).

A parte de estas tecnologías orientadas a la Web, en la actualidad se ha incrementado el impacto de los dispositivos móviles (Smartphone, Tablet y PDA's) como herramientas utilitarias en todos los aspectos sociales y que poseen una mayor influencia en la juventud actual<sup>2</sup>, por ello nace la iniciativa de su utilización en los procesos educativos, más específicamente con el objetivo de apoyar y ofrecer mayor movilidad, comodidad en el acceso y

<sup>1</sup> Tomado de: [http://aula.virtual.ucv.cl/wordpress/educacion-virtual/.](http://aula.virtual.ucv.cl/wordpress/educacion-virtual/)

<sup>2</sup> Referencia a los artículos: [http://www.abc.com.py/edicion-impresa/suplementos/escolar/el](http://www.abc.com.py/edicion-impresa/suplementos/escolar/el-smartphone-como-herramienta-educativa-625940.html)[smartphone-como-herramienta-educativa-625940.html;](http://www.abc.com.py/edicion-impresa/suplementos/escolar/el-smartphone-como-herramienta-educativa-625940.html)

[http://docente2punto0.blogspot.com/2013/02/smatphones-y-tablets-son-el-futuro-en.html;](http://docente2punto0.blogspot.com/2013/02/smatphones-y-tablets-son-el-futuro-en.html) [http://www.poderpda.com/uso-smartphones/educacion-a-distancia-en-japon-mediante](http://www.poderpda.com/uso-smartphones/educacion-a-distancia-en-japon-mediante-smartphones/)[smartphones/;](http://www.poderpda.com/uso-smartphones/educacion-a-distancia-en-japon-mediante-smartphones/)

utilización de aplicaciones de aprendizaje y a la vez ofreciendo un campo novedoso y atractivo para las nuevas generaciones, aumentando así substancialmente la población educativa por la expansión de la misma a niveles que ofrecen más comodidad y movilidad para los usuarios en aprendizaje; ya que actualmente se suele emplear mucho tiempo trabajando y viajando de un lugar a otro (de su casa al lugar de trabajo o de estudio por reuniones, negocios, etc.) es por esto que es muy común encontrar a las personas utilizando dispositivos móviles aprovechando el tiempo que poseen disponible mientras viajan de un lugar a otro ya sea con propósitos profesionales, de entretenimiento o educativos.

Debido a lo anteriormente expuesto surge la necesidad de explotar al máximo el potencial que ofrecen los dispositivos móviles Smartphone en el campo de la educación, de la misma manera los **Sistema Hipermedias Adaptativos (más conocidos como SHA)** los cuales de breve manera se pueden definir como "*Un Sistema Hipermedia Adaptativo (SHA) es un sistema hipermedia capaz de ajustar su presentación y navegación a las diferencias de los usuarios que lo utilizan, reduciendo así los problemas de desorientación y falta de comprensión propios de los sistemas hipermedia no adaptativos*" 3 . Esta tecnología se ha venido desarrollando en las últimas décadas con gran fuerza, el principal objetivo de estos sistemas es adaptarse a diversos parámetros propios de cada individuo y basados en aspectos personales y únicos del mismo, es decir, que en el proceso educativo que ofrecen estos sistemas se adaptan contenidos hipermedia (sonidos, texto, animaciones, imágenes, etc.) a cada usuario en particular, actualmente los **SHA** tienen una influencia notable en los procesos de aprendizaje de un aprendiz ya toman en cuenta aspectos o parámetros como son los niveles de conocimiento acerca de una temática, sus estilos de aprendizaje<sup>4</sup> entre otros aspectos, los cuales determinan como se debe asociar o adaptar los contenidos educativos o la información disponible a una necesidad diversa y propia de una aprendiz o individuo en específico.

1

<sup>3</sup> Tomado de http://lsi.ugr.es/fguti/taller/06/Nuria%20Medina.pdf

<sup>4</sup> Según Silverman y Felder (1988) los etilos de aprendizaje tomaban las siguientes dimensiones: Activo/Reflexivo, Sensitivo/Intuitivo, Visual/Verbal, Secuencial/Global.

A partir de esto se ha desarrollado un modelo que toma en cuenta el estado inicial de estas características por medio de una serie de cuestionarios (test y preguntas directas) al estudiante denominado test de Felder<sup>5</sup>; al ser este un modelo orientado a la educación virtual y en especial a los dispositivos móviles es primordial hallar una técnica de actualización de estas características que de fácil implementar en este tipo de entornos, por lo que escogió utilizar técnicas de baja fidelidad las cuales no necesitan una observación directa del individuo, sino que mediante el análisis de la interacción del alumno con el aplicativo se deduce el estado de algunas variables que así lo permitan.

Es por lo expuesto anteriormente que se motiva al desarrollo de esta investigación que busca aumentar el atractivo, aceptación y penetración de los aplicativos de software a través del uso de plataformas novedosas como son los dispositivos móviles inteligentes o bien llamados Smartphone, que en la actualidad son una de las plataformas tecnológicas de mayor aceptación y uso por los jóvenes y personas del común en la actualidad en el mundo entero<sup>6</sup> y por supuesto en nuestro país<sup>7</sup>, en términos concretos esta investigación pretende diseñar e implementar un aplicativo para dispositivos móviles con sistema operativo Android basado en la plataforma SHA KMALEON<sup>8</sup> que utiliza un modelo basado en tareas y reglas docentes para la adaptación de contenidos. Al mismo tiempo nuestra investigación trata de aprovechar al máximo las ventajas ofrecidas por los Sistemas Hipermedia Adaptativos y los Smartphone en el ámbito educativo y su posibilidad de asociarse con la aplicación de los estilos de aprendizaje para la presentación y adaptación de contenidos a aprendices virtuales con el fin de obtener mayor precisión al

1

<sup>5</sup>Desarrollado por Silverman y Felder para definir los estilos de aprendizaje de cada persona particularmente.

<sup>6</sup>Usuarios de Smartphone los usan 58 minutos al día,

articulo:https://www.colombiadigital.net/actualidad/internacional/item/5004-usuarios-desmartphones-los-usan-58-minutos-al-d%C3%ADa.html.

<sup>7</sup> Según Flurry Mobile, nuestro país lidera en tasa de adopción de móviles basados en Android y iOS, tomado del artículo:http://www.eltiempo.com/tecnologia/telecomunicaciones/ARTICULO-WEB-NEW\_NOTA\_INTERIOR-12604488.html.

<sup>8</sup>Trabajo de Grado: Larry pacheco y Luis Díaz- Universidad de Córdoba -Colombia(2008): DISEÑO E IMPLEMENTACIÓN DE UN SISTEMA HIPERMEDIA ADAPTATIVO DE PRESENTACIÓN DE CONTENIDOS BASADO EN ESTILOS DE APRENDIZAJE Y EL MECANISMO DE TAREAS Y REGLAS DOCENTES.

momento de ofrecer dichos contenidos y así obtener mejores resultados en los procesos educativos.

### **2.2. PLANTEAMIENTO DEL PROBLEMA**

Uno de los mayores problemas con los que se encuentran hoy en día la mayoría de los estudiantes o usuarios que desarrollan un curso o materia determinada usando como herramienta de apoyo un curso ofrecido a través de internet, es la gran cantidad de información que se encuentra disponible en la Red, la cual muchas veces no se aprovecha u organiza de manera óptima para satisfacer las necesidades de información de quienes desean formarse. El gran volumen de información que actualmente se halla en Internet puede llevar a la sobreinformación (sobre carga cognitiva), e incluso la desinformación y desbordar las capacidades de asimilación [AREA, 2001] de aquellas personas que acceden a la red para investigar sobre un tema determinado.

La sobrecarga de información que hace referencia al exceso en la cantidad de información o materiales de aprendizaje presentado en diversos canales y formatos puede confundir a estudiantes con poca experiencia en el uso de estas herramientas, ya que de esta manera haría mucho más esfuerzo para enfocar su atención.

De igual forma la complejidad y la gran diversidad de información, unida a las distintas características de aprendizaje que poseen los estudiantes que acceden a dicha información, hacen que sea un poco complicado localizar de manera exacta los contenidos deseados por la mayoría de los estudiantes o usuarios de acuerdo a las preferencias y necesidades individuales de cada uno de ellos.

Esta situación hace que las herramientas de acceso, navegación, gestión de información y generación de contenidos desde el punto de vista educativo con las que cuenta la Universidad de Córdoba actualmente, no sean suficientes para el acceso, localización, selección y visualización de la información precisa que necesita cada usuario (estudiante – docente) para sobrellevar su proceso de aprendizaje de manera rápida y eficaz dependiendo de las características que posee. La mayoría de las herramientas utilizadas en la Universidad de Córdoba para gestionar el aprendizaje en un ambiente virtual, tales como Claroline, AVES y Moodle, tienen como finalidad proporcionar a los usuarios la información que contienen sus cursos. Muestran a todos los estudiantes igual información, iguales enlaces a contenidos e iguales objetos de aprendizaje del tema o concepto que se esté trabajando, esta situación se puede observar en los contenidos de carácter expositivo que ofrecen y en las actividades o ejercicios que deben resolver. Cumplen con las mismas características de un sistema hipermedia clásico, muestran el mismo contenido y los mismos enlaces a todos los usuarios [De Bra y otros., 1999]. En los sistemas Hipermedia la riqueza de enlaces que pueden contener, no sólo dificulta su lectura, sino también confunde y crea virtualmente la sensación de estar perdidos en el espacio [HENZ99].

La gran cantidad de información disponible en Internet, su gran diversidad, unida a las distintas características de los estudiantes que acceden a dicha información, hacen que el uso de las herramientas de navegación comunes no sean suficientes para llevar a cabo un proceso de aprendizaje rápido y eficaz. Estas herramientas tienen como objetivo poner a disposición de los usuarios la información existente, no orientar al estudiante en su búsqueda de información, ni identificar los caminos más apropiados para cada estudiante de acuerdo con sus objetivos, sus 24 conocimientos previos o sus necesidades [Carro, 2001].

Situación que se ve reflejada en los LMS<sup>9</sup> que posee la Universidad de Córdoba. Dichas herramientas proporcionan a los estudiantes una estructura única de información, navegación y resolución de actividades en cada uno de los cursos virtuales que poseen. Proveen un ambiente virtual en el que los contenidos, actividades y objetos de aprendizaje de todos los cursos ofrecidos,

1

<sup>9</sup> 1 LMS (Learning Management System): Es un sistema o entorno de enseñanza, que se utiliza para la generación, distribución y gestión de actividades y materiales educativos o formativos, usando como medio de comunicación Internet.

son fijos y únicos para todos los estudiantes sin tener en cuenta los perfiles y preferencias de cada uno de ellos.

Los ambientes virtuales de enseñanza (LMS) que son utilizados en la Universidad de Córdoba, se basan en la satisfacción de necesidades de información del dominio en el que se trabaja, y son de carácter específico en lo relacionado con los temas, y las características o preferencias de los alumnos destinatarios de dichos cursos. La mayor desventaja que se presenta a la hora de acceder a estos cursos en dichos ambientes, es el alto nivel de heterogeneidad y diversidad de los estudiantes o usuarios que interactúan diariamente en ellos, ya que cada estudiante posee rasgos cognitivos, afectivos y fisiológicos diferentes cuando adquieren, retienen y recuperan información. Estas características conllevan a que lo mostrado al estudiante virtual, en ocasiones pertenezca a un contexto diferente al que se le debería mostrar.

Ahora bien, considerando que los seres humanos manifestamos diferencias a la hora de percibir y procesar información, ha surgido el interés de desarrollar un sistemas capaz de identificar esas características individuales en el estudiante, el cual permita incorporar diferentes canales y medios de enseñanza en un formato adaptable a esa diversidad de individuos, este es el principal objetivo en el área de investigación de la "Hipermedia Adaptativa"[Brusilovsky96a], que se centra en la adaptación de distintos elementos hipermedia (principalmente contenidos y opciones de navegación) a las características y necesidades de los usuarios, almacenadas en el modelo de usuario.

Además de esto también interviene la disponibilidad de tiempo que tengan la personas para realizar su curso; he allí que vienen a tomar un papel importante los dispositivos móviles inteligentes ya que por medio de estos las personas tienen acceso a internet a cualquier hora y contexto diferentes , ofreciendo servicios para cualquier usuario que posea una conexión a internet y que posea un Smartphone, permitiendo así finalmente que los estudiantes o aprendices virtuales puedan realizar sus cursos de acuerdo a sus estilos de aprendizaje, a su tiempo y a la comodidad dictada por el contexto o decisión de cada persona.

Basados en estas premisas y dada la importancia de proporcionar un sistema capaz de adaptar su contenido a las diferencias individuales, tiempo y espacio de cada estudiante, en este documento presentamos el desarrollo de un **sistema hipermedia adaptativo (SHA) móvil en el sistema operativo Android para la plataforma SHA KMALEON,** diseñado con el objetivo de ofrecer características de adaptabilidad con base en estilos de aprendizajes.

#### **2.3. ANTECEDENTES**

El campo de estudio de los sistemas Hipermedia Adaptativos a nivel mundial es relativamente nuevo. Pese a esto, existe gran cantidad de investigaciones, documentación y herramientas que han sido desarrolladas y que en gran medida han servido como base para el diseño de nuevos modelos y herramientas de adaptación de contenidos en un ambiente educativo. A continuación se realiza una breve descripción de los diferentes Sistemas Hipermedias Adaptativos que han revolucionado y marcado un hito en la historia de la evolución de dichos sistemas a nivel internacional, nacional y regional.

#### **2.3.1 ANTECEDENTES INTERNACIONALES**

Antes de mencionar los diferentes aspectos que tienen que ver con la evolución de los Sistemas Hipermedia Adaptativos, es imprescindible hacer referencia a los sistemas que sirvieron como base para su evolución y desarrollo. Partimos así haciendo una introducción de lo que son los Sistemas Inteligentes. Los Sistemas Inteligentes se desarrollaron en gran medida por la introducción de técnicas de Inteligencia Artificial, y por ser los primeros que utilizaron estas capacidades para ser aplicadas a los procesos de aprendizaje (tutorización).

En 1950 aparecen los Programas Lineales, dichos programas se basan por su funcionamiento en las teorías expuestas por Skinner como son las teorías conductistas. Esta teoría tiende a preocuparse por ofrecer a los estudiantes diversas opciones de las cuales puede contestar eligiendo la respuesta como opción a las que se les ofrecen, o bien elaborándola por él mismo, tras comprobar una vez su acierto o error se pasará a la siguiente. Como lo manifiesta [Skinner, 1958]. El orden en la información o en los contenidos es lineal, el orden o la secuencialidad de la información no podía ser modificada por ninguna persona bajo ninguna circunstancia. Posteriormente aparecen los Programas Ramificados en 1960, estos sistemas tenían la capacidad de regular la información que era suministrada a los estudiantes, además permitía la retroalimentación entre el estudiante y el programa para posteriores decisiones del programa. Estos programas ramificados en este caso, ofrecen a los estudiantes cierta diversidad de opciones múltiples. Con el fin que cuando respondan, tiendan acertar o no, por este motivo se le ofrece una gama de información para pasar a un nivel superior o para madurar un nivel inferior y volver a intentarlo. Según como lo manifiesta el autor [Crowder, 1960]. Con la aparición de los Sistemas Inteligentes Educativos se logra que el proceso de enseñanza sea un poco más dinámico, estos se orientaron como herramienta de apoyo adicional.

Las investigaciones relacionadas con la adaptación en sistemas hipermedias pueden ser localizadas a principio de los años 90"s. Pero es en el rápido incremento en el uso de la Word Wide Web (WWW) contribuyo a que estos sistemas encontraran una plataforma atractiva para sus necesidades e investigaciones. En esta época, muchas investigaciones reconocieron los problemas y deficiencias que presentaban los contenidos hipertextuales estáticos en diferentes campos de aplicación. Mientras que investigaciones determinadas se encaminaron por tratar lo relacionado con la navegación en Sistemas Hipermedia, otros se dedicaron a investigar los problemas relacionados con la presentación de la información (Brusilovsky, 2001).

A continuación se realiza una descripción de las generaciones que han transcurrido en el desarrollo y evolución de los Sistemas Hipermedia Adaptativos en el Ámbito Educativo según Peter Brusilovsky<sup>10</sup>.

<sup>&</sup>lt;sup>10</sup>Brusilovsky Peter, Adaptative Hypermedia: From generation to generation

### **LA PRIMERA GENERACIÓN**

El inicio de las investigaciones relacionadas con el campo de la Navegación Adaptativa, se encuentran localizadas en años anteriores a los años 90. En los años siguientes fueron propuestas nuevas tecnologías para la adaptación del soporte navegacional, estas tecnologías introducidas por cada Sistema Hipermedia Adaptativo, fueron clasificadas posteriormente como: Guía Directa, Ordenamiento, Ocultación y Anotación (Brusilovsky, 1996). Entre 1990 y 1996 varios Sistemas Hipermedia Adaptativos Educacionales fueron desarrollados. Las investigaciones en estos sistemas se dividieron en dos campos bien definidos. Un campo relacionado con los Sistemas Tutores Inteligentes (STI) quienes poseen un modelo del estudiante para adaptar el proceso de aprendizaje, y las investigaciones realizadas en el campo de la Hipermedia Educativa para crear sistemas que se adapten a usuarios individuales.

Aparecen trabajos realizados con tecnologías que permitían la Secuenciación Adaptativa de materiales de enseñanza, como por ejemplo tecnologías inteligentes para la selección de lecturas, ejemplos y problemas más relevantes para un estudiante dado en un momento dado, gracias a varios algoritmos innovadores de secuenciación desarrollados (Brusilovsky, 1992). Como resultado de las primeras investigaciones, se sugirió que se llamara Hipermedia Adaptativa para personalizar el acceso de los estudiantes al contenido educativo. Se buscaba agregar flexibilidad para la secuenciación adaptativa clásica permitiendo a los estudiantes participar en la selección de los objetos educativos más relevantes. Se considera el Soporte Adaptativo Navegacional como "Lo mejor de ambos mundos". Al seleccionar la próxima tarea en un Sistema Tutor Inteligente con secuenciación se basa en la inteligencia de la máquina, mientras que en un sistema hipermedia tradicional se basa en la inteligencia humana. El soporte adaptativo navegacional, es una interface que puede integrar al poder de las máquinas y la inteligencia humana: un usuario está en libertad de escoger una opción, mientras que aún puede ver la opinión de un sistema inteligente. De este modo se considera la Hipermedia Adaptativo como un componente necesario de cada Sistema Tutor Inteligente (Brusilovsky y otros., 1993).

Se introdujo una tecnología de anotación adaptativa específica que clasifica páginas con materiales educativos con respecto al conocimiento de los actuales usuarios y metas. Con respecto a las metas e intereses, una página puede ser relevante o no relevante. Con respecto al conocimiento, una página puede poseer nuevo conocimiento o no, o puede tener conceptos listos para ser aprendidos o todavía no. Basado en esto, los sistemas ISIS-TUTOR e ITEM/PG (ver más adelante), utilizan un código de color para los enlaces y paginas listas, no listas y listas para ser aprendidas. La anotación adaptativa de enlaces guía en este contexto al usuario a la página más apropiada. Esta tecnología fue extensivamente evaluada y es conocida por reducir el esfuerzo en la navegación, el tiempo para alcanzar las metas, mientras incrementa la retención y el aprendizaje (Brusilovsky&Eklund, 1998; Brusilovsky&Pesin, 1998; Eklund&Brusilovsky, 1998; Weber &Specht, 1997). Esta técnica ha sido reutilizada en muchos sistemas adaptativos. Las Sistemas desarrollados que tuvieron más trascendencia en esta primera generación fueron las siguientes:

ITEM/IP (Brusilovsky, 1992): Este sistema Implemento varios algoritmos de secuenciación innovadores. Fue diseñado como soporte para los cursos de Introducción a la Programación para estudiantes de primer año de la Universidad de Moscú. Está conformado por tres elementos principales: el laboratorio de programación, el componente tutor y el núcleo conceptual. El laboratorio de programación que incluye un editor y un intérprete visual de programación. El componente tutor que está conformado por tres componentes: componente estrategia, el cual selecciona la operación de enseñanza más adecuada para el estudiante, el componente presentación que se encarga de presentar la operación de enseñanza al estudiante acorde al tipo de operación (presentación, test, ejemplos, test, ejemplo de solución de problemas, problemas a resolver), el componente de evaluación que analiza los resultados de los estudiantes y actualiza el modelo del estudiante. EL núcleo conceptual, incluye el modelo del dominio, el modelo del estudiante y la base de operaciones de enseñanza<sup>11</sup>

1

 $11$ Brusilovsky Peter, Student as user: Towards an adaptive interface for an intelligent learning environment

Tiene las siguientes características<sup>12</sup>:

- Tutorial: Selección de la secuencia más adecuada para la presentación de explicaciones, ejemplos y problemas.
- Entorno: Interacción con ejemplos, diseño y verificación en la solución de problemas.
- Manual: Un manual para acceso a referencias y estilos de la información estudiada, ejemplos y problemas resueltos

Posteriormente fue desarrollada una segunda versión de ITEM/IP, la versión ITEMP/IP-II, la cual fue diseñada para soportar una parte del curso de "*TheComputerLiterancy"* para estudiantes de 14 – 15 años de edad en MoscowShools.

**ITEM/PG** (Brusilovsky&Zyryanov, 1993)<sup>13</sup>. Sistema desarrollado como soporte a estudiantes de Geografía Física. El objetivo de trabajar con este sistema, es aprender las relaciones entre componentes de un complejo natural en una isla. Los componentes naturales de la isla pueden ser: posición, origen, clima, entre otros. Cada componente tiene varios valores posibles. Por ejemplo, el origen de la isla puede ser continental, volcánico u otros. Los valores de los componentes se relacionan con otros. Por ejemplo, el clima depende de la posición de la isla. Este sistema cuenta con soporte de navegación adaptativa. El modelo del estudiante es usado por el componente hipermedia para adaptar la presentación de los enlaces a nodos relacionados. Aplicando al modelo del estudiante, el componente hipermedia distingue cuatro estados de conocimiento para cada nodo hipermedia, que son: no listo para ser aprendido, listo para ser aprendido, conocido y muy conocido.

**ISIS-TUTOR** (Brusilovsky&Pesin, 1994). Es un Ambiente de Aprendizaje Inteligente, utilizado para el aprendizaje del lenguaje del sistema de recuperación de información CDS/ISIS. La arquitectura de ISIS-TUTOR es parecida a la de ITEMP/IP en muchos aspectos. Presenta un ambiente para experimentar con el lenguaje y un componente tutor que ofrece tres operaciones de enseñanza que son: presentación de conceptos, ejemplos y

1

<sup>&</sup>lt;sup>12</sup>Brusilovsky Peter, Adaptive Hypermedia: From Intelligent Tutoring Systems to Web-Based Education <sup>13</sup>Brusilovsky Peter, Adaptative Hypermedia: From generation to generation

problemas. El modelo del dominio que es una red de 69 conceptos es dos veces más compleja que ITEM/IP. El Componente Hipermedia Adaptativo es muy similar al de ITEM/PG, puede distinguir los mismos cuatro estados de conocimiento para cada enlace que presenta ITEM/PG, y usa colores para resaltar los enlaces de acuerdo a su estado actual.

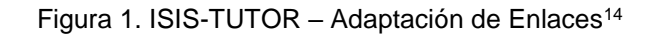

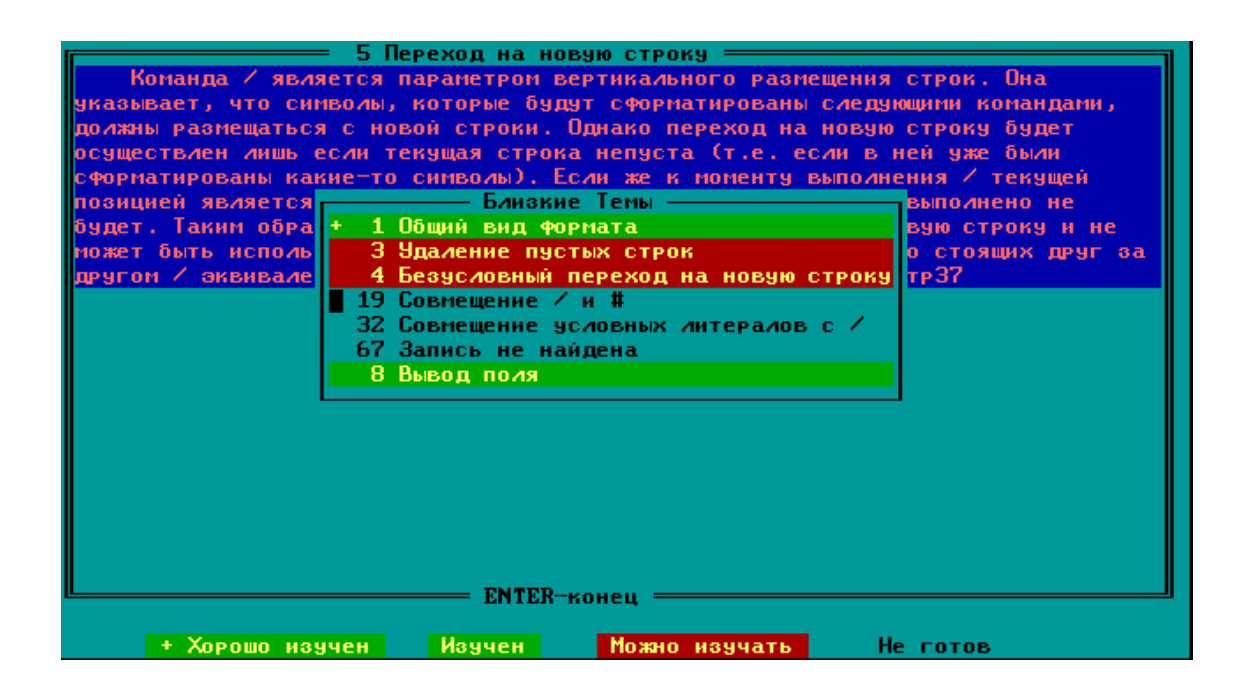

ISIS-TUTOR aplica dos técnicas de adaptación para el Soporte Adaptativo Navegacional. Como adición a la navegación adaptativa, aplica la ocultación adaptativa de enlaces no relevantes para el estudiante. En versiones anteriores la ocultación de enlaces la ocultación de enlaces era la primera técnica deadaptación, en la actual versión esta implementada en la técnica de anotación básica. La idea con la ocultación en ISIS-TUTOR es reducir la carga cognitiva ocultando los enlaces que los estudiantes no esperaban aprender. Oculta enlaces a nodos no listos para ser aprendidos y enlaces a los nodos que están fuera del contexto educativo actual. En modo "Anotar" estos enlaces

<sup>&</sup>lt;sup>14</sup> BRUSILOVSKY, Peter, Integrating hypermedia and intelligent tutoring technologies: from systems to authoring tools. http://www2.sis.pitt.edu/~peterb/papers/EWED.html

fueron colocados de un color específico, mientras que en modo "Oculto" estos enlaces no son mostrados, son removidos desde cualquier menú.

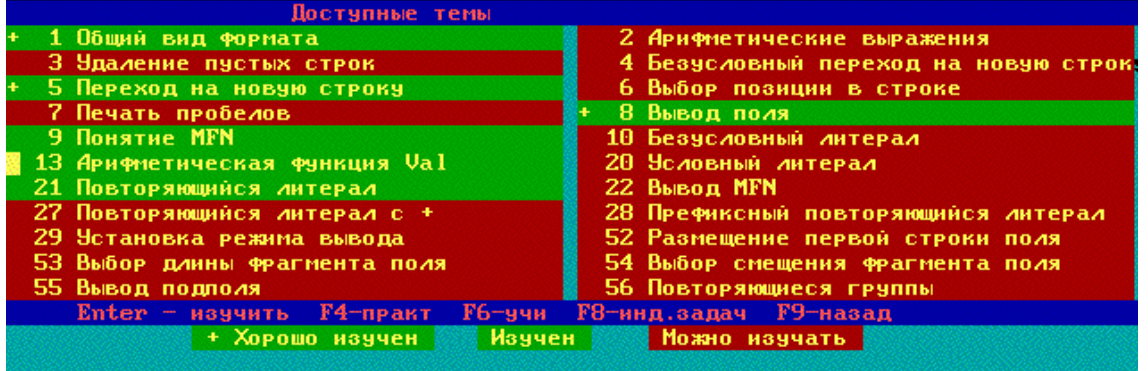

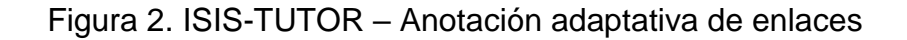

Implementa un sistema de navegación adaptativa y utiliza un modelo de usuario para realizar la adaptación de la navegación (enlaces). El objetivo central de ISIS-TUTOR es mostrarle al estudiante la información que solamente debe aprender, ocultándole aquella que no es considerada lista para ser aprendida.

# **LA SEGUNDA GENERACIÓN**

No fue hasta 1996 cuando las investigaciones en Sistemas Hipermedia Adaptativos atrajeron la atención de una amplia comunidad de investigadores. Hay dos factores principales que explican el crecimiento de las investigaciones en este campo. La primera es la acumulación y consolidación de la experiencia de la investigación en este campo. Las investigaciones en hipermedia realizadas y publicadas hasta 1996 proporcionaron una buena base para la nueva generación de investigaciones. Por lo menos todos los sistemas reportados antes de 1996 fueron sistemas de laboratorio desarrollados para demostrar y explorar ideas innovadoras. Caso contrario a las publicaciones posteriores a 1996, las cuales se basan claramente en investigaciones anteriores, citan trabajos anteriores y hacen sugerencias. El segundo y más importante factor es el rápido incremento en el uso de la Word Wide Web

(WWW). Casi todas las publicaciones creadas antes de 1996 describen el modelo clásico de hipertexto e hipermedia, a diferencia de las realizadas después de esta fecha las cuales se dedican a web-basadas en sistemas hipermedia adaptativos. En el campo hipermedia adaptativo educacional, el factor que más condujo esta generación fue la educación basada en web. La necesidad de dirigir la heterogeneidad de los usuarios de cursos basados en web individualmente fue clave para investigadores. Algunos Sistemas Hipermedia Adaptativos desarrollados para un contexto educativo basado en web antes de 1996 son ELM-ART (Brusilovsky, Schwarz& Weber, 1996a), InterBook (Brusilovsky, Schwarz& Weber, 1996b), PT (Kay&Kummerfeld, 1997), y 2L670 (De Bra, 1996) proporcionaron evidencia de la existencia e influencia de un numero de más sistemas recientes.

La mayoría de los Sistemas Hipermedia Adaptativos desarrollados desde 1996 son Sistemas Basados en Web y Sistemas Basados en Web para un contextOeducativo. Algunos ejemplos son: Medtech (Eliot, Neiman& Lamar, 1997), AST (Specht y otros., 1997), ADI (Schöch, Specht& Weber, 1998), Hy-SOM: (Kayama&Okamoto, 1999), AHM (Pilar da Silva y otros., 1998), MetaLinks (Murray, Condit&Haugsjaa, 1998), CHEOPS (Negro, Scarano&Simari, 1998), RATH (Hockemeyer, Held& Albert, 1998), ACE (Specht&Oppermann, 1998), TANGOW (Carro, Pulido &Rodrígues, 1999), Arthur (Gilbert & Han, 1999), CAMELEON (Laroussi&Benahmed, 1998), KBS-Hyperbook (Henze&Nejdl, 1999), AHA! (De Bra&Calvi, 1998), SKILL (Neumann &Zirvas, 1998), and Multibook (Steinacker y otros., 1999). Los primeros Sistemas Hipermedia Adaptativos Educacionales desarrollados antes de 1996 pueden ser ELM-ART, InterBook y 2L670, los cuales siguen funcionando y se han actualizado y extendido gracias a la incorporación de nuevas técnicas. (Brusilovsky y otros., 1998; De Bra&Calvi, 1998; De Bra&Ruiter, 2001; Weber &Brusilovsky, 2001).

Entre 1996 y 2002 se desarrollaron los principales trabajos en Hipermedia Adaptativa Educacional en esta generación y se pueden dividir en tres partes. Unos se centraron en crear sistemas educativos basados en web con elementos de hipermedia adaptativa. Otra pequeña comunidad se centro en el desarrollo de nuevas técnicas para hipermedia adaptativa. Por ejemplo el proyecto AHA! (De Bra&Calvi, 1998) exploraron sobre la remoción de enlaces, Metalinks (Murray, 2001; Murray y otros., 1998) exploraron en forma avanzada sobre la estructuración del hiperespacio, INSPIRE exploraron el uso de estilos de aprendizaje (Papanikolaou y otros, 2003) y MANIC (Stern& Woolf, 2000) exploraron innovaciones para el modelamiento de usuarios y presentación adaptativa. Una última línea fue centrada en el desarrollo de frameworks y herramientas de autor para producir sistemas hipermedia adaptativos tales como: KBS-Hyperbook (Henze&Nejdl, 2000), SKILL (Neumann &Zirvas, 1998), Multibook (Steinacker y otros., 1999), ACE (Specht&Oppermann, 1998), CAMELEON (Laroussi&Benahmed, 1998), MediBook (Steinacker y otros., 2001), y ECSAIWeb (Sanrach&Grandbastien, 2000). Un framework introduce una arquitectura genérica reusable que puede ser usada para producir varios sistemas adaptativos rápidamente. Algunos lograron desarrollar herramientas de autor prácticas que pueden ser aplicados al usuario final para desarrollar sistemas hipermedia adaptativos y cursos (Brusilovsky, 2003). Como por ejemplo: InterBook (Brusilovsky y otros, 1998), ART-Web/NetCoach (Weber, Kuhl&Weibelzahl, 2001), AHA! (De Bra&Ruiter, 2001), ACE (Specht&Oppermann, 1998), and MetaLinks (Murray, 2003). Un aspecto a resaltar es que muchos sistemas desarrollados posteriormente han sido basados en el sistema ELM-ART, incluyendo InterBook (Brusilovsky et al., 1996b), ART-Web/NetCoach (Weber et al., 2001), y ACE (Specht&Oppermann, 1998). InterBook fue desarrollado en Carnegie Mellon"s Human-ComputerInteractionInstitute.InterBook fue un intento por perfeccionar los conceptos y tecnologías de soporte adaptativo navegacional explorados en los sistemas ISIS-TUTOR y ELM-ART (Brusilovsky et al., 1998).

#### **TERCERA GENERACIÓN**

Los sistemas de la generación anterior, mostraron una variedad de formas para integrar tecnologías de adaptación en el contexto de la educación basada en web y los valores de estas tecnologías. Por lo menos 10 años después de haber aparecido el primer sistema educacional basado en web, solo unos pocos sistemas son usados para el aprendizaje real de cursos, por lo general en las clases dirigidas por los autores del mismo sistema adaptativo. En cambio laabsoluta mayoría de los cursos ofrecidos se basan en los denominados Learning Management System (LMS) como lo son (Blackboard Inc., 2002), Moodle, Claroline, Dokeos o WebCT (WebCT, 2002). Los LMS son poderos sistemas integrados que soportan un número de necesidades de docentes y estudiantes. Los docentes pueden utilizar los LMS para desarrollar cursos basados en web y evaluaciones, para comunicarse con los estudiantes y monitorear el progreso de estos. Libros de texto adaptativos creados en sistemas como AHA! (De Bra&Ruiter, 2001), InterBook (Brusilovsky et al., 1998) o NetCoach (Weber et al., 2001) pueden ser de gran ayuda para un aprendizaje mucho más rápido en estudiantes. Evaluaciones adaptativas pueden ser creadas con el sistema SIETTE (Conejo, Guzman& Millán, 2004) y QuizGuide (Sosnovsky, Brusilovsky&Shcherbinina, 2004) evalúan en los estudiantes su conocimiento de una manera más precisa. Sistemas que soportan la Colaboración Adaptativa (Constantino Gonzalez, Suthers& Escamilla de los Santos, 2003) pueden aprovechar el poder del aprendizaje colaborativo. El reto de integrar las Tecnologías Hipermedias Adaptativas en la educación tradicional ha definido la actual y tercera generación de investigaciones en Hipermedia Adaptativa Educativa.

Varios grupos de investigación expresan varias razones a la dominación de los LMS. Unas investigaciones se centraron en la versatilidad para proveer en un sistema muchas características (desde creación de contenidos hasta evaluaciones y foros) que son aprovechadas por profesores y estudiantes (Specht et al., 2002a; Weber et al., 2001). Otro camino investigado fue centrado en características superiores de un LMS - la habilidad de integrar cuerpos de contenidos web abiertos. Los sistemas de estas investigaciones exploraron varios enfoques para integrar cuerpos de contenidos abiertos en un Sistema Hipermedia Adaptativo mientras proveían orientación adaptativa para estos contenidos (Brusilovsky, Chavan &Farzan, 2004; Carmona et al., 2002; Henze&Nejdl, 2001). No obstante, la mayoría de los proyectos recientes no representan competencia a los LMS de hoy en día. Esta nueva generación que está empezando para reemplazar a los LMS modernos será basara en

sistemas interoperables y reusables de contenidos para soportar un numero de estándares emergentes incluyendo el más común SCORM (ADLI, 2003; ADLI, 2004). Un número de equipos de investigación están probando ahora como integrar tecnologías hipermedia adaptativas existentes con la idea de estándares basados en reusabilidad (Bollin, Mittermeir&Wohlfahrt, 2002; Conlan, Dagger&Wade, 2002a; Conlan et al., 2002b; Delestre, PÈcuchet& Barry-GrÈboval, 1999; Dolog et al., 2003; Fischer, 2001; Karagiannidis,Sampson&Cardinali, 2002; Specht et al., 2002a) aunque otros equipos argumentan que la actual generación de estándares no es capaz de soportar las ideas del aprendizaje adaptativo (Brusilovsky, 2004; Mödritscher et al., 2004). Otros equipos se centraron en cuestiones relacionadas que no están cubiertas por los estándares todavía, como arquitectura de recursos decubiertos (Manouselis&Sampson, 2002; Nejdl et al., 2002; Simon et al., 2003; Specht et al.,2002b). Todavía otras ideas de trabajo intentan explorar las ideas de la Web Semántica para representación de contenidos y recursos descubiertos.

### **2.3.2 ANTECEDENTES NACIONALES**

La Universidad Industrial de Santander (UIS), cuenta con un proyecto de investigación denominado Sistema Hipermedia Adaptativo Educativo para la Enseñanza de los Conceptos Básicos de la Programación Orientada a Objetos que tiene como iníciales el nombre de SHABOO. Dicho proyecto de investigación tiene como finalidad aplicar y adaptar la presentación del contenido multimedia con base a los estilos de aprendizaje de un aprendiz, y nivel de conocimiento alcanzado por un usuario. Este proyecto de investigación que pretende plantear soluciones en el campo de la Informática para apoyar el mejoramiento de los procesos educativos en el área de programación. A continuación la aplicación denominada SHABOO tiende a caracterizarse por:

 Focalizar su función en las preferencias que posee los diferentes estudiantes con sus propios estilos de aprendizajes.

- Cuenta con un motor de Navegación ofrece ciertas posibilidades al estudiante de escoger el enlace o Links correspondientes para estudiar los contenidos, de acuerdo al Nivel de conocimiento en que se encuentre.
- El Objetivo Educativo de SHABOO valora el nivel de conocimiento de los aprendices y almacena dicha información en su respectiva base de datos.

En el contexto local se encuentra un proyecto llamado "Entorno de Aprendizaje Virtual Adaptativo Soportados por un Modelo de Usuario Integral" por Jeimmy Beatriz Velez Ramos, docente de la Universidad Pontificia Bolivariana con sede en Montería, como proyecto de doctorado en Tecnologías de la Información de la Universidad de Girona – España, esta proyecto presenta la definición y validación de un modelo integral que está constituido por las dimensiones de adaptación: características del usuario interacción y contexto. Este modelo permite la personalización de unidades de aprendizajes servidas en entornos virtuales de aprendizaje en este caso se utiliza la personalización como una herramienta para reducir el aislamiento y desorientación que pudiera sufrir un estudiante en un entorno de aprendizaje virtual, del mismo modo la personalización reduce la sobreinformación propia de los entornos web actuales y permite la disposición de recursos a la medida del nivel de competencia, de interacciones y desde el dispositivo desde el cual accede el estudiante. Como parte importante en este trabajo se consideran también la integración tecnológica realizada para la validación que incluye el modelo entre otros: plataformas de educación virtual, protocolos para la interoperabilidad interplataformas, estándares y especificación en e-learning, producción de unidades de aprendizaje y definición de objetivos/competencias para el programa de ingeniería informática de la universidad pontificia bolivariana seccional Montería Córdoba.

### **2.4 JUSTIFICACION**

Uno de los aspectos más importantes por los cuales se realiza este proyecto es porque hoy en día en la web se pueden ver cursos virtuales los cuales no son adaptativos, es decir no se adaptan al conocimiento y estilos de aprendizaje de cada estudiante, solo muestran una complejidad y una gran diversidad de información, las cuales no son adaptadas a las distintas características de aprendizaje que poseen los estudiantes que acceden a dicha información, esto hacen que sea un poco complicado localizar de manera exacta los contenidos deseados por la mayoría de dichos estudiantes o usuarios de acuerdo a las preferencias y necesidades individuales de cada uno de ellos; además de esto el espacio y el tiempo juegan un papel muy importante ya que muchas veces los usuarios no acceden a dichos cursos por no tener tiempo para realizarlo.

Es por ende que se lleva a cabo la realización de proyectos encaminados a mejorar la educación en el mundo , debido a que se desea alcanzar un mejor nivel académico e intelectual en la sociedad y aprovechar de una u otra forma la tecnología, ya que gracias a los nuevos avances tecnológicos se logra que las entidades educativas sean más eficientes y ofrezcan una mejor atención a los usuarios o estudiantes. Una de las principales iniciativas de aplicar la tecnología por las organizaciones de educación, es debido a la eficiencia que se alcanza a través de ella en la gestión de este servicio, y teniendo en cuenta que todo ser humano cada día requiere comunicarse, compartir e intercambiar información se hace necesario la incursión de los nuevos avances a nivel tecnológico, es por esto que se desea un sistema que permita que los cursos que ofrece la Institución se adapten al estilo de aprendizaje de cada estudiante, dado que esto permite que cada aprendiz desarrolle su parte cognitiva de acuerdo a su manera de adquirir conocimiento.

Este proyecto en términos prácticos brinda métodos de aprendizaje didácticos e innovadores a través del desarrollo de una aplicación nativa que busca principalmente la integración de las nuevas tecnologías es decir los dispositivos móviles inteligentes o bien llamados Smartphone y de una

novedosa tecnología emergente que no tiene tanta aplicabilidad actualmente en el campo educativo pero poco a poco va ganando terreno en el mismo los denominados sistema hipermedia adaptativo; en eso se justifica esta investigación para sentar precedente en la utilización y combinación de estas dos novedosas tecnologías, las cuales brindan al estudiante o usuario un entorno interactivo que le permite a dicho estudiante realizar un determinado curso utilizando herramientas didácticas y educativas para afianzar y fortalecer los procesos de a todos los usuarios es decir se establecen contenidos , que son adaptados de acuerdo al modelo del usuario que genera internamente el sistema (estilos de aprendizajes, preferencias, intereses y acciones). De igual manera la complejidad o el nivel de dificultad y profundización en la explicación de cada concepto o tema varía según el conocimiento previo que tenga el usuario que este accediendo al curso. Al igual que en la presentación de los contenidos, las actividades, test y ejercicios también son presentados a los estudiantes dependiendo sus conocimientos previos y preferencias.,

#### **3. MARCO TEORICO**

### **3.1 HIPERTEXTO E HIPERMEDIA**

Antes de entrar en detalle lo relacionado con los Sistemas Hipermedia Adaptativos, es conveniente hacer referencia a ciertos conceptos básicos de suma importancia para esta investigación y necesarios para un correcto entendimiento de este trabajo. Comúnmente leemos un documento o texto de manera secuencial o lineal, página por página, una tras otra. El hipertexto propone una forma de organización del texto y de lectura fuera de las prácticas anteriores. El hipertexto no es lineal, ni secuencial, ni exige un orden de lectura. "El hipertexto es un cuerpo de material escrito o dibujado interconectado en una compleja red, que no puede ser convencionalmente representada sobre papel. Debe contener sumarios o esquemas de sus contenidos e interrelaciones; debe contener anotaciones, añadidos y pies de página para aquellos escolares que quieran examinarlo. Es un conjunto de nodos de texto conectados por enlaces. Donde cada nodo tiene texto y enlaces a otros nodos" (Nelson, Theodor, 1965). De igual manera Nelson define otro concepto muy importante: El de Hipermedia como: "El almacenamiento y recuperación de información mediante un computador de una manera no secuencial y considera que es una extensión del término hipertexto, hipermedia implica enlaces (links) y navegación en un material almacenado en cualquier medio, llámese texto, vídeo, animaciones, sonido, música y gráficos".

A continuación otras definiciones de hipermedia:

Hipermedia es el resultado de la combinación del hipertexto y la multimedia (Díaz, 1997)<sup>15</sup>.

"Un acercamiento a la manipulación de información donde los datos se encuentran almacenados en una red de nodos conectados por ligaduras. Los nodos pueden contener texto, gráficos, audio, vídeo y cualquier otra forma de

<sup>15</sup>Díaz, P. De la multimedia a la hipermedia, Editorial, RAMA, 1997

dato" (Weiss, 1988)<sup>16</sup>. Los elementos básicos que hacen parte de un Sistema Hipermedia son: Los Nodos, que contienen unidades de información ya sea en texto no lineal, imagen, sonido, animaciones o video y los Enlaces, que son las interconexiones entre dos nodos y que nos permiten navegar de un nodo a otro. Podemos decir que la diferencia entre los Sistemas Hipertexto y los Sistemas Hipermedia se centra en la forma en la que cada sistema visualiza o muestra la información que está contenida en cada uno de los nodos que hacen parte del sistema.

### **3.2 SISTEMAS HIPERMEDIA ADAPTATIVOS**

Los Sistemas Hipermedia Adaptativos, como su nombre lo indica además de tener la capacidad de contener y visualizar información hipermedial, tienen la capacidad de realizar ciertas tareas de adaptación basándose en ciertos parámetros obtenidos de varias formas.

Según Peter Brusilovsky un Sistema Hipermedia Adaptativo es "Cualquier sistema hipertexto o hipermedia que refleja algunas características del usuario en un modelo y que aplica este modelo para adaptar varios aspectos visibles del sistema para el usuario<sup>17</sup>

El objetivo de un Sistema Hipermedia Adaptativo es que sea el sistema el que se adapte al usuario y no al contrario, como sucede en los sistemas hipermedia "clásicos", los cuales muestran el mismo contenido y los mismos enlaces a todos los usuarios (De Bra et al., 1999). Este proceso evita que sea mostrada la misma información y estructura navegacional a usuarios que tienen distintas preferencias, interés o gustos. La personalización de la interacción de cada uno de los usuarios es uno de los puntos clave en un Sistema Hipermedia Adaptativo. Esta personalización es basada en la información que el sistema tiene almacenada de cada usuario. El sistema elabora un Modelo de Usuario

<sup>&</sup>lt;sup>16</sup>CitadoporBalasubramanian, Smith, J. & Weiss, S.An Overview of Hypertext.

<sup>&</sup>lt;sup>17</sup>Brusilovsky, P.: Methods and Techniques of Adaptive Hypermedia: User Modeling and User-Adapted Interaction. 1996

en el cual están sus características, preferencias, metas, conocimientos e interacción con el sistema, y lo utiliza para adaptar enlaces y contenido.

# **3.3 COMPONENTES DE UN SISTEMA HIPERMEDIA ADAPTATIVO**

Paul de Bra<sup>18</sup> define tres componentes que deben estar presentes en todo Sistema Hipermedia Adaptativo, ellos son: Modelo del Dominio (MD), Modelo de Usuario (MU) y el Modelo de la Adaptación (MA).

 **MODELO DEL DOMINIO**: Este modelo representa la estructura completa de los conceptos, temas o la estructura de conocimiento que los estudiantes van a aprender. De igual manera se ve reflejado en este modelo las relaciones existentes entre estos conceptos, temas o los nodos que conforman dicha estructura. En la siguiente figura se pueden observar varias formas de estructurar el dominio del conocimiento.

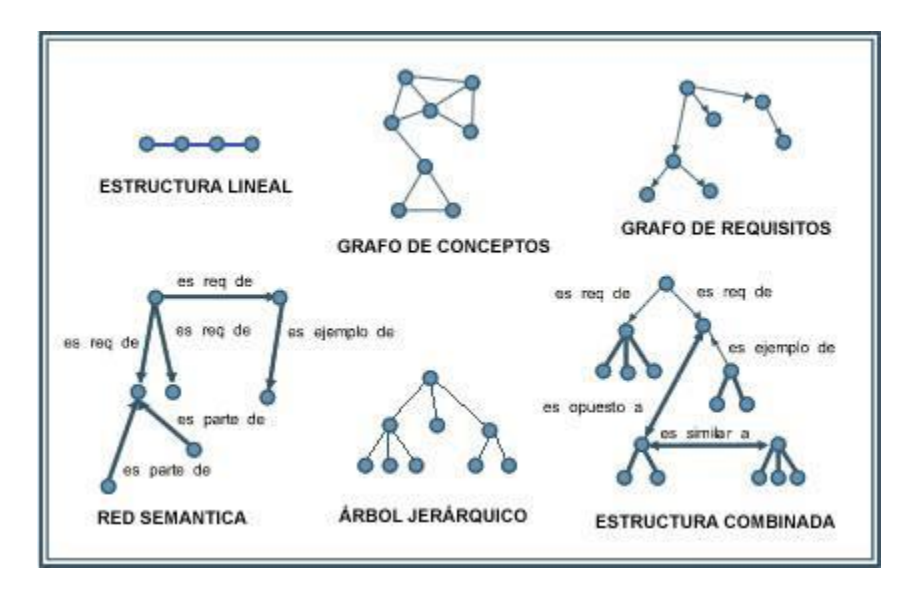

Figura 3. Formas para estructurar el Modelo del Dominio [Carro, 2001].

<sup>&</sup>lt;sup>18</sup> De Bra, P.: Design Issues in Adaptive Web-Site Development. Proceedings of the 2nd Workshop on Adaptive Systems and User Modelling on the WWW (1999).

**MODELO DE USUARIO**: Este modelo representa los rasgos e interacciones más relevantes de los usuarios que interactúan con el sistema. En él se puede almacenar de cada usuario sus características, preferencias, comportamiento, objetivos, metas, nivel de conocimiento, interacciones, intereses, entre otras características; de igual forma la información almacenada es posteriormente utilizada por el sistema para realizar tareas de adaptación.

La información del modelo de usuario puede ser proporcionada por el mismo usuario o ser capturada por el sistema al momento de interactuar con el usuario. Según Gaudioso, los Modelos del Usuario se pueden clasificar en:

- Según el tipo de usuario a modelar: estereotipos o modelos individualizados
- La fuente de información para realizar el modelado: información obtenida de formularios o información obtenida de la interacción con el sistema.
- Caducidad del modelo: si se tiene información específica que sirve a corto plazo o información general que puede ser utilizada a largo plazo.
- La actualización del modelo: modelos estáticos o dinámicos.

Para la construcción del modelo de usuario los sistemas hipermedia adaptativos utilizan una o varias de las siguientes técnicas: [Holt, 1994]

- **Modelo Overlay**: esta técnica construye el modelo partiendo del nivel de conocimiento que posee el usuario sobre el tema que se esté tratando. Es decir, trata el conocimiento de un usuario como un subconjunto del conocimiento de un experto sobre el tema.
- **Modelo Diferencial**: Divide el conocimiento o el modelo del dominio o parte de este en el material que el usuario debería aprender o consultar y en el conocimiento que no se desearía que el estudiante visitara, estudiara o conociera.
- **Modelo de Perturbación**: El estudiante tiene conocimientos diferentes al de un experto.
- **MODELO DE ADAPTACIÓN:** Indica la forma en que el sistema toma el Modelo del Usuario y el Modelo del Dominio para realizar los procesos de adaptación internos. Son el conjunto de reglas y especificaciones que indican cómo se comportaran y visualizaran los elementos del sistema basado en el Modelo del Usuario y del Dominio. También indica cómo y cuándo se debe actualizar la información que esta almacenada en el modelo del usuario.

# **3.4 ELEMENTOS ADAPTABLES**

Peter Brusilovsky [1996] propone cinco elementos básicos que todo Sistema Hipermedia Adaptativo debe tener presente para realizar sus procesos de adaptación que son: conocimiento, objetivos, características, experiencia y preferencias.

 **Conocimiento**: Es necesario que el sistema pueda reconocer los cambios ocurridos en el conocimiento del usuario y actualice la información relacionada con su perfil. Se crea una red de conceptos y relaciones que representan la estructura del tema que se enseñara formando un modelo.

Para cada uno de los conceptos el sistema guarda un valor que representara el nivel del conocimiento del usuario y que tomara para realizar los procesos de adaptación.

 **Objetivos**: Están relacionados con la información que el usuario busca en el hiperespacio, y no en el usuario como individuo. La información es visualizada al usuario dependiendo su interés (un estudiante buscaría información complementaria, un empleado se le pueden ofrecer enlaces sobre un producto).

- **Características**: Es la información de la experiencia relacionada con el usuario que no pertenece a los temas que se están tratando, como puede ser la experiencia, perspectivas, profesión, entre otras. La adaptación de experiencias del usuario está enfocada a determinar la familiaridad del usuario con el hiperespacio (estructura y navegación). Las preferencias por su parte, se establecen cuando un usuario prefiere un enlace en vez de otro.
- **Personalización**: Kobsa, A., Koenemann, J &Pohl, W. (2001) dice que la personalización es una tarea relacionada con los datos, los cuales se computan y almacenan. Para él los elementos adaptables son los datos del usuario (datos personales, geográficos, conocimiento de conceptos, habilidades, destrezas, preferencias e intereses, metas y planes), los datos de uso (interacción del usuario en el sistema, regularidad de la interacción, opinión sobre documentos, frecuencia y secuencia de acciones) y el medio que no tiene mucha relación con el usuario en si, como el software y hardware que utiliza.

Tabla 1. Elementos considerados para realizar la adaptación<sup>19</sup>

| SEGÚN BRUSILOKSQUI                                                                    | <b>SEGUN KOBSA</b>                          |
|---------------------------------------------------------------------------------------|---------------------------------------------|
| Conocimientos. Objetivos que se persiguen.                                            | características<br>Datos<br>del<br>usuario: |
| Características<br>relacionadas<br>la I<br>con                                        | demográficas, grado de conocimiento sobre   |
| experiencia del usuario en otros campos de el tema, habilidades, preferencias, metas, |                                             |
| estudio (profesión, experiencia, etc.).                                               | etc.                                        |

<sup>19</sup>BERLAGA FLOREZ, Adriana & GARCÍA PEÑALVO, Francisco José, Sistema Hipermedia Educativo en el Ámbito de la Educación, pág. 14, Abril 2004

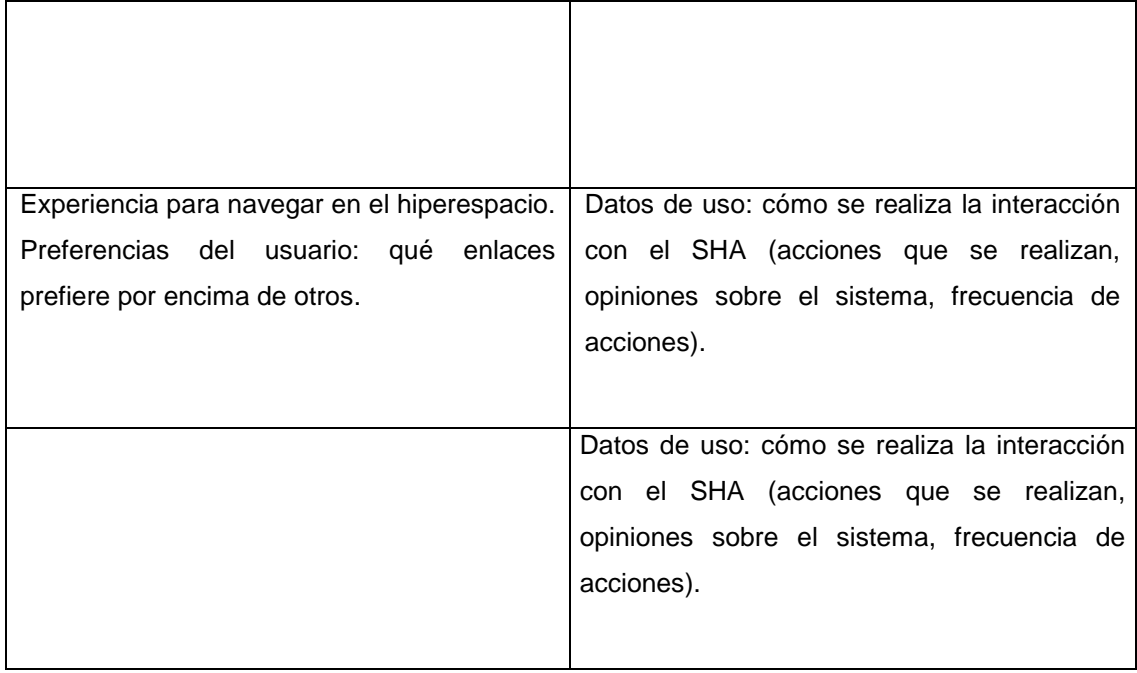

# **3.5 METODOS Y TÉCNICAS DE ADAPTACIÓN**

A partir de 1996 los Sistemas Hipermedia Adaptativos tuvieron un rápido crecimiento. Para esa época Peter Brusilovsky propone la existencia de Técnicas y Métodos de Adaptación que a lo largo del tiempo fueron desarrollándose. Un método de adaptación está determinado por una idea de adaptación definida a un nivel conceptual [Brusilovsky, 1996]. Son una abstracción de las técnicas de adaptación. También se puede definir como una generalización de técnicas de adaptación existentes.

Las técnicas de adaptación hacen referencia a los procedimientos que permiten la realización de los procesos de adaptación para con los usuarios en un Sistema Hipermedia Adaptativo. Las técnicas son una forma de implementar un métodoespecifico de adaptación, es una forma concreta de representar el conocimiento y un algoritmo de adaptación [Brusilovsky, 1996]. Un mismo método de adaptación puede ser implementado mediante la aplicación de diferentes técnicas y, a la vez, es posible utilizar una misma técnica para implementar diferentes métodos (De Bra et al., 1999).

Aunque Brusilovsky define métodos y técnicas de adaptación para la presentación y navegación, Nora Koch<sup>20</sup> define tres métodos y técnicas definidas basadas en las dos anteriores que son para contenidos, presentación y navegación.

# **3.6 ADAPTACIÓN DE CONTENIDOS**

A demás de seleccionar textos, imágenes, videos, animaciones, y demás recursos, para ser visualizadas a los usuarios, el objetivo de la adaptación de contenidos es incrementar la usabilidad de la aplicación para un amplio grupo de usuarios de diferentes conocimientos o preferencias. Los métodos para la adaptación de contenidos son:

- **CONTENIDO ADICIONAL** Método usado con más frecuencia para adaptación de contenidos. Consiste en mostrar las partes de información más relevantes (ocultando las irrelevantes) de acuerdo al nivel de conocimiento del usuario, gustos, intereses y preferencias. Este método es utilizado para mostrar:
- Explicaciones adicionales
- Explicaciones que son prerrequisitos
- Explicaciones comparativas

# **3.7 CONTENIDO VARIANTE**

**.** 

Este método puede ser visto como una variante del método de visualización/ocultación de información que consiste en mostrar una parte de la información mientras que en algún momento se oculta otra parte de la

<sup>&</sup>lt;sup>20</sup> Software Engineering for Adaptive Hypermedia Systems, 2001

información. Este método se conoce también como explicación variante. Es utilizado comúnmente para contenidos de tipo texto, pero puede ser aplicado a contenidos de tipo multimedia. Las técnicas de adaptación para adaptación de contenidos son:

- **STRETCHTEXT** (texto expandible) Los Sistemas Hipermedia Adaptativos determinan que fragmentos son expandidos (expanded) y que elementos son colapsados (collapsed) para la presentación inicial. El usuario puede decidir cuales elementos importantes se ampliaran y reducirán. Se selecciona una palabra (hotword) esta se reemplaza o visualiza un fragmento de texto relacionado contrayendo o expandiendo la explicación o la información relacionada con la palabra. El fin principal es el de no saturar al estudiante con demasiada información que no podrá procesar al mismo tiempo. 54
- **TEXTO CONDICIONAL** modelo del usuario y las relaciones conceptuales del modelo del dominio provee la información que permite al sistema determinar qué elementos de información pueden ser presentadas al usuario. Los elementos de información pueden ser fragmentos variantes dependiendo la relación definida. Los conceptos son divididos en partes, y estas se asocian a condiciones que dependen del modelo del usuario. La información visualizada solo depende de si cumple o no la condición.
- **VARIANTES DE PÁGINAS O FRAGMENTOS** Esta es una técnica muy simple que consiste en mantener dos o más páginas alternativas con contenido adaptado. El contenido se muestra dependiendo una propiedad del usuario que puede ser nivel de conocimiento, características, entre otras. Los contenidos pueden ser páginas o fragmentos.
- **TÉCNICA BASADA EN MARCOS** Permite incluir toda la información en forma de marcos (frames). Los frames pueden ser mostrados,

ocultados, presentados alternativamente u ordenados. Los frames incluyen reglas para decidir que frames son mostrados al usuario.

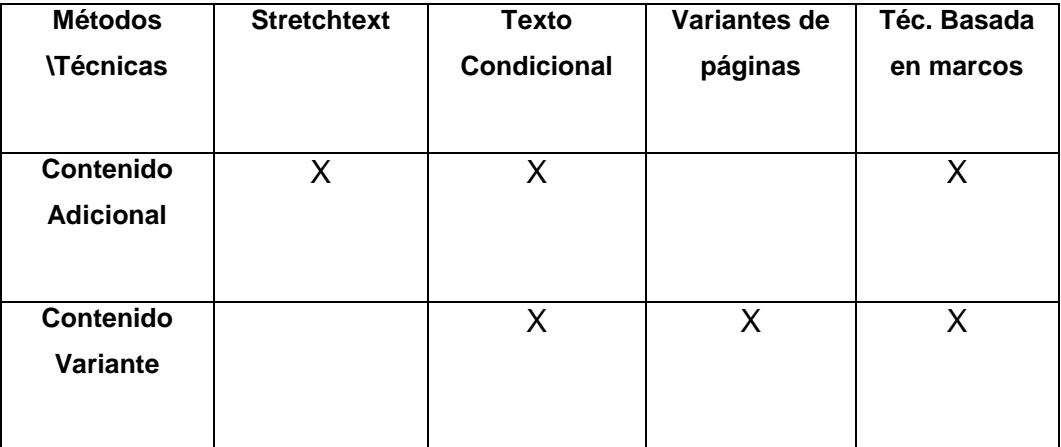

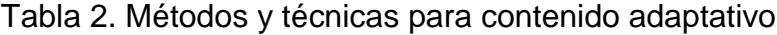

# **3.8 ADAPTACIÓN DE LA NAVEGACIÓN**

El objetivo de la adaptación de enlaces es el de soportar la navegación previniendo que los usuarios sigan caminos que son irrelevantes con sus objetivos o tareas [Brusilovsky, 1997]. La adaptación de la navegación contribuye a que los usuarios naveguen en el hiperespacio de una manera más fácil y sencilla, guiándolos según sus preferencias. Se utiliza cuando existe un gran volumen de información a visitar y gran cantidad de enlaces por recorrer. La navegación adicional puede ser mostrada en forma de árboles, mapas del sitio, tablas de contenidos, índices e historial de bookmarks, entre otros. Los métodos que soportan la navegación adaptativa son:

 **GUÍA GLOBAL** Contribuye con los usuarios a seleccionar los enlaces más apropiados. El objetivo de este método es el de asistir al usuario en la búsqueda de la información por la ruta de navegación más corta.

- **GUÍA LOCAL** El objetivo de éste método de adaptación es asistir al estudiante en la visualización de los enlaces siguientes más relevantes que debe seguir tomando como referencia el nodo en el que se encuentra.
- **ORIENTACIÓN GLOBAL** Tiene como objetivo brindarle soporte al usuario en su conocimiento sobre la estructura del hiperespacio y la posición en la cual se encuentra.
- **VISTAS PERSONALIZADAS** Permite la organización de vistas personalizadas del área de trabajo. Este método es una aproximación basada en agentes. Consiste en la generación y actualización de vistas personalizadas del hiperespacio. Los agentes son responsables de buscar los enlaces apropiados para el usuario, manteniendo así la vista personalizada. Por ejemplo, la organiza el área de trabajo en una parte más pequeña del hiperespacio para usuarios que lo requieran. Las técnicas para la navegación adaptativa manipulan básicamente enlaces y anclas presentes en las páginas web, con el fin de dinamizar el proceso de navegación a las características del usuario. Las técnicas son las siguientes:
- **GUÍA DIRECTA** El usuario ve solamente una opción para continuar a la siguiente actividad. Este vínculo es el más apropiado según el sistema y lo crea partiendo del modelo del usuario. Tiene el inconveniente de restringir al usuario a navegar libremente en el sistema y a aquellos que no siguen los enlaces mostrados.
- **ANOTACIÓN DE ENLACES** son "anotados". Presentan un aspecto visual diferente, cada uno puede tener un color diferente, forma o texto

para mostrar la relevancia de su destino. Anotación de enlaces visitados o no visitados pueden ser de gran utilidad.

# **ORDENAMIENTO DE ENLACES**

Presenta una lista de enlaces ordenados de acuerdo a algún criterio o importancia para el usuario.

# **OCULTAMIENTO ADAPTATIVO DE ENLACES**

Hace que se oculten aquellos enlaces que no son relevantes al usuario. Reduce el número de enlaces que se pueden mostrar en una página.

# **ELIMINACIÓN ADAPTATIVA DE ENLACES**

Enlaces que considera el sistema como inapropiados son eliminados. Los enlaces eliminados se pueden reemplazar por texto, por ejemplo.

# **NAVEGACIÓN PASIVA**

Consiste en la adición de enlaces no explícitos que son usados por el sistema para ofrecer asistencia a los usuarios cuando el sistema identifica

# **ADAPTACIÓN DE MAPAS** [Brusilovsky, 1998].

Consiste en la combinación de las otras técnicas, la diferencia es que es aplicada a la visualización gráfica de la estructura de navegación (enlaces). Las técnicas de navegación adaptativa reducen el espacio de navegación ya sea por eliminación de enlaces (guía directa, ocultamiento de enlaces y eliminación de enlaces) o, guiando la atención del usuario o reduciendo el grupo de enlaces (anotación y ordenamiento de enlaces).

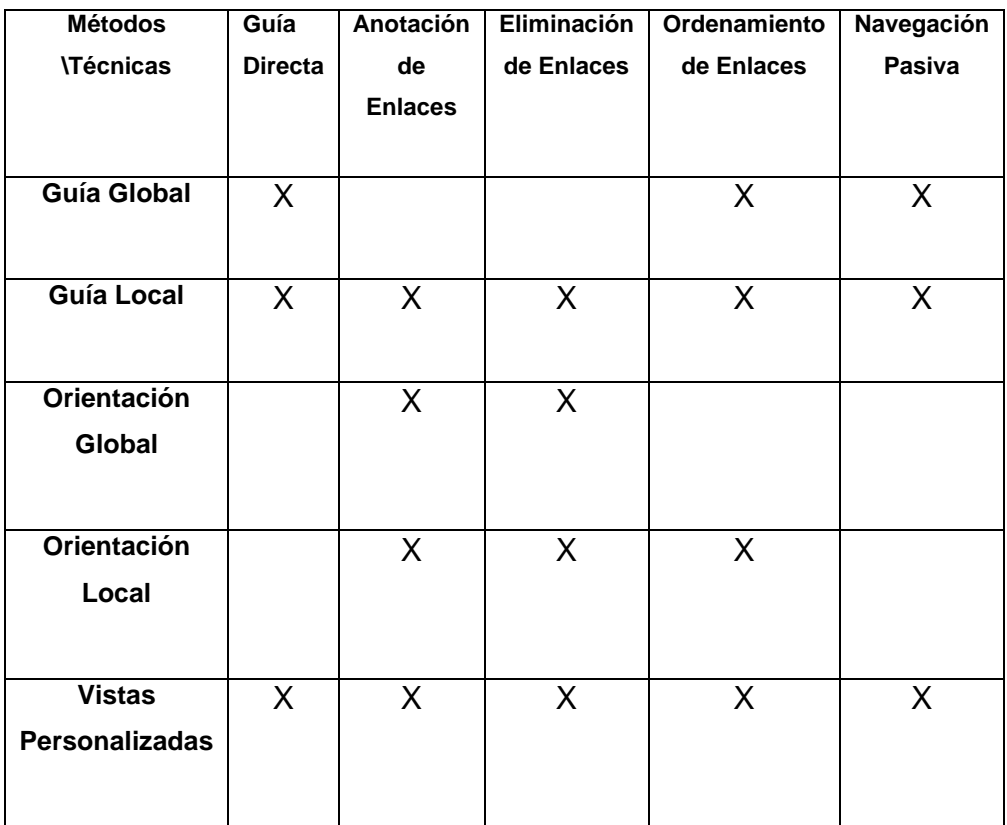

# **3.9 ADAPTACIÓN DE LA PRESENTACIÓN**

La adaptación de la presentación busca adaptar la composición o estructura visual a las preferencias y necesidades del usuario. Permiten asistir al usuario con una distribución visual y un lenguaje adecuado. Este tipo de adaptación puede ocurrir al mismo tiempo que la adaptación de contenidos. Por lo que muchas veces agrupadas con la adaptación de contenidos.

Los métodos utilizados en la presentación adaptativa son:

### **MULTILENGUAJES**

Este método se encarga de adaptar el lenguaje mostrado a las preferencias del usuario y al contexto en el que se encuentra.

# **DISTRIBUCIONES VARIANTES**

Este método incluye todas las posibles alternativas de adaptación en una presentación, por ejemplo, colores, tamaño de la letra, tamaño máximo de las imágenes, orientación del texto, ordenación de los fragmentos de contenido. Las mismas técnicas para la adaptación de contenidos, exceptuando strechtext, pueden ser utilizadas en la adaptación de la presentación (variantes de páginas, fragmentos, texto condicional, técnica basada en marcos). Como reemplazo al método strechtext se presenta el Guiado de estilo (Style guiding).

### **STYLEGUIDING**

Consiste en la definición de varias guías de estilo que son usadas alternativamente para las Distribuciones Variantes.

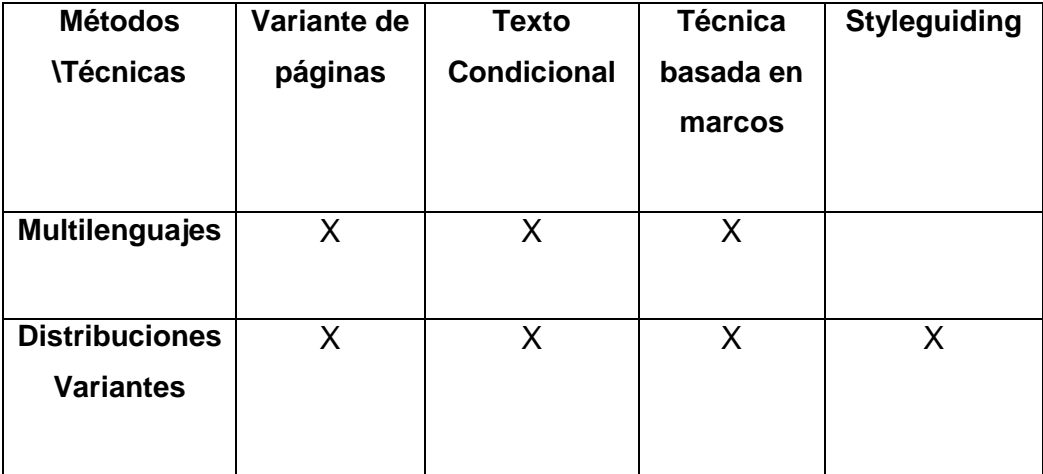

Tabla 4. Adaptación styleguiding
# **3.10 MECANISMO DE ADAPTACIÓN BASADO EN TAREAS Y REGLAS DOCENTES**

La metodología de adaptación propuesta a continuación está fundamentado en el uso de Tareas Y Reglas Docentes propuesto por la doctora Rosa María Carro Salas. Esta se basa en la separación independiente de la estructura del curso con respectos a los contenidos que lo forman. Permitiendo seleccionar de esta manera los temas o conceptos que sean más apropiados para cada estudiante. Se fundamenta en el uso de tareas y reglas docentes para describir, estructurar y organizar los conceptos en un curso, y la capacidad de asociar fragmentos de contenidos a cada concepto que forma parte del mismo. Lo que permite la generación dinámica de páginas de contenido adecuado a estudiantes. Un curso en estos términos se puede considerar como: "una tarea principal que debe ser realizada. Esta tarea principal esta subdividida en subtareas, que a su vez pueden estar divididas en otras subtareas, y así sucesivamente, de modo que los estudiantes pueden realizar todas o solo algunas de las subtareas para que pueda considerarse que han realizado la tarea principal, es decir, que han completado el curso". Carro [2001] Las tareas como unidades y componentes básicos del curso tienden a componerse por:

- Nombre
- Descripción
- Atomicidad
- Tipo
- Requisitos de finalización y parámetros.
- Fragmentos de contenidos.

El nombre en este componente básico del curso es asignado por el diseñador del curso, mientras que la descripción explica cómo va a estar conformado de manera general el curso. La atomicidad hace referencia la forma de subdivisión de los contenidos. Otro componente del curso es el tipo; especifica si corresponde a la parte teórica dando ciertas explicaciones sobre un concepto,

como es el caso de tipo teórico. O de tipo ejemplos, que muestra ilustraciones sobre conceptos, los cuales sirven de complemento para la parte teórica y de práctica. El tipo práctico, permite evaluar los conocimientos de los usuarios. Estos conocimientos evaluados son llevados a cabo a través de ejercicios realizados y relacionados aún concepto determinado. Otro componente básico del curso son los fragmentos de contenidos .Estos fragmentos de contenidos son asociados a las tareas, para esto se debe seleccionar el fragmento apropiado para el estudiante. En este caso si el estudiante tiene un ejercicio, se le debe colocar la respuesta correcta. Como componente final del curso se encuentran los requisitos de finalización; este indica cuando la tarea se puede dar por terminada. Y que debe ser asociada de acuerdo a las acciones de los estudiantes, durante la realización de las tareas. En resumen los requisitos de finalización deben tener una serie de parámetros tales como:

Números de páginas de teorías visitadas por los estudiantes, al igual que los números de ejemplos consultados, números de ejercicios realizados y el porcentaje de ejercicios correctos por parte de los estudiantes. La regla docente describe la descomposición de una tarea compuesta en subtareas. Para esto hay que conocer los diferentes campos que lo conforman entre ello se encuentran:

- El campo del nombre
- Campo de la tarea compuesta
- Listado de subtareas
- La secuenciación
- Las condiciones de activación y
- La propagación de parámetros.

Como su nombre lo indica este campo llamado nombre se encuentra conformado por el nombre de la regla; mientras que la tarea compuesta por el nombre de la tarea y el listado de subtareas, sirven para conformar la regla. La secuenciación viene siendo el modo de ejecución de las subtareas, y que a través de ella; se desprenden varios tipos de ejecución de subtareas tales como estas:

- **AND**: Este indica que todas la subtareas deben ser realizadas en el orden que aparecen.
- **ANY**: Mientras que este tipo de ejecución de subtareas conocida como ANY indica que todas las subtareas deben ser realizadas en cualquier orden.
- **OR**: Indica que solo una de las subtareas debe ser realizada, en este caso el estudiante puede realizar las que quiera.
- **XOR**: Esta ejecución indica que el estudiante solo debe realizar una subtarea.

El campo que corresponde a las condiciones de activación, determina si la regla se puede activar en un momento determinado o no. Este caso es relacionado al perfil del estudiante; teniendo en cuenta las acciones que se estén realizando en el curso. Uno de los distintos tipos de regla a utilizar es determinar el perfil del estudiante, conociendo a que perfil es amoldado al momento de interactuar, como son los cursos de presentación de contenidos Virtuales, para esto debe destacarse el punto de vista adaptativo. Teniendo en cuenta las acciones, según las Condiciones de activación, basados en los mecanismos de adaptación a través del uso de tareas y reglas docentes, se pueden activar las siguientes reglas según las acciones de los estudiantes.

- **C\_theorical**(pag-visit, task) Esta regla comprueba si el estudiante a visitado las páginas de teoría de la tarea task.
- **C\_Example**(pag-visit, task) Comprueba que el estudiante a visitado las páginas de ejemplos de la tarea task.
- **C\_Practical**(ejer\_ok, tot-ejer, task) Esta regla comprueba si el estudiante ha realizado correctamente al menos el 75% de los ejercicios de la tarea task.
- **C\_n\_example**(pag- visit, task) Esta permite comprobar que no se han visitado las páginas ejemplos de la tarea task; por parte de los estudiantes.
- **C\_n\_practical**(ejerc.o.k, tot-ejer, tarea). Esto quiere decir que este tipo de regla comprueba que el estudiante no ha realizado correctamente al menos del 75% de los ejercicios propuestos de la tarea task implementada en el curso.

Otro campo a utilizar dentro de las reglas docentes es la propagación de parámetros. Esta regla indica cómo se calcula los valores de los parámetros de las subtareas, por ello cabe resaltar los siguientes los valores de los parámetros tales como:

- Tiempo realizando una tarea
- Números de páginas visitadas
- Números de ejercicios resueltos
- Porcentaje de aciertos.

Para todos estos parámetros anteriormente mencionados se realiza sumando los valores de los parámetros de las subtareas, excepto el porcentaje de éxito del estudiante realizando la tarea.

#### **3.11 ESTILOS DE APRENDIZAJE**

Existen muchas diferencias entre las personas a la hora de aprender, todas las personas no aprenden de la misma forma aunque tengamos características parecidas como la edad, la motivación o la velocidad para aprender; y muchas veces este proceso depende de varios aspectos tales como el lugar en que se encuentra, como nos visualizamos y que nos demandan las personas (Mc Carthy, 1987). Cada persona tiene su propio método o estrategia a la hora de aprender. A un nivel general, las investigaciones y la literatura asociada al tema de los estilos de aprendizaje es muy amplia. Para Felder y Henriques (2004) el estilo de aprendizaje son los diversos modos en que un individuo característicamente adquiere, retiene y recupera información. Para Keefe (1998) los estilos de aprendizaje son los *rasgos cognitivos, afectivos y fisiológicos que sirven como indicadores relativamente estables, de cómo los alumnos perciben interacciones y responden a sus ambientes de aprendizaje. Lo cognitivo es asociado a la estructuración de contenidos, interpretación, selección de medios de representación, resolución de problemas, entre otros. Lo afectivo a la motivación y lo fisiológico a las características físicas y biotípicas del estudiante*. Aunque los estilos de aprendizaje dependen de muchos factores, son relativamente estables pero puede que se dé el caso de que cambien; pueden ser diferentes a la hora en situaciones diferentes; se pueden mejorar Revilla (1998).

David Kolb [1984] retoma la experiencia de las personas y conserva los datos recolectados sobre las observaciones de dichas experiencias que se estén llevando a cabo, por tal motivo menciona un modelo conocido como tipología de aprendizaje entre ella el aprendizaje experiencial el cual se encuentra conformado por la experiencia concreta, la Observación reflexiva, conceptualización abstracta y la Experimentación activa. En el caso de la experiencia concreta se aprende sintiendo; mientras que la observación reflexiva juega un papel más complementario donde a través de este tipo de experiencia se aprende escuchando y observando. La conceptualización abstracta busca percibir la experiencia, logrando que su proceso de

aprendizaje se logre a través del pensamiento. La experimentación activa tiende ser más práctico es decir que se aprende haciendo o que la persona actué sobre determinada experiencia. Teniendo en cuenta lo anterior el aprendizaje experiencial se encarga de retomar la experiencia de las personas y conserva los datos sobre las observaciones de dichas experiencias. Además la tipología de David Kolb cuenta con 4 estilos de aprendizaje los cuales hay que tenerlos en cuenta entre ellos se encuentran los siguientes estilos convergentes, divergentes, asimiladores y acomodadores El estilo de aprendizaje convergente se encarga de la solución de problemas, la toma de decisiones, controlar las emociones de las personas y sobre todo la aplicación práctica de ideas. En cambio los estilos divergentes tienden a caracterizarse por ser imaginativos, comprender a la gente, manifestando ciertos sentimientos como es el caso de sentir interés por los demás, este estilo conlleva a que las personas observen más a lo que ellos actúan. Cuando Kolb habla de un estilo asimilador hace referencia aún razonamiento inductivo, es decir que hace conclusiones generales sobre determinada premisa, crea modelos teóricos, conceptos e ideas abstractas e investigativas. El estilo acomodador tiende hacer adaptable, busca oportunidades, asume riesgos, se caracteriza por ser intuitivo se desarrollan ensayos y existen errores tiende hacer líder, directivo, y administrador. [David Kolb 1984].

#### **3.12 ESTILOS DE APRENDIZAJE DE FELDER**

La teoría de estilos de aprendizaje de Richard Felder [5] pertenece a la segunda capa de la propuesta de Curry en la cual se encuentran las teorías que enfocan sus estudios en entender los procesos por los cuales la información es obtenida, ordenada, guardada y utilizada, es decir, en el procesamiento de la información. Felder, producto de su experiencia en la docencia, propone una teoría de estilo de aprendizaje que describe de una manera sencilla los tipos de estudiante a los cuales un profesor se puede enfrentar en un aula de clases. La teoría de estilos de aprendizaje de Richard

Felder categoriza el estilo preferido de aprendizaje de un individuo a lo largo de una escala de cuatro dimensiones.

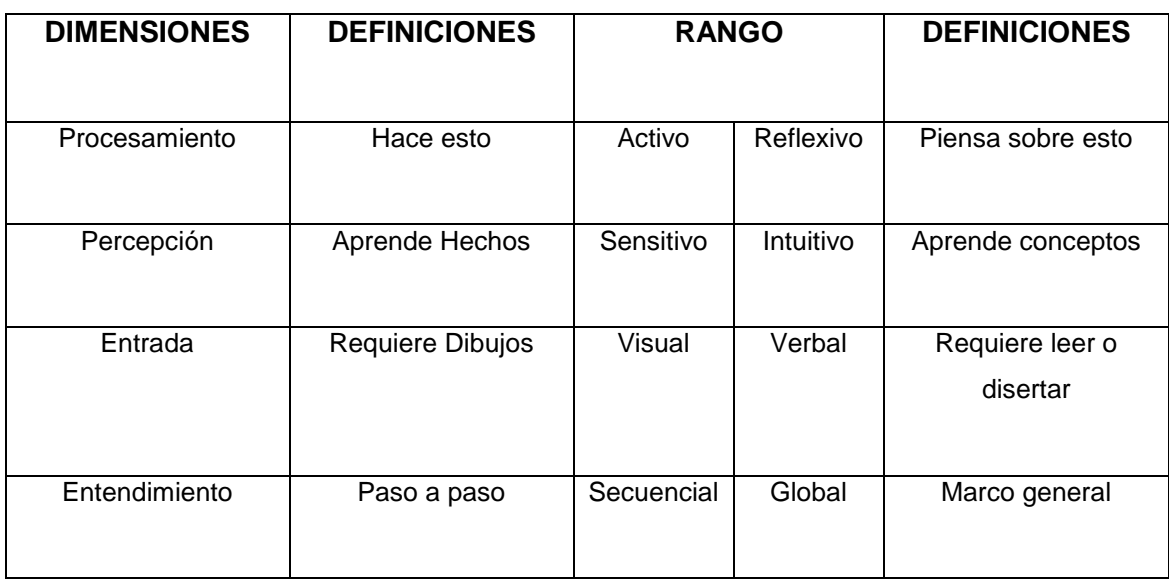

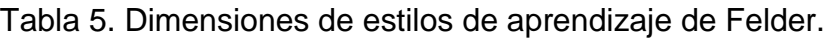

La primera escala bipolar correspondiente a los estilos de aprendizaje activoreflexivo, manifiesta que los aprendices activos tienden a caracterizarse, por retener y comprender la información, además toma la información para ponerla en práctica, tiende a ser arriesgado, usando frases como intentémoslo y veamos cómo funciona y se caracteriza por apreciar el trabajo grupal. Mientras que los aprendices reflexivos optan por pensar tranquilamente, tienden a trabajar solos y usan frases como pensémoslo primero.

Con respecto a la segunda escala bipolar conformada por los aprendices Sensitivos- intuitivos. Los aprendices sensitivos tienden a aprender hechos, entre ellos les gustan resolver problemas mediante métodos bien establecidos, además se caracterizan por ser pacientes con los detalles. Y son buenos memorizando cosas, tienden hacer práctico y cuidadoso al momento de trabajar como son en los laboratorios, estos aprendices son partidario que sus cursos tengan mucha relación con el mundo real. Con respecto a la misma escala Felder interpreta y establece que los aprendices Intuitivos, se preocupan por ser innovadores, no son partidario de las repeticiones, se interesan por nuevos conceptos, abstracciones y fórmulas matemáticas, tienden a trabajar más rápido que los sensitivos, no les gusta que los cursos contengan mucha memorización y se interesan por captar materiales nuevos. La tercera escala bipolar denominado Visual – Verbal correspondiente a los estilos de aprendizajes según Felder son de suma importancia, porque de esta manera los aprendices visuales tienden a recordar mejor lo que ven, a través de imágenes, diagramas, diagramas de flujo, líneas de tiempo, películas y demostraciones; Logrando retener de esta manera temas o contenidos de interés, por otra parte los aprendices visuales pueden auto ayudarse, por ejemplo empleando códigos de colores con el fin de poder recordar y relacionar los temas. Dentro de esta misma escala bipolar Felder manifiesta que los aprendices Verbales optan por aprender de las palabras escritas y explicaciones habladas, como medio de ayuda pueden auto ayudarse a través de materiales escritos o escuchando explicaciones de sus compañeros o bien sea expresándose por sí solos. La última escala bipolar según Felder conformado por los aprendices Secuenciales y Globales, cumple un papel importante al momento de establecer los estilos de aprendizajes de cada uno de los estudiantes. Con respecto a los aprendices secuenciales, optan por encontrar soluciones, siguiendo paso a paso, una secuencia lógica en donde cada paso corresponde de manera lógica del anterior, pueden auto ayudarse relacionando cada tema nuevo que estudie con las cosas que ya conoce. Con respecto a los aprendices de tipo Global Se interesan por aprender de manera general, es decir a grandes pasos, esto puede conllevar a que el aprendiz tenga cierto grado de dificultad al momento de dar una explicación sobre el trabajo realizado, debido a que absorbe el material de una manera aleatoria, respondiendo de cierta manera a la suerte o al azar. Los aprendices Globales pueden auto ayudarse teniendo una visión general del tema y relacionarlo con los temas que el mismo aprendiz sabe, sin que pierda la confianza en él mismo.

#### **3.13 ANDROID**

Android es un sistema operativo inicialmente pensado para teléfonos móviles, al igual que iOS, Symbian y Blackberry OS. Lo que lo hace diferente es que está basado en Linux, un núcleo de sistema operativo libre, gratuito y multiplataforma.

El sistema permite programar aplicaciones en una variación de Java llamada Dalvik. El sistema operativo proporciona todas las interfaces necesarias para desarrollar aplicaciones que accedan a las funciones del teléfono (como el GPS, las llamadas, la agenda, etc.) de una forma muy sencilla en un lenguaje de programación muy conocido como es Java.

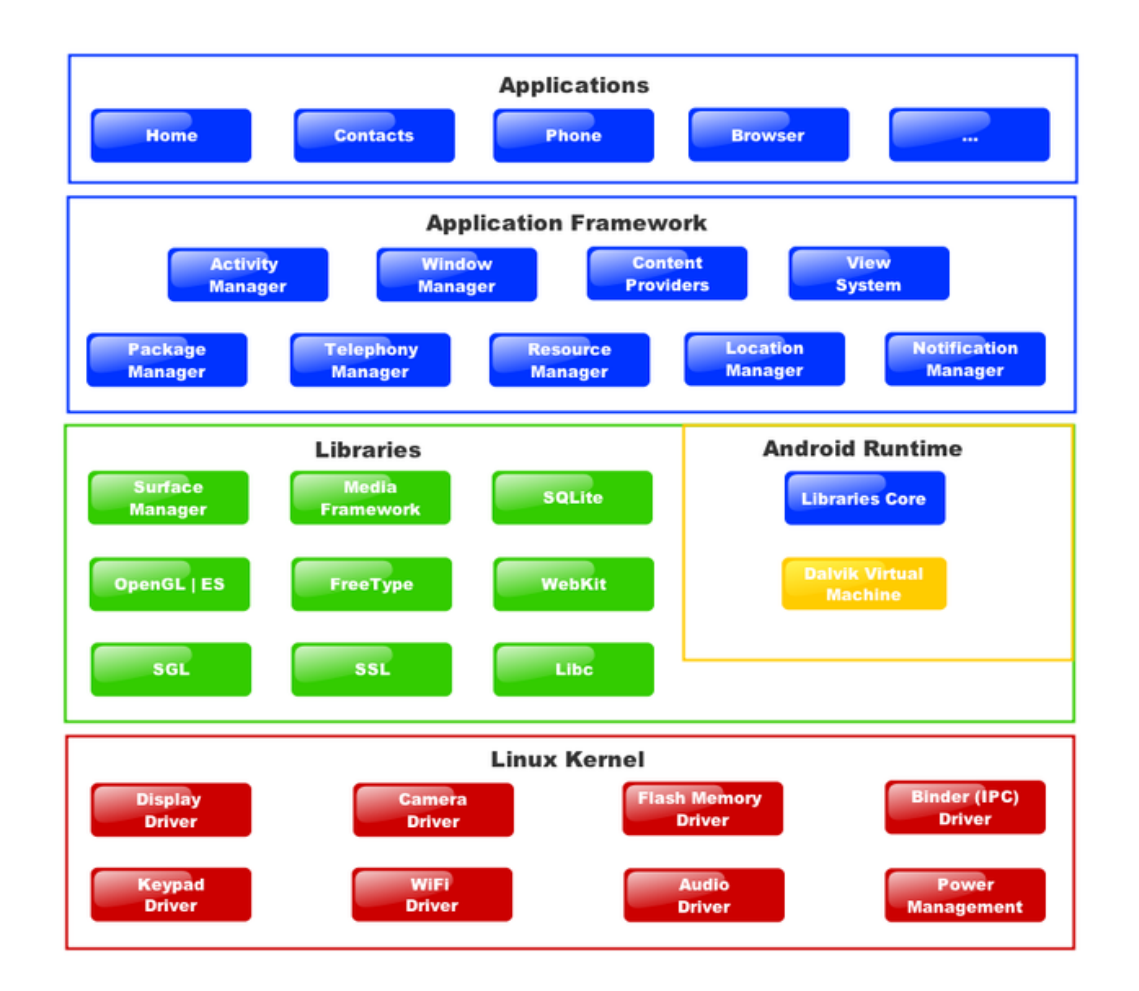

Figura 4. Estructura del Sistema Operativo Android

Esta sencillez, junto a la existencia de herramientas de programación gratuitas, hace que una de las cosas más importantes de este sistema operativo sea la cantidad de aplicaciones disponibles, que extienden casi sin límites la experiencia del usuario.<sup>21</sup>

Android es basado en java y funciona bajo en un entorno de ejecución o máquina virtual en la que utiliza unas librerías de bajo nivel y un kernel de Linux para interactuar directamente con el dispositivo.

Para la creación de aplicaciones en Android es necesario tener instalado un SDK (sigla en inglés Software Development Kit) o kit de desarrollo de software, el cual se encuentran todas las librerías de la API (sigla en inglés Application Programming Interface) y los emuladores en donde se visualiza la aplicación ejecutándose este SDK debe integrarse en un IDE (sigla en inglés Integrated Development Environment) entorno de desarrollo como lo son eclipse y netbeans entre los más conocidos. A la hora de hacer una aplicación y dependiendo de la problemática a la cual quiere dar solución, la aplicación se podría utilizar los siguientes componentes:

- **Servicio:** es una especie de proceso que se ejecuta en segundo plano esperando a que se produzca una acción programada o de alguna señal física dada por el dispositivo como por ejemplo llegada a un punto geográfico configurado por el usuario del dispositivo.
- **receptores de eventos (broadcast receivers):** son componentes que están a la escucha de un evento externo de la aplicación o que lo pueden generar otras aplicaciones, y de esta manera ejecutar una acción para que cuando dicho evento se dé, como por ejemplo aviso de batería baja o una llamada entrante, etc.
- **Proveedores de contenido (contentprovider):** este tipo de objeto proporcionan datos a otras aplicaciones dentro del dispositivo como pasarle un video al reproductor o datos de contacto para una futura llamada.

1

<sup>21</sup>Tomado del Artículo: ¿Qué es Android? De http://www.xatakandroid.com/sistema-operativo/que-esandroid.

 **Actividad:** son componentes de interfaz gráfica, una actividad es llamada cada vez que se necesita mostrar gráficamente al usuario un resultado.

#### **3.14 SOA (ARQUITECTURA ORIENTADA A SERVICIOS)**

SOA (arquitectura orientada a servicios) es una filosofía en la cual una aplicación provee contenido a través de servicios para que otra aplicación utilice sus funcionalidades. SOA es definido como una arquitectura, para aplicaciones hechas por una API distintas, para que pueda integrarse con aplicaciones que proveen los servicios y con esto extender el alcance de la aplicación en cuanto a sus funcionalidades y medios de acceso.

SOA está basado en una familia de estándares o protocolos con las cuales se intercambia la información o los datos entre la aplicación proveedora de servicios y la aplicación consumidora, esta última debe construir una solicitud con el nombre del servicio que se va a consumir y la aplicación proveedora del servicio está a la espera de la solicitud y proporciona la información que se está solicitando, esta información puede ser proporcionada a través de unos protocolos o estándares estipulados por la arquitectura.<sup>22</sup>

#### **3.15 WEB SERVICES**

**.** 

O servicio web, es un estándares de comunicación entre procesos y o componentes, diseñados para ser multiplataforma y multilenguaje. Basados en protocolos de internet y estándares abiertos para la integración de aplicaciones. Estos componentes pueden ser accesibles y utilizados por aplicaciones desarrolladas en diferentes plataformas o lenguajes de programación.

<sup>22</sup>Tomado de:http://www.desarrolloweb.com/articulos-copyleft/articulo-definicion-soa.html.

Por otra parte, son considerados también, como un conjunto de protocolos y estándares que sirven para intercambiar datos entre aplicaciones a través de redes de computadores o a través de Internet.

En pocas palabras, podemos decir que un Web Services amplía la accesibilidad de los datos de las plataformas web que implementen esta tecnología.

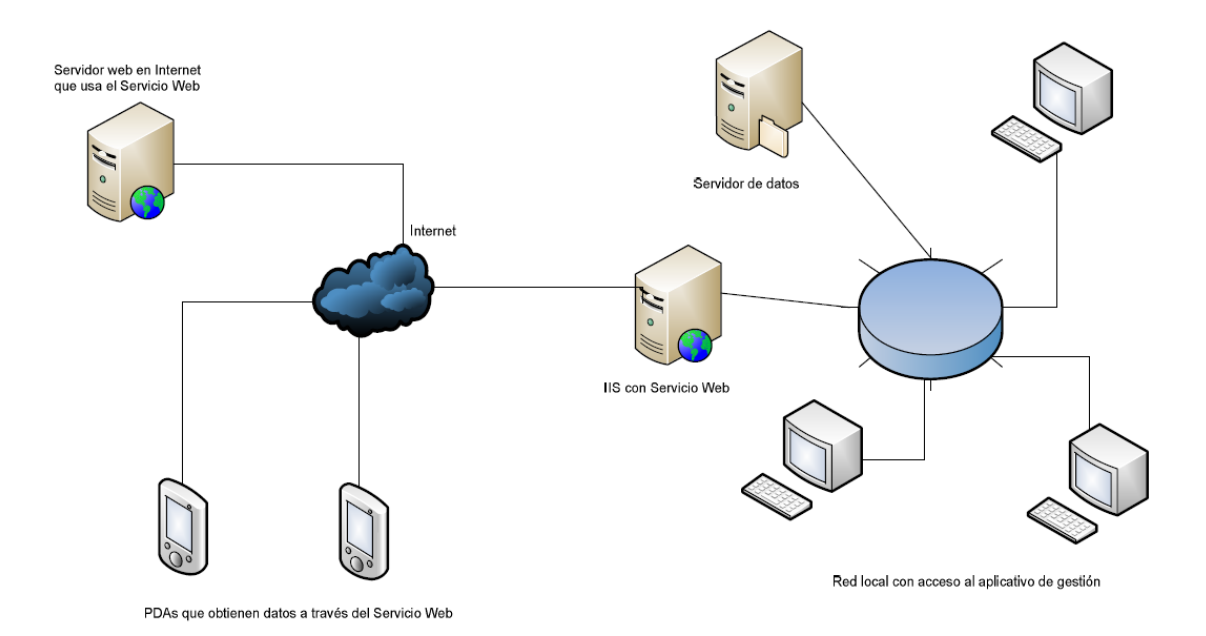

Figura 5. Estructura Servicios Web. Http://www.enye-sec.org/

Ahora bien, para el consumo de estos servicios web, se han desarrollado estándares o protocolos para la comunicación, de los cuales los más destacados son: Rest, Soap, Rpc, XML-Rpc, Afm.

## **3.16 PROTOCOLO REST**

REST (Representational State Transfer) es un protocolo o estilo de arquitectura de software para sistemas hipermedias distribuidos tales como la Web.

REST se refiere estrictamente a una colección de principios para el diseño de arquitecturas en red. Estos principios resumen como los recursos son definidos y consumidos por las aplicaciones a las plataformas que implementa Web Services.

Cabe destacar que REST, está basado en estándares:

- $\triangleright$  HTTP
- $\triangleright$  URL
- ▶ Representación de los recursos: XML/HTML/GIF/JPEG
- > Tipos MIME: text/XML, text/HTML.

En lo referente a servicios web, REST, es un idioma clave en el diseño de arquitectura cliente-servidor, en el que los servicios web son vistos como recursos y se pueden identificar por su URL. Clientes de servicios Web que desean utilizar estos recursos de acceder mediante la transferencia de contenido de la aplicación usando un pequeño Espacio definido de métodos remotos que describen la acción que se realizara en el recurso.

Se puede decir que REST es un medio o estilo de consumo a través del cual las aplicaciones acceden y consumen los Web Services ofrecidos por las plataformas web a través de la red.

### **4. METODOLOGIA**

### **4.1 EL PROCESO DE LA INVESTIGACION**

Este proceso investigativo, se desarrollara teniendo en cuenta la secuencia de las siguientes fases de desarrollo.

# **FASE 1: INVESTIGACION**

En la primera fase se realiza una exhaustiva revisión bibliográfica sobre los temas relacionados con sistemas hipermedia adaptativos, modelado de perfiles de usuario, estilos de aprendizaje, estándares e-learning, mecanismos de adaptación y tecnologías relacionadas con el diseño y desarrollo aplicaciones web, igualmente se indaga y determina la pertinencia y relevancia de la investigación en el contexto local entre estas:

- Recolección de la información necesaria para el desarrollo y armado del proyecto.
- $\triangleright$  Indagación, e investigación de las tesis actuales y anteriores que se han desarrollado con respecto a este proyecto.

# **FASE 2: ANALISIS DE REQUISITOS**

Para la fase de especificación de requisitos, hemos estructurado y documentado formalmente basándonos en el estándar IEEE-830. De igual manera se utilizará el lenguaje de modelado UML para representar gráficamente los diferentes escenarios presentes en el sistema, es decir:

> Identificación del tipo de software que será empleado durante el desarrollo del proceso de investigación.

- Análisis de las tablas de la plataforma SHA KMALEON que se emplearan para las diversas funcionalidades que tendrá la aplicación proyecto.
- Análisis de requerimientos necesarios y a los cuales el software dará solución.

# **FASE 3: IDENTIFICACION DE TECNOLOGIAS DE DESARROLLO**

En esta fase se seleccionó y se adecuó el mecanismo de adaptación para la generación de contenidos y creación del modelo del usuario, las tecnologías necesarias para el desarrollo e implementación del sistema hipermedia adaptativo, estándares y modelo de desarrollo y teoría de estilos de aprendizaje utilizada

- Establecer las tecnologías necesarias para el diseño e implementación del sistema.
- Afianzar en el conocimiento y utilización de las tecnologías implicadas con el desarrollo del sistema.

# **FASE 4: DISEÑO E IMPLEMENTACION DEL SISTEMA**

Se diseñó el sistema, se analizaron aspectos técnicos, de interfaces de usuario, interacción y acoplamiento a los mecanismos de adaptación, perfiles de usuario y estilos de aprendizaje para culminar con el desarrollo e implementación de dicho sistema. En esta fase se selecciona el contenido que será mostrado a los estudiantes, el cual en última instancia se convertirá en un curso virtual a fin al saber específico de la población en la cual se desarrolló la propuesta entre estos:

- $\triangleright$  Diseño de la arquitectura del sistema que abarque y contenga todas las características del tratado de la información del sistema.
- Instalación y configuración de las plataformas y tecnologías que tienen relación directa en la implementación del sistema.
- $\triangleright$  Implementación y codificación del Sistema Hipermedia Adaptativo Kmaledroid cliente móvil de SHA KMALEON, desarrollo de las clases y objetos que solucionaran los requerimientos funcionales del sistema.
- Generar prototipos de la implementación del sistema, que permitan evaluar y corregir los errores durante el proceso de ejecución.

#### **FASE 5: PRUEBAS Y ENTREGA DEL SISTEMA FINALIZADO**

En esta última fase se verifico el sistema, su impacto y aceptación para lo cual se recolectó nuevamente información sobre todos aquellos usuarios que manipularon y estuvieron en contacto directo con la plataforma. En este punto se aplicara un formato de recolección de información para obtener lo anterior, de igual manera se tabulan y analizan los resultados.

- $\triangleright$  Pruebas cuidadosas y constantes que permitan evaluar el rendimiento y óptimo funcionamiento del sistema.
- Generar un archivo ejecutable final de la aplicación, es decir, el ejecutable de tipo .apk del sistema que se instalara en los Smartphone bajo sistema operativo Android.
- Elaborar y explicar a través de un manual de usuario del sistema, el funcionamiento, la navegabilidad y el buen y correcto uso del software.
- Entrega y presentación final del sistema finalizado.

# **4.2 METODOLOGIA DE DESARROLLO**

La metodología que se emplea en el desarrollo de este proyecto es la del modelo en cascada es el más conocido, está basado en el ciclo convencional de una ingeniería, el paradigma del ciclo de vida abarca las siguientes actividades:

Figura 6. Ciclo de vida modelo en cascada.

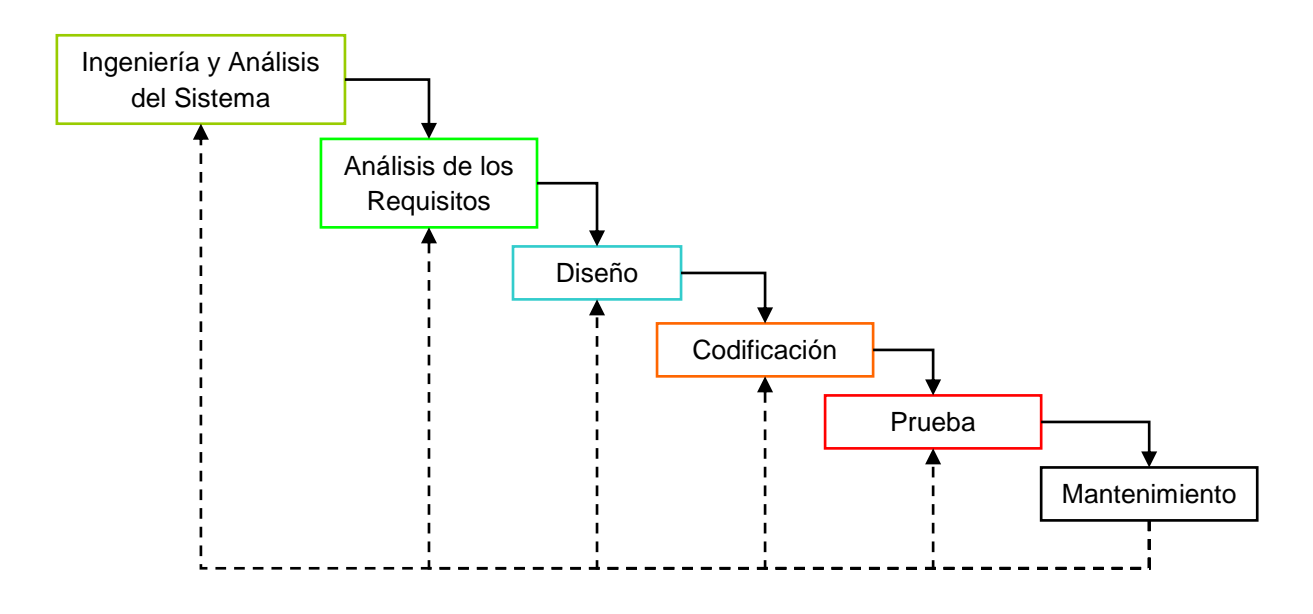

Este método se usa debido a su sencillez y debido a que es necesario emplear una serie de pasos secuenciales y lineales también porque las etapas fueron:

- **Ingeniería y análisis del sistema:** en esta etapa se realizaron las siguientes actividades;
	- $\checkmark$  Análisis del funcionamiento general de la plataforma SHA KMALEON.
	- $\checkmark$  Análisis de la estructura de la base de datos de SHA KMALEON y sus tablas.
	- $\checkmark$  Análisis de la adaptación de los contenidos y de las metodologías de adaptación más comunes.
- $\checkmark$  Análisis de los módulos a importar para la aplicación nativa Android.
- $\checkmark$  Estudio de la estructura y funcionamiento del sistema operativo Android.
- $\checkmark$  Análisis de los protocolos de intercomunicación de servicios web para conectar la plataforma KMALEON con el aplicativo móvil.
- **Análisis de Requisitos:** en esta etapa se ejecutaron las siguientes actividades antes de proseguir a la próxima etapa;
	- $\checkmark$  Se determinaron los requisitos de hardware en el Smartphone y en el pc para desarrollar la aplicación cliente móvil.
	- $\checkmark$  Se determinó el software necesario para el desarrollo del aplicativo; SDK Android, navegador Firefox, IDE eclipse, Xampp, PHP, MySQL.
	- $\checkmark$  Se estableció el protocolo Rest (Representational State Transfer) como principio de intercomunicación entre la plataforma KMALEON y la aplicación móvil.
	- $\checkmark$  Se establecieron los módulos o funciones nuevas que debían crearse en la aplicación móvil que no poseía KMALEON, como registrar nuevo usuario, calificación de actividades por estrellas y determinar la finalización de una actividad.
- **Diseño:** en la cual se diseñó de forma general la estructura del sistema, la arquitectura necesaria para su funcionamiento, además
	- $\checkmark$  Diagrama arquitectónico, los casos de uso, los diagramas de clases, los diagramas de secuencia, diagramas entidad –relación, y el modelo relacional de la Base de datos del SHA KMALEON.
- **Codificación:** en la cual
	- $\checkmark$  Se determinó el lenguaje de programación nativo para la aplicación móvil en este caso Java con su IDE eclipse que ya está pre configurado para este fin.
	- $\checkmark$  Se estableció el Sistema Operativo respectivo para el desarrollo de la aplicación móvil y la versión del sistema Android (versión 2.3 en adelante) pertinente para el buen funcionamiento del software.
	- $\checkmark$  Se generaron las clases, interfaces y objetos necesarios para el proyecto.

#### **Pruebas**:

- $\checkmark$  Se desarrollaron prototipos funcionales para probar cada una de las mejoras y fallos del aplicativo.
- $\checkmark$  Se probaron estos prototipos a nivel local utilizando el local host por medio del programa XAMPP en el sistema operativo Windows 7.

#### **5. DESARROLLO**

#### **5.1 ARQUITECTURA DEL SISTEMA**

La arquitectura del cliente móvil está definida por todos los componentes implicados en el desarrollo, la implementación de cada uno de esos componentes y la forma como se comunican. Así mismo se describe también el diseño, las tecnologías utilizadas y su comportamiento con el exterior.

Con base en ello, fue necesario diseñar y programar una capa de comunicación en java (IDE Eclipse) como función de controlador de tal manera que se encargara de gestionar las peticiones del cliente móvil y proporcionar una respuesta legible a este por medio del protocolo Rest, con la finalidad de que identifique las peticiones concernientes y haga un acceso a la base de datos de SHA KMALEON para responder dicha petición.

Si la petición o solicitud desde el cliente móvil requiere información acerca de los cursos, tareas, reglas, fragmentos de contenido o usuarios se hace una petición mediante web servicie a SHA KMALEON el cual, este responderá con Rest, se hará un filtrado de dicha información con la necesaria y se responderá al cliente con el mismo protocolo.

Viendo la forma en como está organizada los componentes de la aplicación y la manera como se procesan los datos, se plantea un modelo de arquitectura de software a seguir, el cual es el Modelo Vista Controlador (MVC). Esta arquitectura separa los datos de una aplicación, la interfaz de usuario, y la lógica de negocio en tres capas o componentes distintos. El modelo de llamada y retorno MVC (según CMU), se ve frecuentemente en aplicaciones web, donde la vista es la página HTML y el código que provee de datos dinámicos a la página. El modelo es el Sistema de Gestión de Base de Datos y la Lógica de negocio, y el controlador es el responsable de recibir los eventos de entrada desde la vista<sup>23</sup>.

**.** 

<sup>23</sup> Modelo Vista Controlador. http://es.wikipedia.org/wiki/Modelo\_Vista\_Controlador

Figura 7. Modelamiento Vista Controlador.

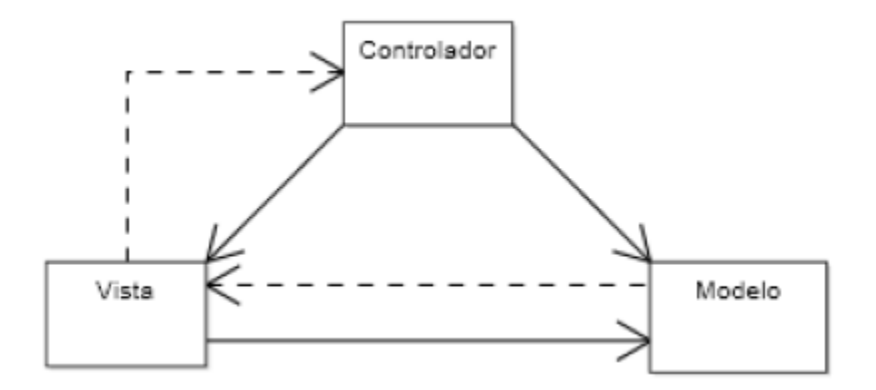

Siguiendo este modelo y teniendo en cuenta la forma como está estructurado el software, se identifica cada una de las capas que componen a este y la funcionalidad de cada una.

**La Capa Vista**, esta capa refleja al usuario toda la información procesada, en ella se generan todas las peticiones que se realicen desde el cliente, las cuales son dirigidas posteriormente al controlador. Esta capa comprende todo el desarrollo del Cliente Móvil en Android.

**La Capa Controlador**, en el proyecto es la capa encargada del procesamiento de los datos del usuario y de la generación y envió de las respuestas Rest a la capa de Vista. En esta capa se interpretan todas las solicitudes y respuestas entre el cliente Android y la plataforma SHA KMALEON.

La principal función de esta capa, es determinar las acciones a realizar para cada una de las peticiones y llamar al resto de los componentes de la aplicación (Modelo y Vista) para que realicen las acciones requeridas en cada caso, encargándose también de la coordinación de todo el proceso.

La Capa Modelo, en el proyecto es la capa donde se aloja gran parte de la lógica de negocio, así como también los objetos que componen el desarrollo del proyecto.

# **5.1.2 DIAGRAMA ARQUITECTONICO DEL SISTEMA**

Ahora bien, después de la identificación de las capas siguiendo el patrón MVC, se puede ofrecer una vista general del patrón arquitectónico de la solución, reflejado en el siguiente diagrama.

Figura 8. Diagrama arquitectura del sistema

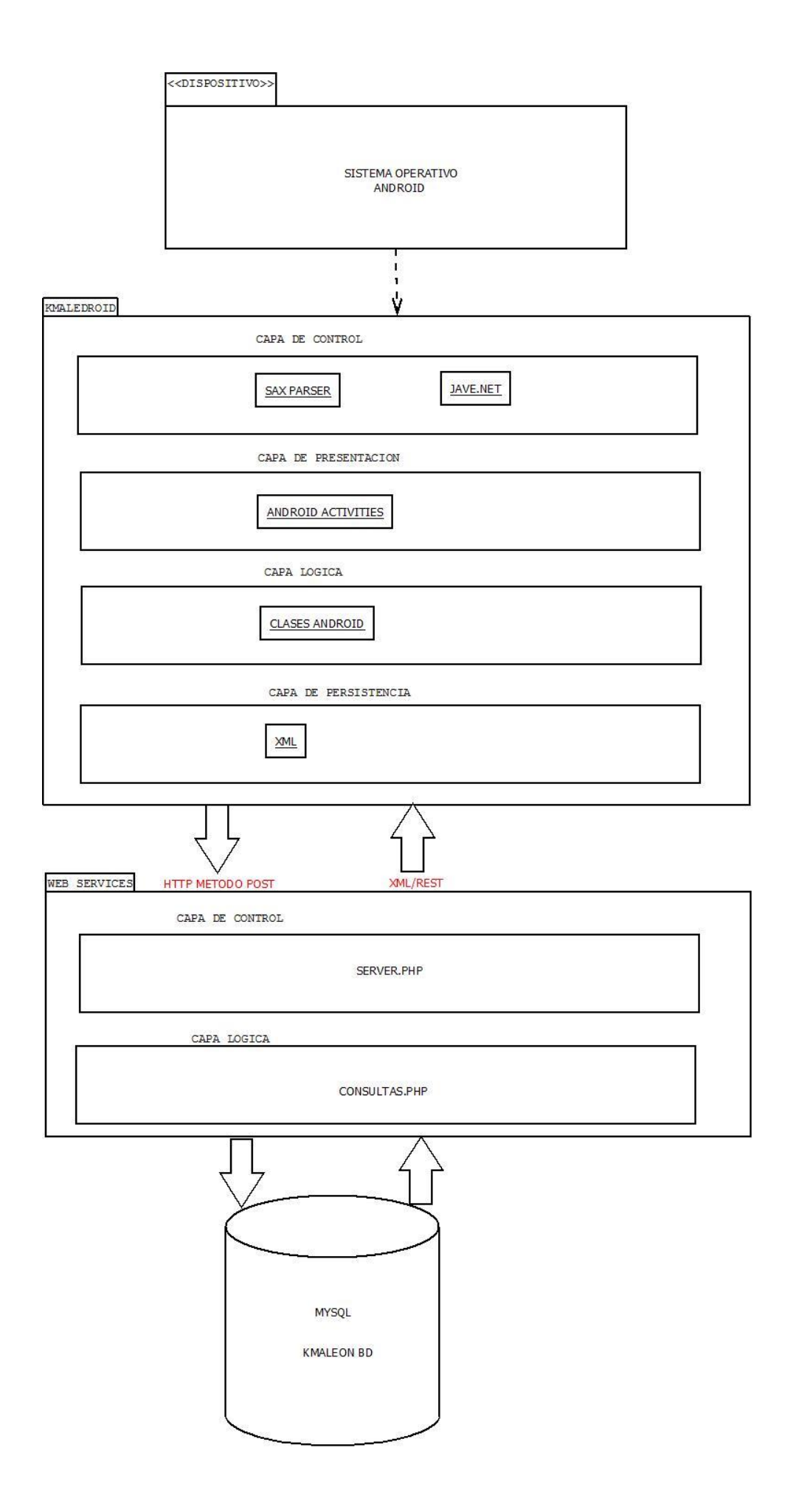

El sistema Kmaledroid posee una arquitectura que se ajusta perfectamente al modelo vista controlador y sus capas están definidas como se muestra en la figura anterior, la primera capa del aplicativo es una capa llamada **capa de control** que posee como elemento a SAXPARSER el cual es el encargado de convertir o parsear las peticiones que se envían en HTTP o las peticiones que se reciben en XML/REST a objetos tipo JAVA para poder ser procesados y pasados a las capas siguientes.

En segundo lugar encontramos la **capa de presentación** que posee todas las ACTIVITIES de la aplicación es decir todas las pantallas que le aparecerán al usuario final en el dispositivo móvil Android, es decir que la respuesta a una petición en específico que se presenta como una pantalla con la información requerida a eso se le denomina ACTIVITY.

La siguiente es la **capa de la lógica del negocio** la cual posee todas las clases necesarias para el funcionamiento del aplicativo las cuales fueron desarrolladas en el lenguaje de programación JAVA con su IDE ECLIPSE pre configurado para desarrollar aplicaciones para sistemas operativos Android.

Y por último pero no menos importante esta la **capa de persistencia** la cual como ya es conocido es la que almacenara los datos de usuario en archivos de tipo XML.

En la parte de la plataforma SHA KMALEON le fue agregada la parte de los servicios web denominada como WEB SERVICES la cual permite controlar e interactuar con las peticiones que vienen del aplicativo móvil Kmaledroid, esta parte de los servicios web posee dos capas en su estructura la cual posee como **capa de control** donde a través del archivo SERVER.PHP se realiza la conexión del aplicativo móvil con la plataforma para el posterior intercambio de información donde se encuentran los funciones que se pueden hacer entre la plataforma y el aplicativo; además encontramos la **capa de lógica del negocio**  en donde se encuentra la clase CONSULTAS.PHP donde se encuentran todas las operaciones posibles para que la aplicación móvil pueda acceder a la información de la base de datos de la plataforma SHA KMALEON, se debe esclarecer que aplicación móvil Kmaledroid se conecta y toma información directo de la base de datos de SHA KMALEON.

Por ultimo encontramos la base de datos del SHA KMALEON el cual fue trabajado y controlado por el gestor de base de datos MYSQL, el cual poseía el programa XAMPP.

Como programas externos la aplicación tuvo como plataformas el sistema operativo WINDOWS 7, de donde todas las aplicaciones para el desarrollo creación y pruebas de Kmaledroid son nativas de dicho sistema operativo y para finalizar el ultimo software externo es el sistema operativo del dispositivo móvil el cual lógicamente es Android en el cual, se trabajó en las versiones 2.3, 2.3.6, 4.0.1 y 4.1.1 en diversos dispositivos (se describirá más a fondo en el aparte **características del dispositivo**).

# **5.1.3 ESPECIFICACION DE REQUISITOS**

# **REQUISITOS FUNCIONALES**

Los requisitos funcionales del sistema describen servicios o funciones del mismo. Define los servicios o acciones que el sistema proporcionará o tendrá la capacidad de hacer.

Tabla 6. Requisitos Funcionales del Sistema

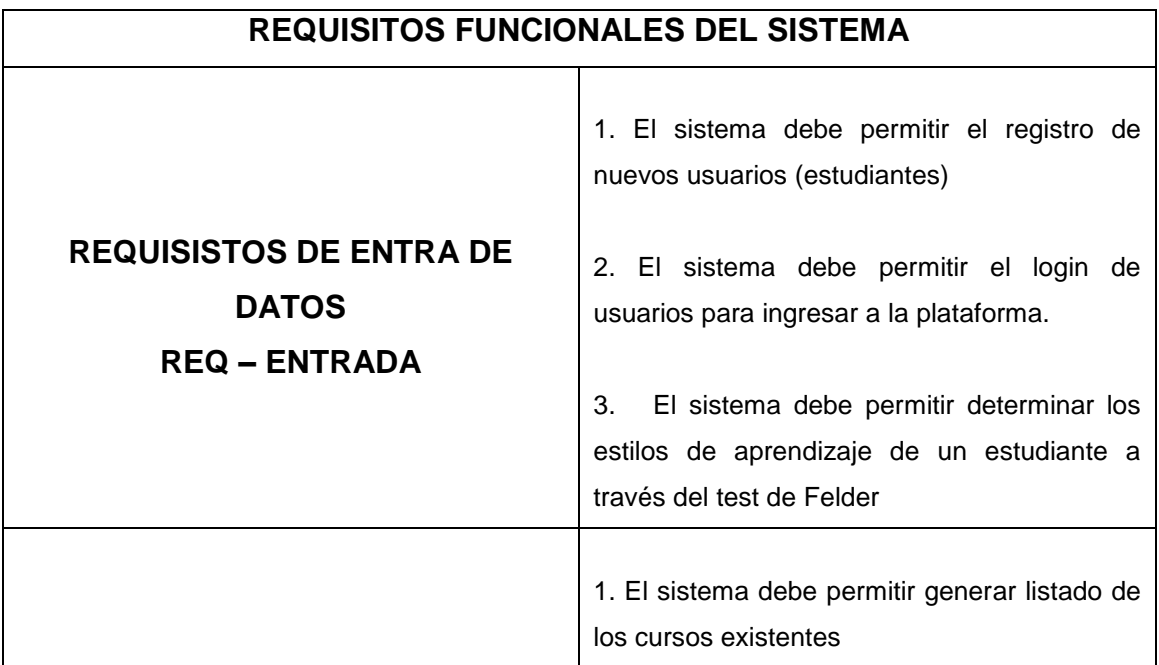

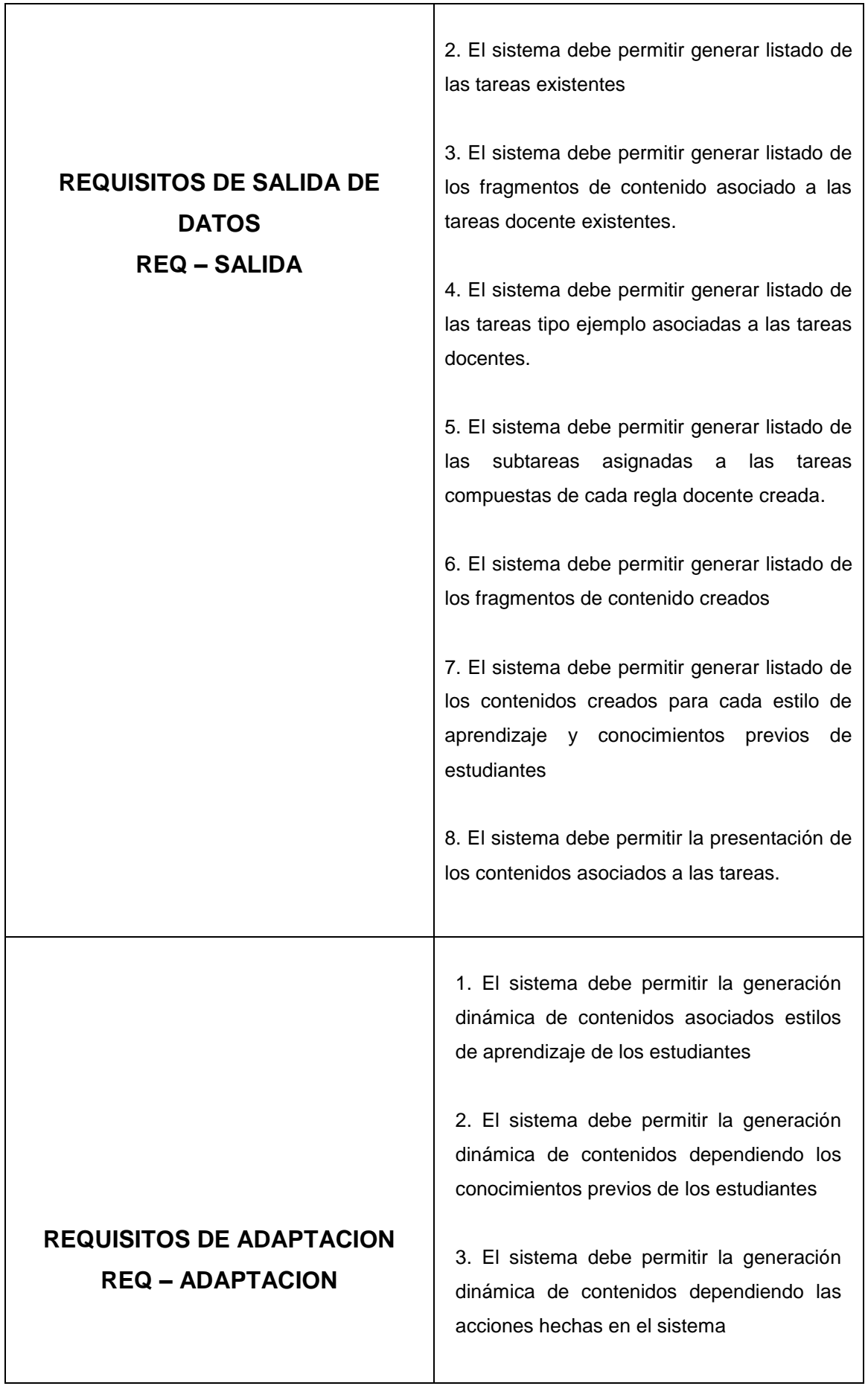

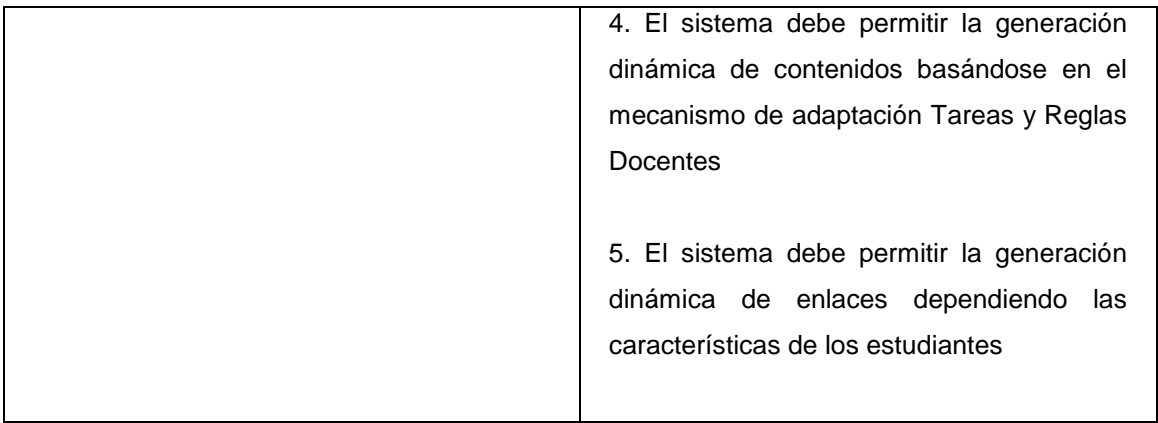

# **ESPECIFICACION DE REQUISITOS**

# **REQUISITOS - ENTRADA**

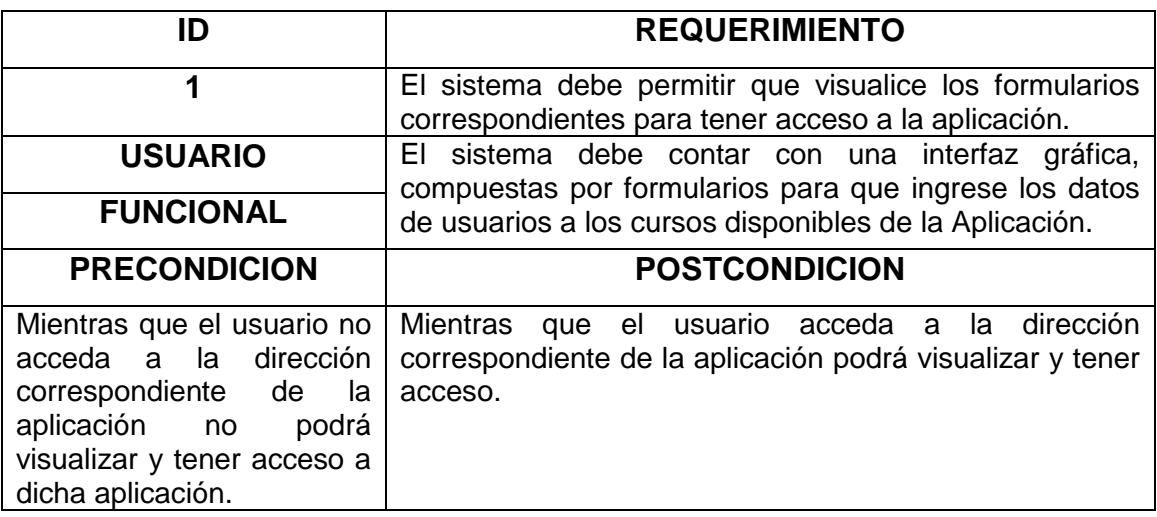

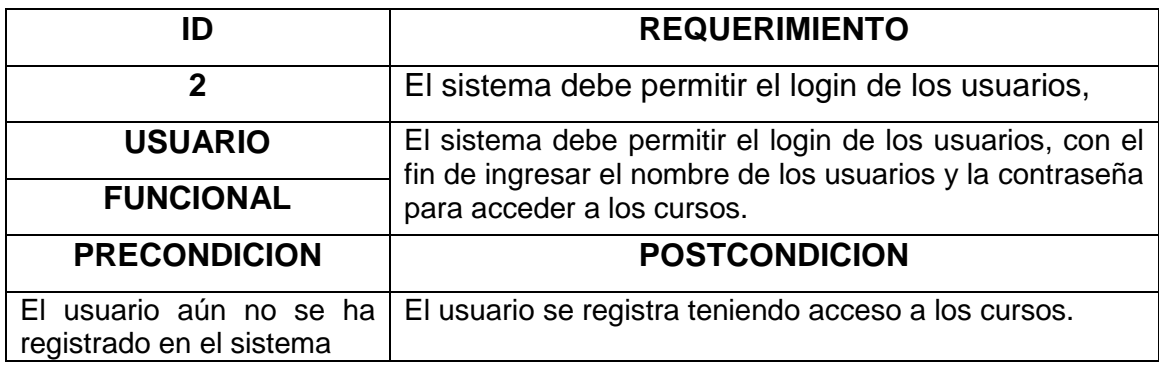

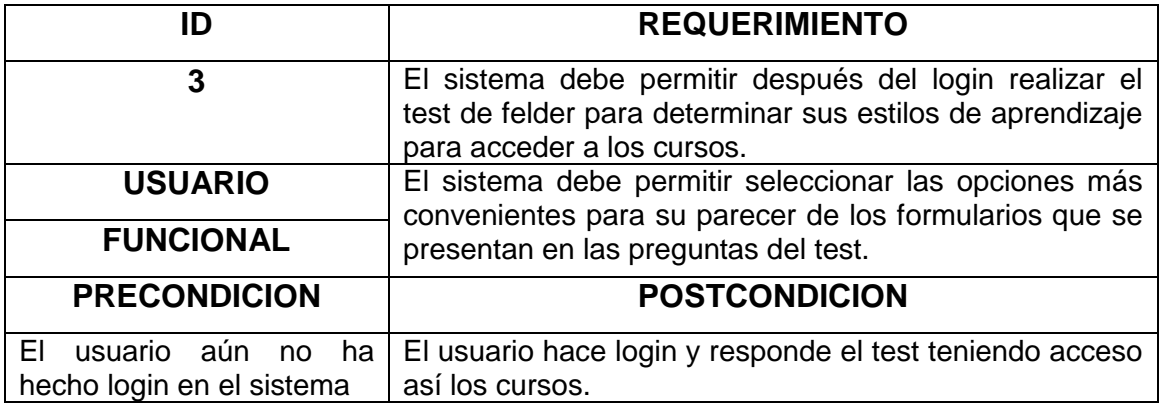

# **REQUISITOS - SALIDA**

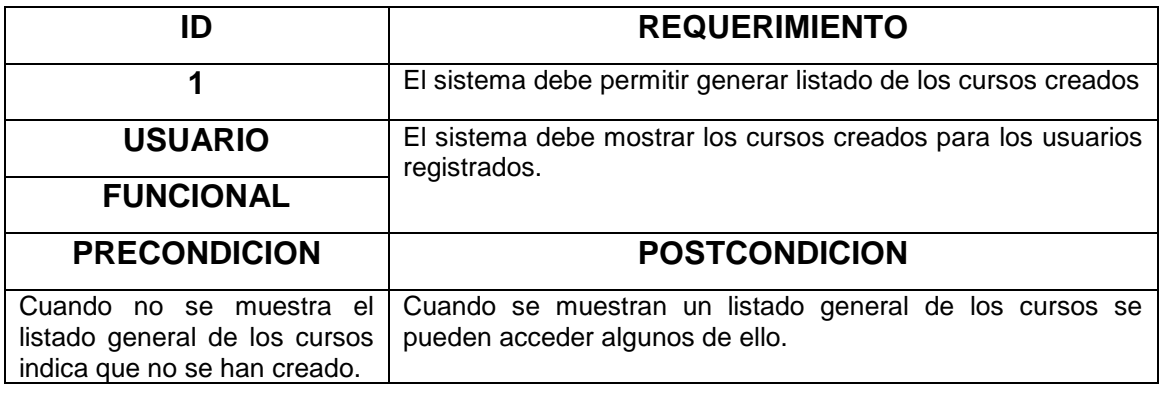

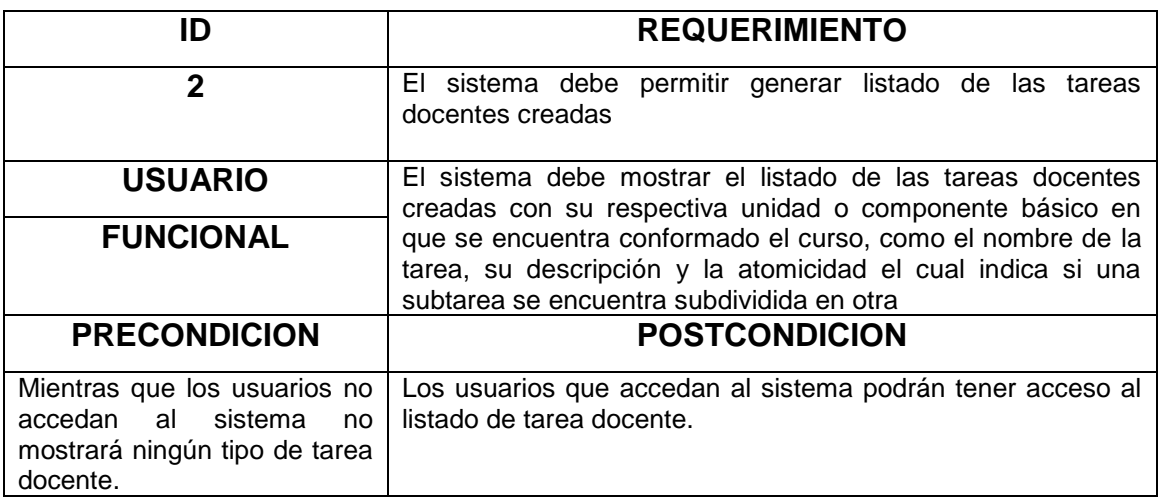

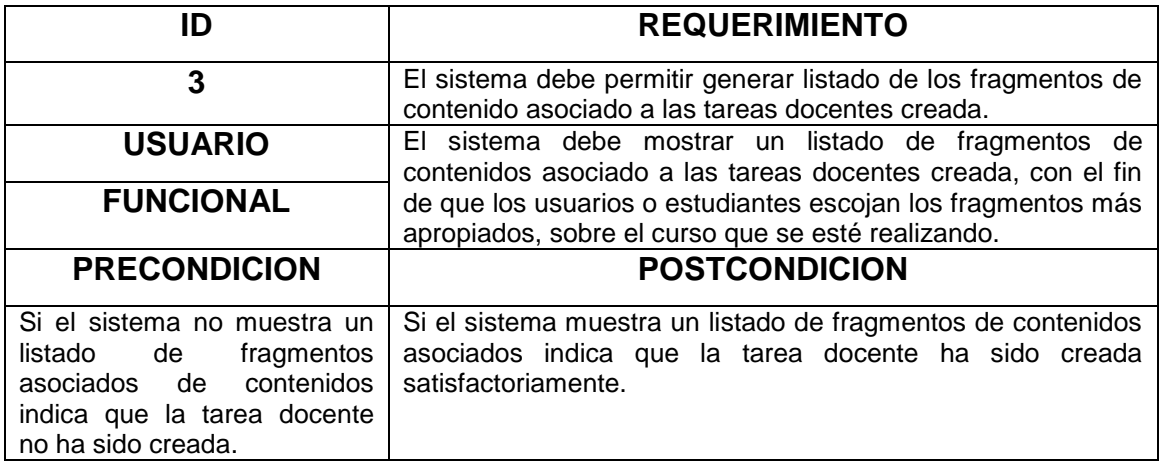

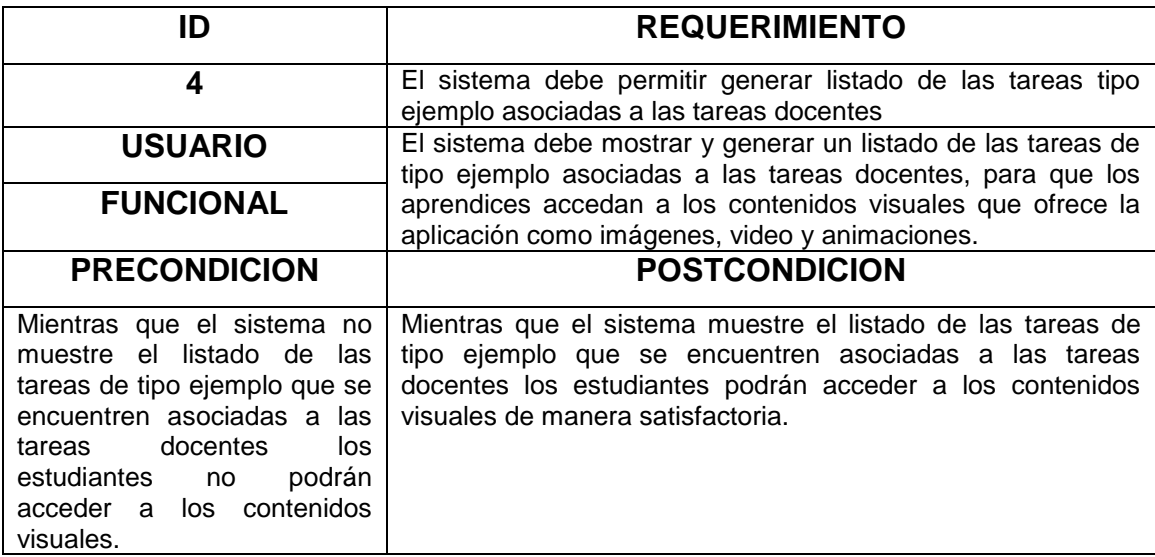

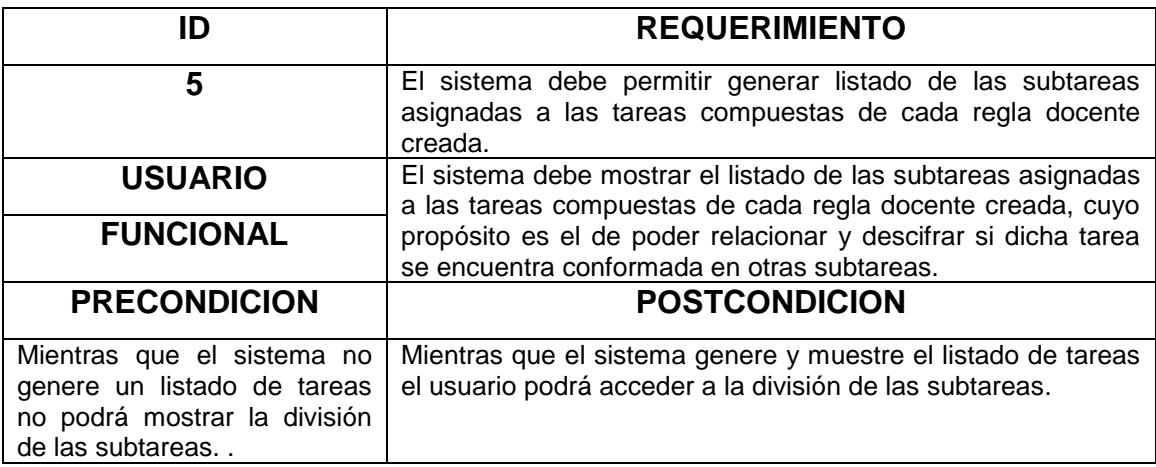

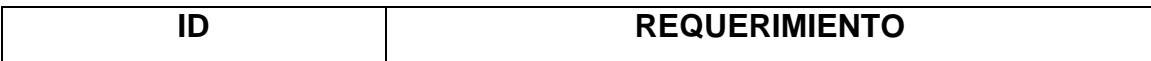

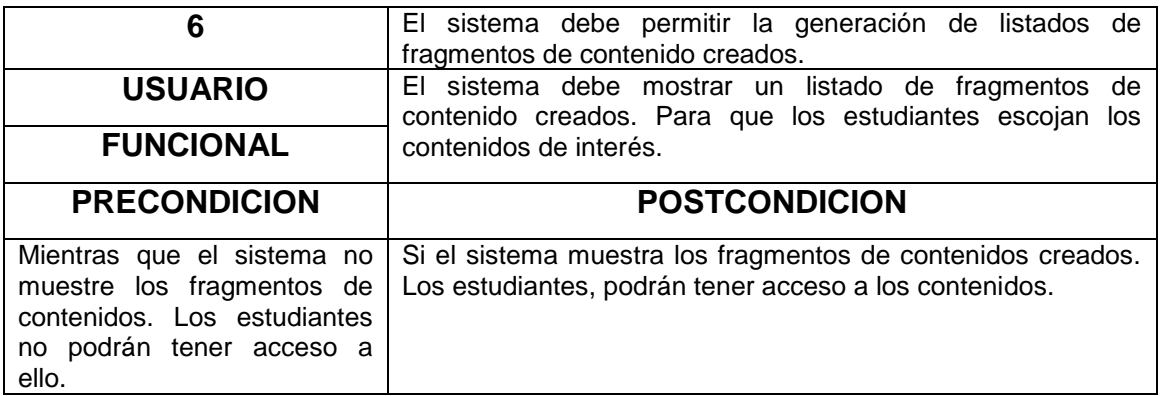

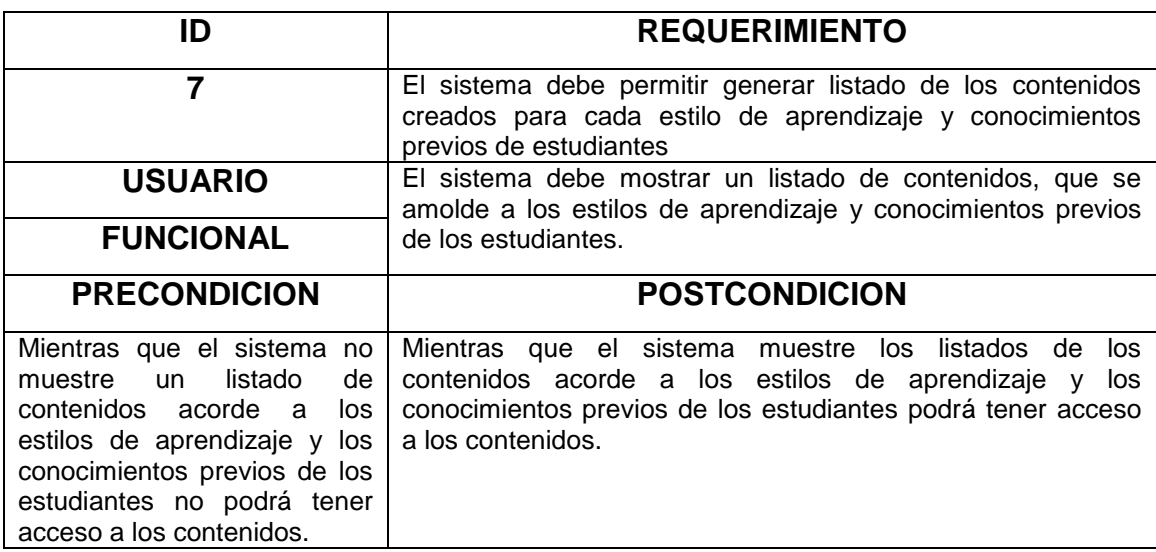

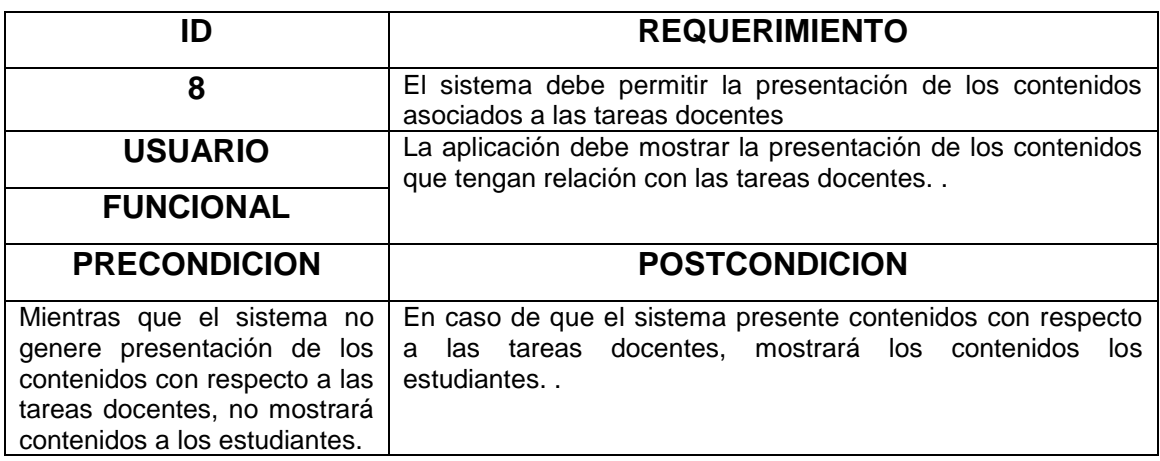

# **REQUISITOS – ADAPTACION**

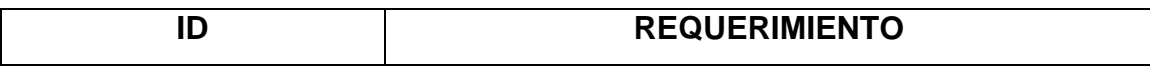

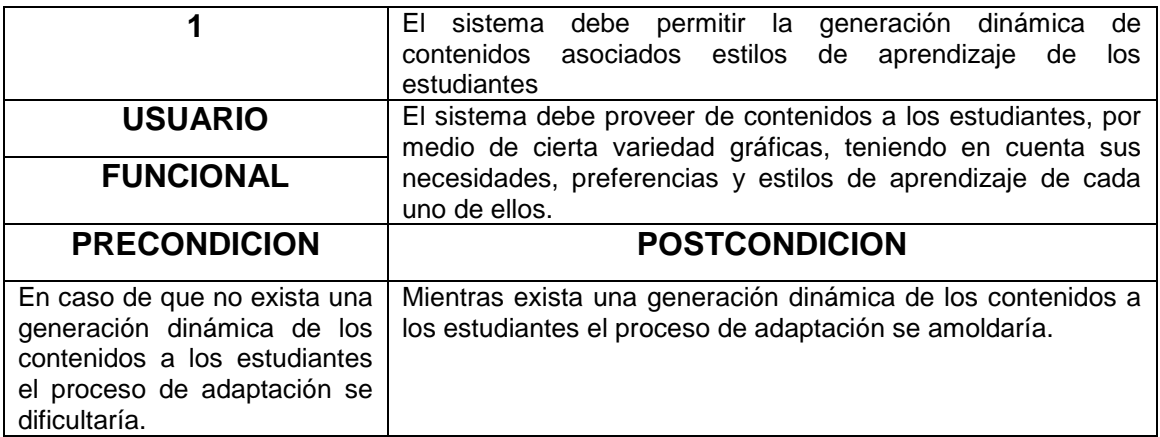

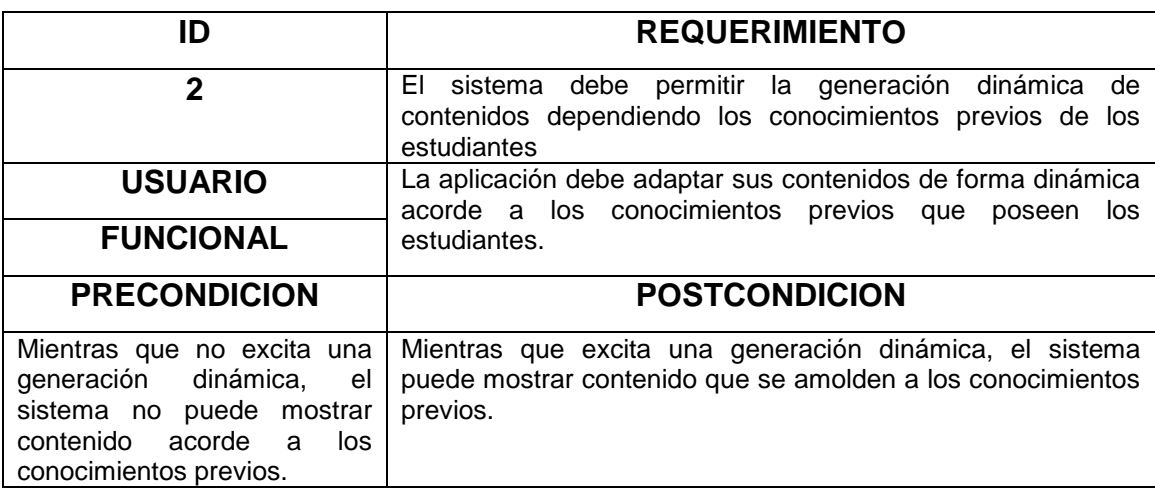

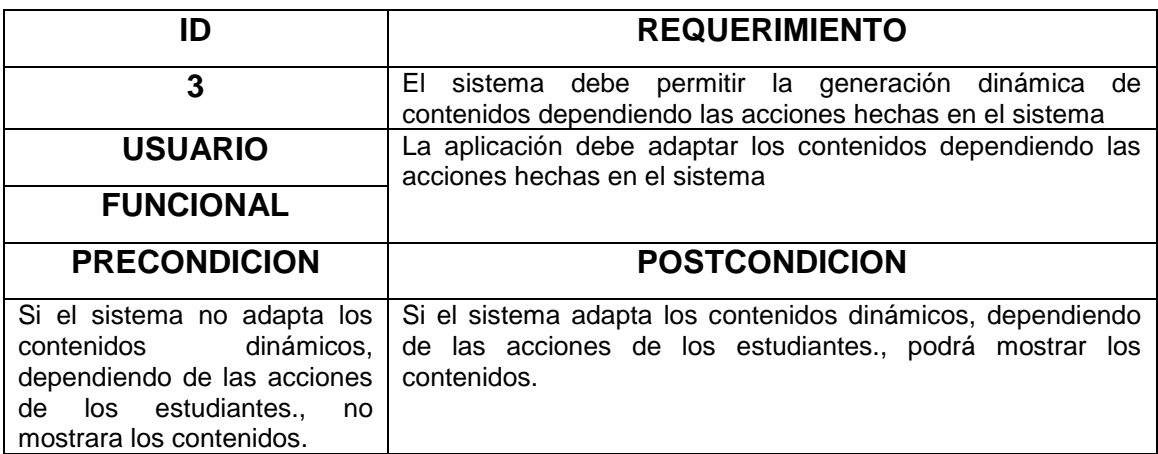

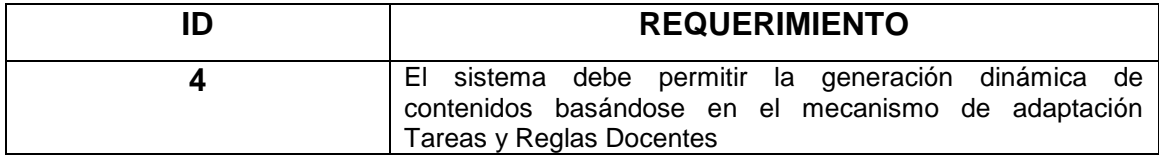

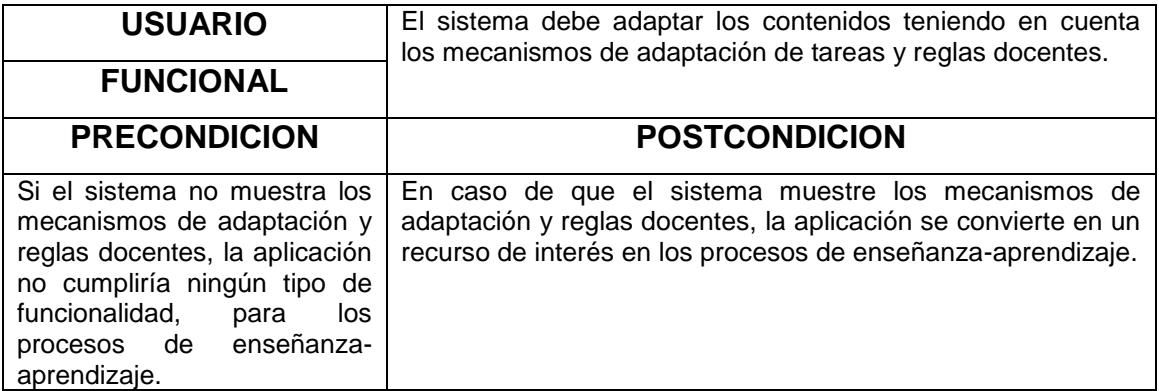

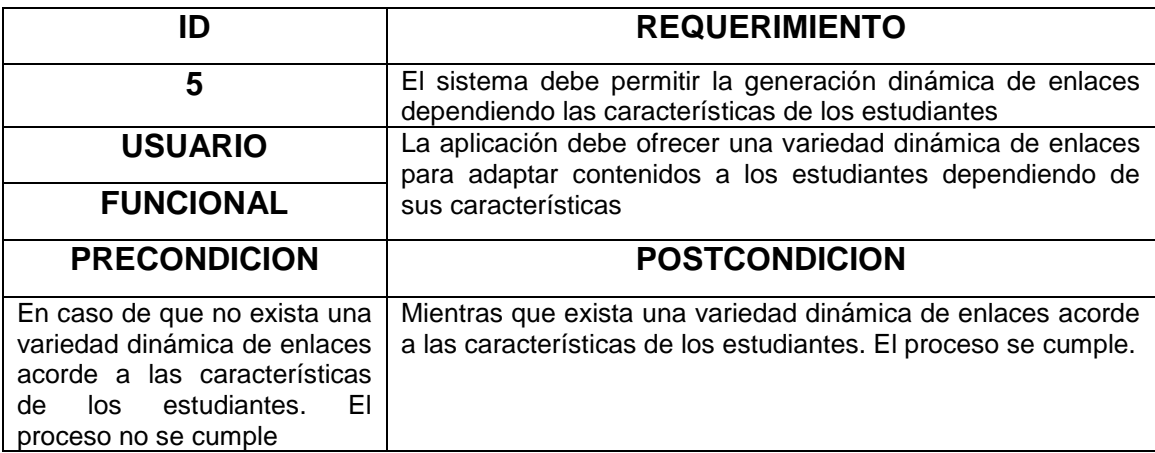

# **5.1.2 REQUISITOS NO FUNCIONALES**

Los requisitos no funcionales del sistema describen límites en el sistema o en el proceso de desarrollo. Especifican propiedades del sistema. Son un conjunto de elementos técnicos que garantizan el normal funcionamiento del sistema software, tales como requisitos de entorno de desarrollo, interoperatibilidad, plataforma computacional y controles a fallas del sistema. El sistema requiere los siguientes requisitos no funcionales:

1. El sistema se debe desarrollar de acuerdo al ciclo de vida Proceso Unificado de desarrollo de software.

2. El SHA Kmaledroid será desarrollado bajo los términos de la plataforma WAMP (Windows, Apache, MySQL y PHP). Lenguaje de programación PHP versión 5.x o superior, servidor de bases de datos MySQL versión 4.1.21 standard o superior y servidor de web Apache versión 1.3.36 o superior.

3. El sistema será alojado en un hosting que proporcione las características anteriores, panel de control para administrar el dominio y subdominios.

4. El SHA será modelado bajo la arquitectura de tres capas que brindará una organización lógica para las clases que componen el sistema.

5. El sistema no permitirá el filtrado de información personal de sus usuarios a otros en el mismo sistema.

6. El sistema deberá asegurar la integridad de la información que los usuarios almacenan.

7. El acceso al sistema deberá estar disponible las 24 horas del día para los usuarios que deseen interactuar con ella.

8. Minimizar el tiempo de espera y carga de la interface gráfica del SHA Kmaleon y SHA Kmaledroid

9. Permitir compatibilidad con cualquier versión del sistema operativo Android igual o superior a la versión 2.3 gingerbread.

10. El sistema debe ser desarrollado por módulos para una fácil actualización.

# **5.2 DISEÑO DEL SISTEMA**

## **5.2.1 DIAGRAMA ARQUITECTONICO DEL SISTEMA**

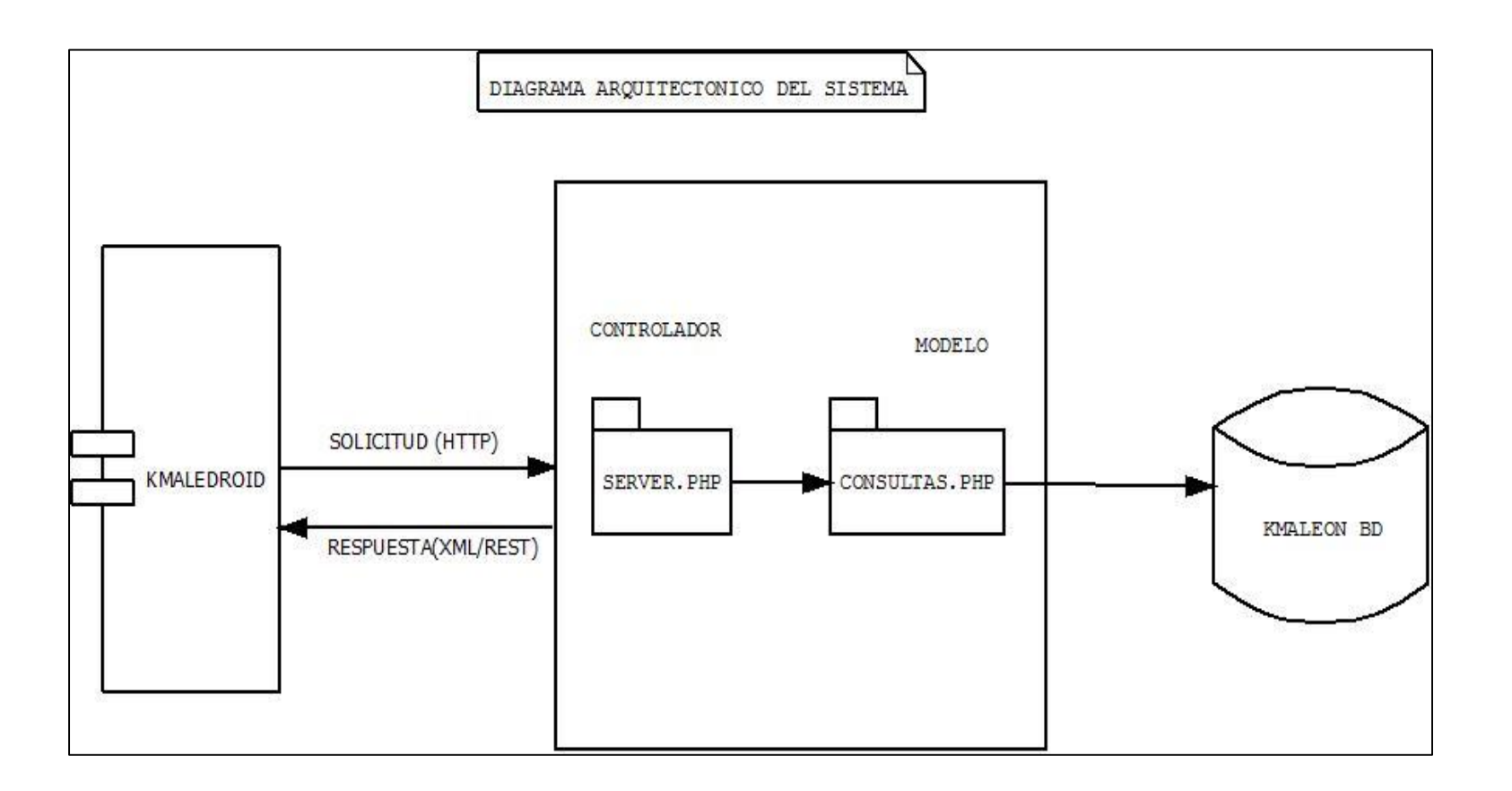

#### **5.2.2 MODELO ENTIDAD – RELACION**

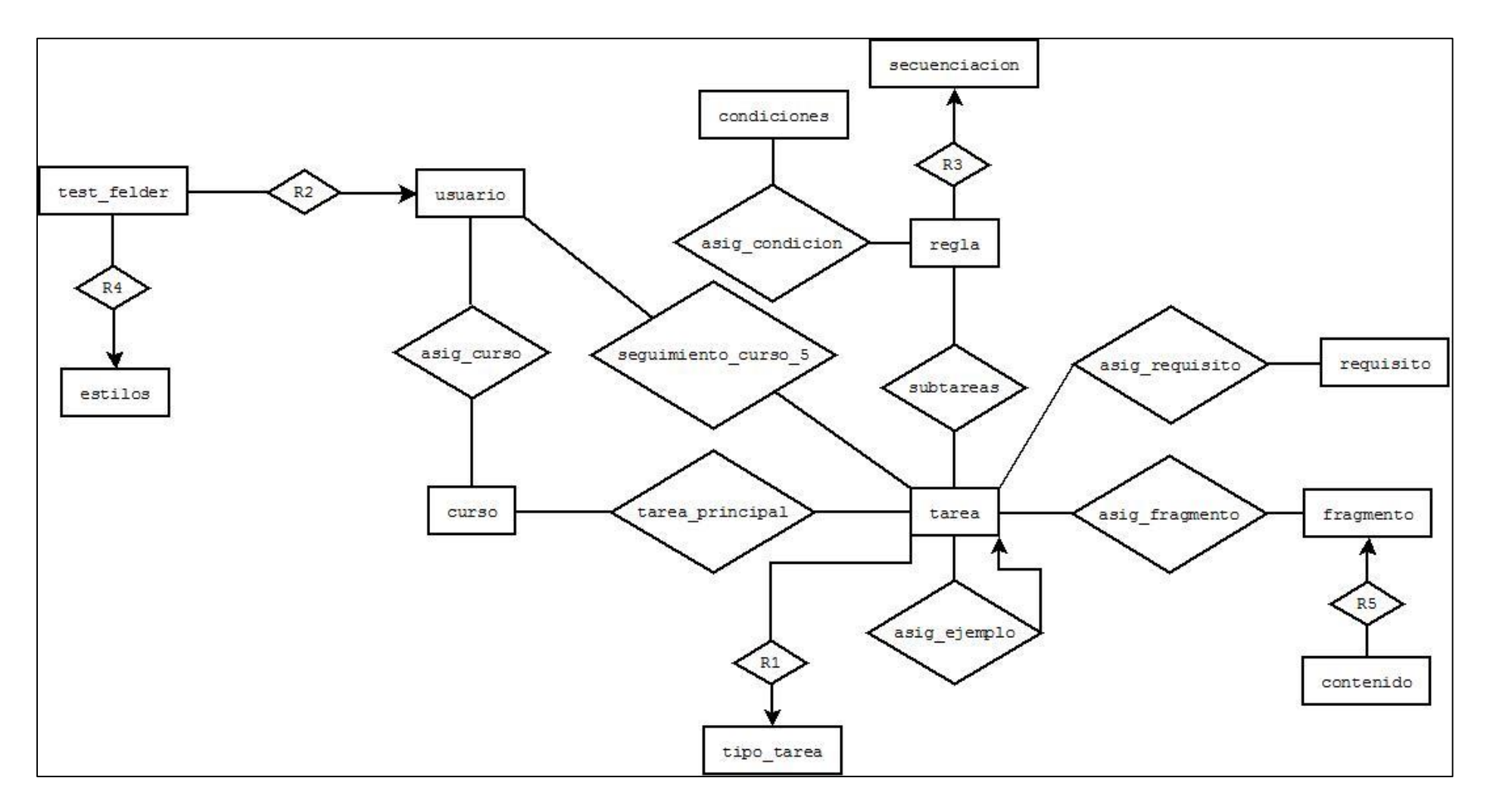

#### **5.2.3 MODELO RELACIONAL**

El modelo relacional para la gestión de una base de datos es un modelo de datos basado en los conceptos de la lógica booleana y en la teoría de conjuntos. Este modelo considera la base de datos como una colección de relaciones. De manera simple, una relación representa una tabla, en que cada fila representa una colección de valores que describen una entidad del mundo real. Cada fila se denomina tupla o registro y cada columna campo.

A continuación se describirá cada una de las tablas en forma de tuplas, utilizadas en la base de datos de cada uno de los subsistemas que conforman el SHA KMALEON y que se han generado a partir del modelo entidad relación.

Los campos que se encuentran en negrilla representan las llaves primarias de la tupla correspondiente y se utilizan para distinguir una tupla de la otra, pues permiten identificar unívocamente una tupla en una relación.

**asig\_condicion**(**id**, regla, condicion) **asig\_curso**(**id, usuario**, curso, fecha, conocimiento, finalizado) **asig\_ejemplo**(**id**, **tarea**, tarea\_ejemplo) **asig**\_**fragmento**(**id**, **tarea**, fragmento) **asig**\_**requisito**(**id**, **tarea**, requisito) **condiciones**(**id**, nombre, tipo) **contenido\_activo**(**id**, **fragmento**, **curso**, **autor**, texto) **contenido\_audio**(**id**, **fragmento**, **curso**, **autor**, archivo) **contenido\_global**(**id**, **fragmento**, **curso**, **autor**, texto) **contenido\_intuitivo**(**id**, **fragmento**, **curso**, **autor**, texto) **contenido\_moderado**(**id**, **fragmento**, **curso**, **autor**, texto) **contenido\_poco**(**id**, **fragmento**, **curso**, **autor**, texto) **contenido\_reflexivo**(**id**, **fragmento**, **curso**, **autor**, texto) **contenido\_secuencial**(**id**, **fragmento**, **curso**, **autor**, texto) **contenido\_sensitivo**(**id**, **fragmento**, **curso**, **autor**, texto) **contenido\_todos**(**id**, **fragmento**, **curso**, **autor**, texto)
**contenido\_verbal**(**id**, **fragmento**, **curso**, **autor**, texto) **contenido\_visual**(**id**, **fragmento**, **curso**, **autor**, texto) **curso**(**id**, **autor**, nombre, descripción, activo, inscripcion) **estilos**(**id**, nombre, descripcion) **fragmento**(**id**, **id\_curso, id\_autor,** nombre, descripcion) **regla**(**id**, nombre, **tarea\_compuesta, id\_secuenciacion,** conocimiento) **requisito**(**id**, nombre, descripcion) **secuenciación**(**id**, nombre, descripcion) 121 **seguimiento\_curso**(**usuario**, **tarea**, tiempo, nro\_pag\_teo, nro\_pag\_ejem, nro\_ejer\_hechos, nro\_ejer\_hechos\_ok, porcentaje\_exito, finalizada) **seguimiento\_ejemplos**(**id**, **usuario, tarea, tarea\_ejemplo**)

**subtareas**(**id**, **id\_regla, id\_tarea,** orden)

**tarea**(**id**, **id\_curso**, nombre, descripción, **atomicidad, id\_tipo**)

**tarea\_principal**(**id, idcurso, idtarea**) **test\_felder**(**id**, **usuario,** p1, p2, p3, p4, p5, p6, p7, p8, p9, p10, p11, p12, p13, p14, p15, p16, p17, p18, p19, p20, p21, p22, p23, p24, p25, p26, p27, p28, p29, p30, p31, p32, p33, p34, p35, p36, p37, p38, p39, p40, p41, p42, p43, p44, act\_ref, act\_ref\_puntaje, sen\_int, sen\_int\_puntaje, vis\_ver, vis\_ver\_puntaje, sec\_glosec\_glo\_puntaje)

**tipo\_tarea**(**id**, nombre, descripcion)

**usuario**(**id, identificación,** Nick, contraseña, tipo, nombre1, nombre2, apellido1, apellido2)

# **5.3 DIAGRAMAS DEL SISTEMA**

## **5.3.1 DIAGRAMAS DE CASOS DE USO**

Figura 6. Diagrama de casos de uso kmaledroid

**N´** 

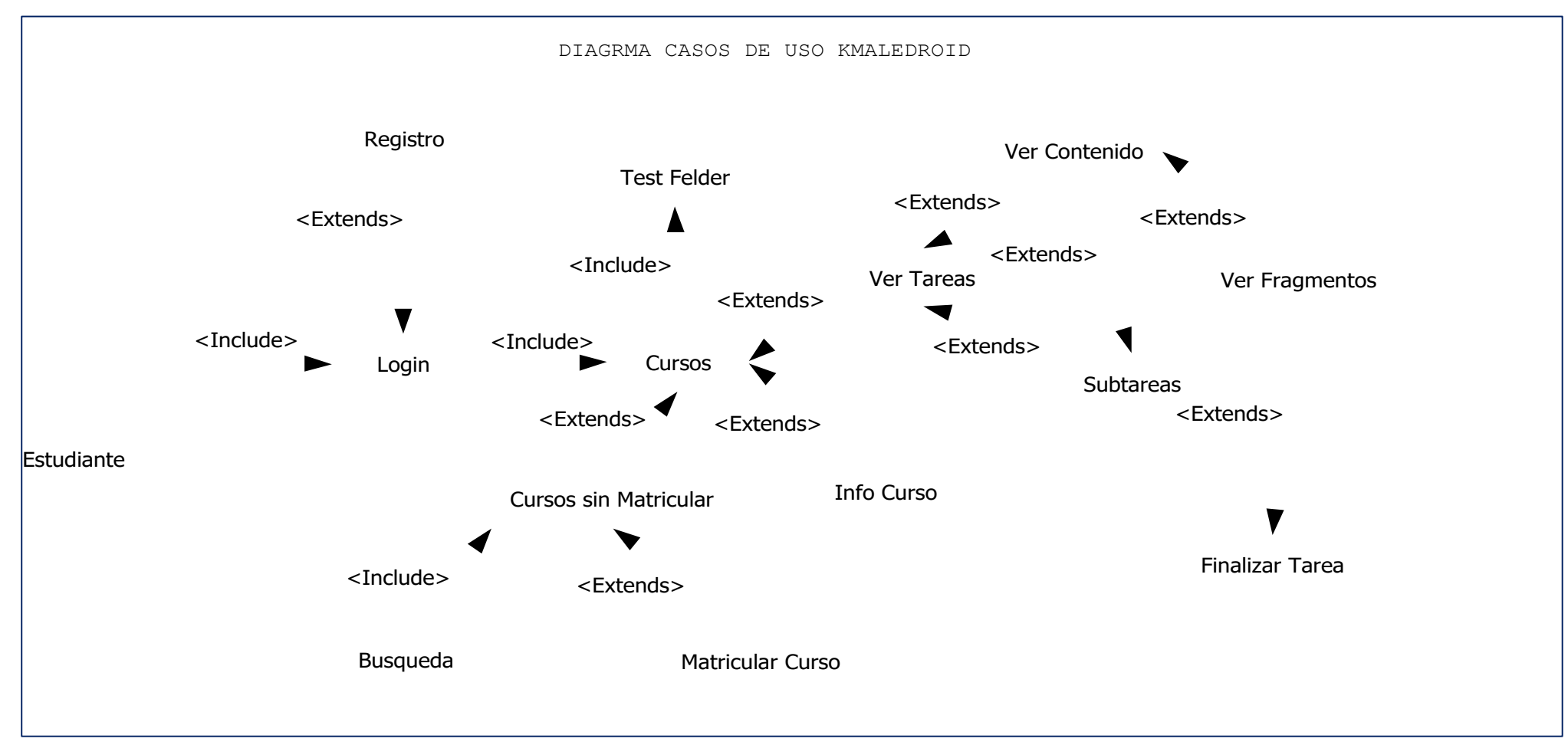

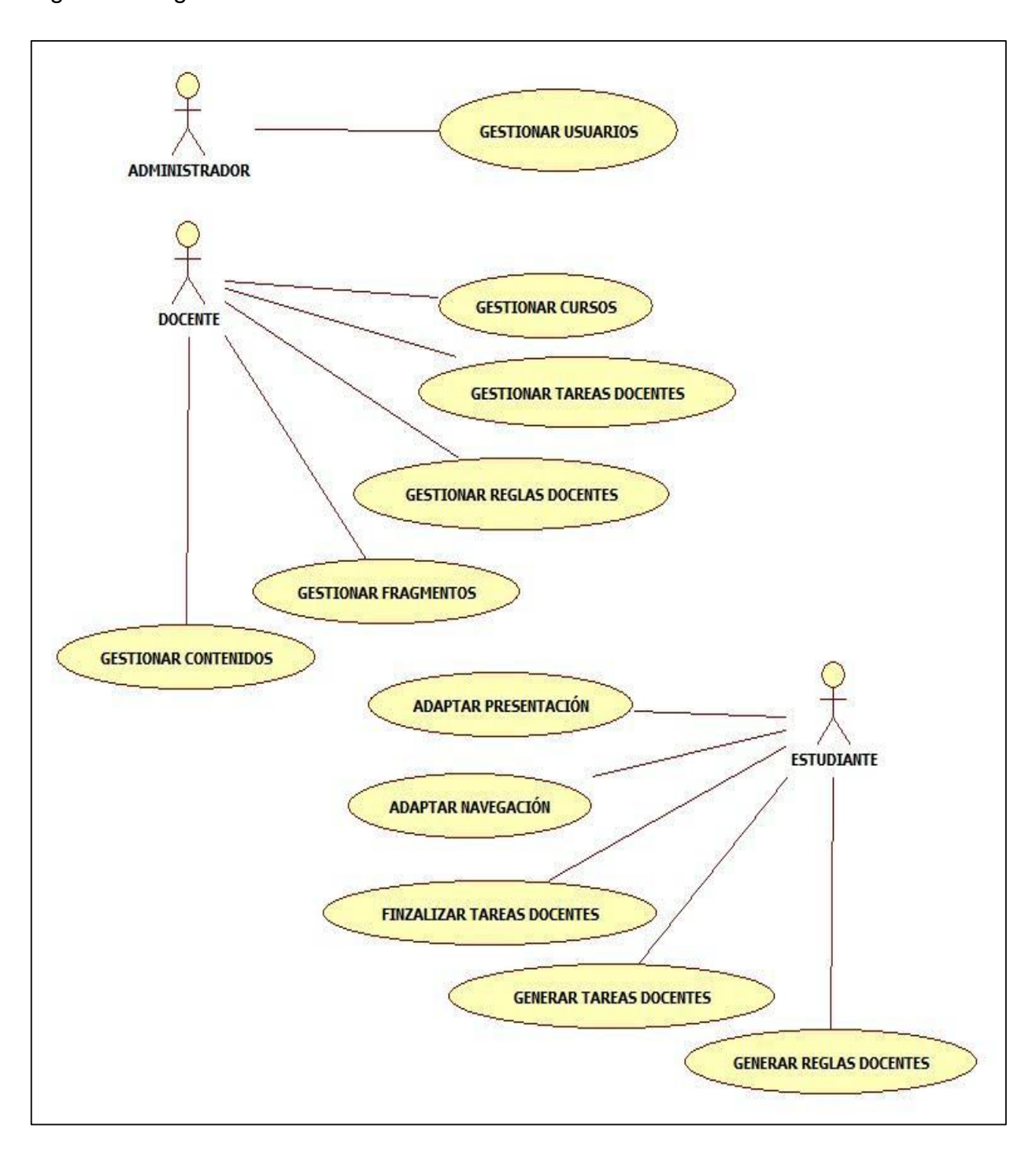

Figura 7. Diagrama de casos de uso Sha Kmaleon

# **5.3.2 DIAGRAMA DE CLASE**

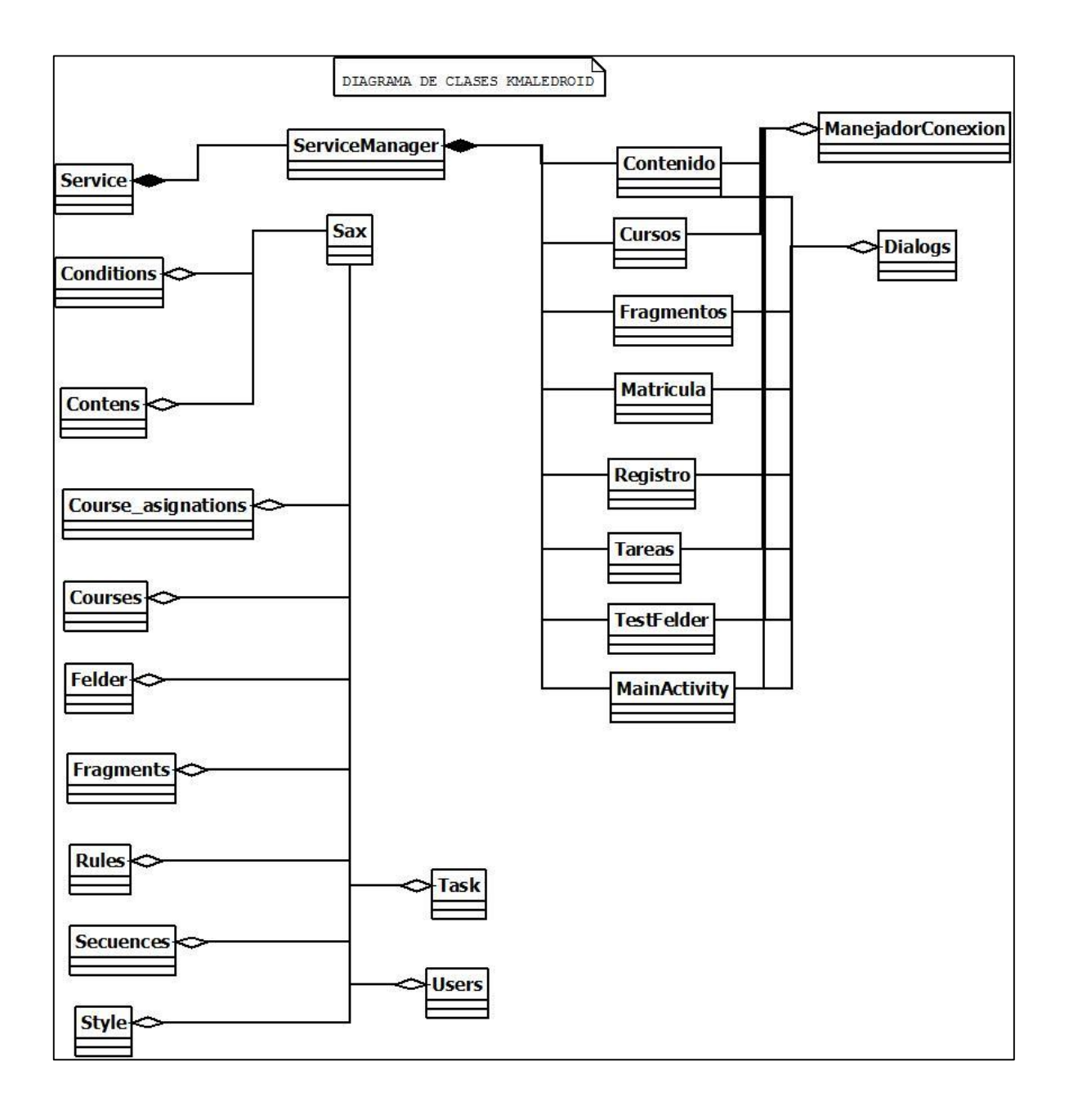

# **5.3.3 DIAGRAMA DE SECUENCIA**

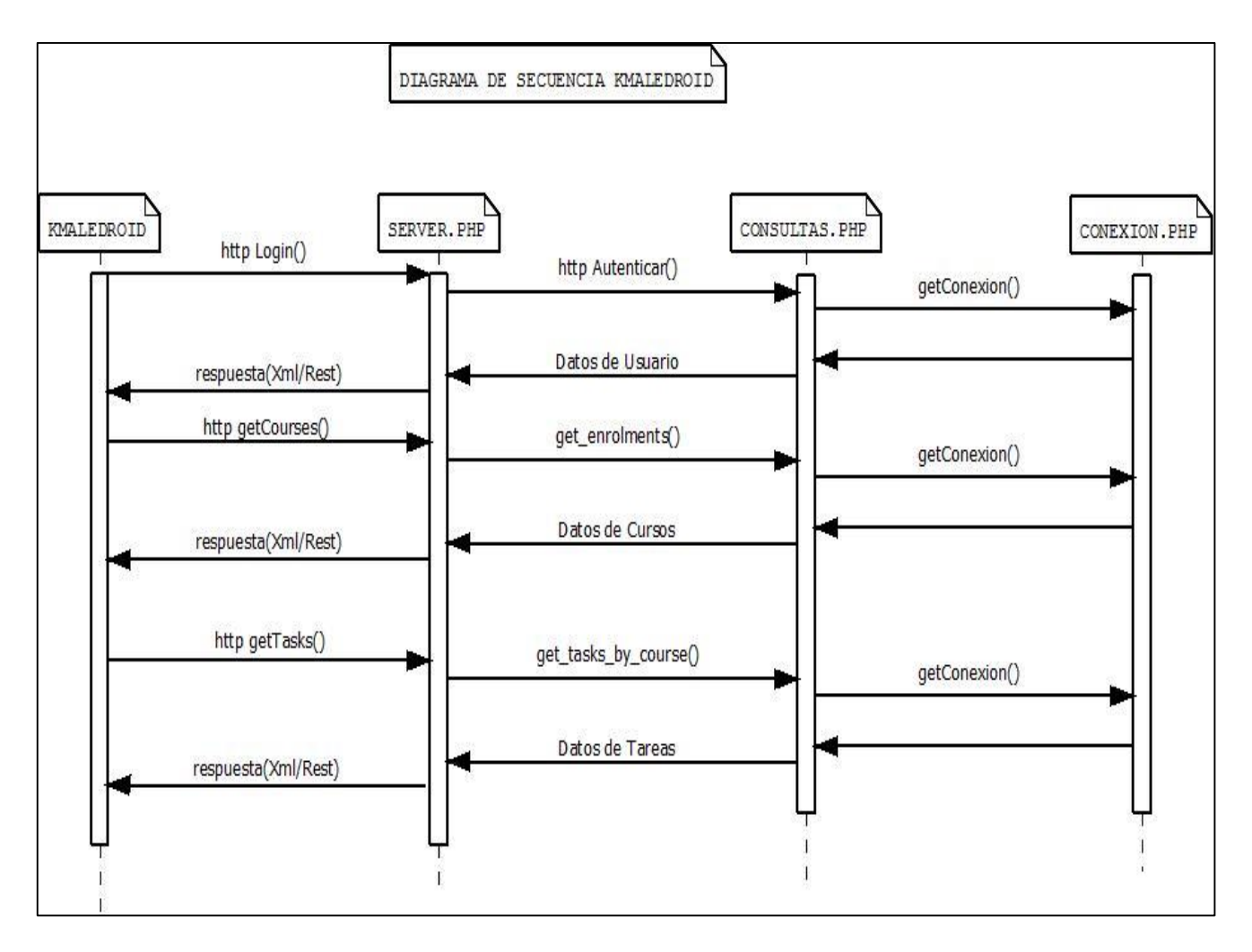

## **6. CONCLUSIONES**

Los logros más importantes de este proyecto están relacionados con la obtención de un Sistema Hipermedia Adaptativo que genere contenidos dinámicos según los estilos de aprendizaje de los estudiantes y sus conocimientos previos así como también la adaptación del soporte navegacional mientras recorre los contenidos del curso de acuerdo a sus estilos de aprendizaje con esto se puede decir que un entono virtual adaptativo favorecería al proceso de enseñanza/aprendizaje de un estudiante de forma personalizada y activa, debido a que estos muestran recorridos y contenidos adaptados a sus características, necesidades de formación y objetivos que desean alcanzar a lo largo del curso puesto, que estos antes de ser mostrados son diseñados especialmente para cada estudiante en particular partiendo del perfil de usuario y las acciones que este realiza.

En síntesis kmaledroid permite

- 1. Adaptar contenidos según estilos de aprendizaje
- 2. Adaptar contenidos según conocimientos previos
- 3. Adaptar contenidos según acciones en el sistema
- 4. Adaptar el soporte navegacional (enlaces) según conocimientos previos
- 5. Adaptar el soporte navegacional (enlaces) según estilo de aprendizaje
- 6. Mostrar contenidos de forma precisa a estudiantes
- 7. Gestionar cursos adaptativos

## **BIBLIOGRAFIA**

1. KOCH, Nora. (2001). Software Engineering for Adaptive Hypermedia Systems.

2. BRUSILOVSKY, Peter. Adaptive Educational Hypermedia: From Generation to Generation.

3. SALAS, Daniel, PEÑA, Pierre, Bula, Harold. Ingeniería Hipermedia Educativa.

4. SALAS, Daniel, MACEA, Mario, BULA, Harold. Modelo de Producción de Cursos Virtuales de Aprendizaje, Colombia, Sic editorial, 2006.

5. GERHARD, Weber y BRUSILOVSKY, Peter. (2001). ELM-ART: An Adaptive Versatile System for Web-based Instruction.

6. BERLANGA FLORES, Adriana y GARCIA PEÑALVO, Francisco. (2004). Sistemas Hipermedia Adaptativos en el Ámbito de la Educación.

7. P.P. DA CRUZ, Rui Alexandre, GARCÍA PEÑALVO, Francisco y ROMERO, Alonso. (2003). Perfiles de usuario: en la senda de la personalización.

8. ARTEAGA RIVERO, Carlos y FABREGA, Ramon. (2003). Soporte Hipermedia Adaptativo al Aprendizaje Colaborativo e Individual

9. JACOBSON, Ivar, BOOCH, Grady y RUMBAUGH, James. (2000). El Proceso Unificado de Desarrollo de Software. Ed. Addinson Wesley.

10. CARRO, Rosa. (2001). Un mecanismo basado en tareas y reglas para la creación de sistemas hipermedia adaptativos: aplicación a la educación a través de internet.

193

11. PRIETO, Ferraro, GROS, Salvat y GARCIA, Fracisco. (2003). Modelos para la Elaboración de Materiales Hipermedia Adaptativos para el Aprendizaje.

12. FELDER, R. M. & SOLOMAN, B. A. (1994). "Learning Styles and Strategies".

13. FELDER, R M, Silverman, L K(1988). Learning and Teaching styles in engineering education.

14. GAUDIOSO VASQUEZ, Elena. Contribuciones al modelado del usuario en entornos adaptativos de aprendizaje y colaboración a través de internet mediante técnicas de aprendizaje autónomo.

15. TAMAYO Y TAMAYO, Mario. El Proceso de la Investigación Científica. Edición 3ª. Editorial LIMUSA S.A. de C.V grupo Noriega Editores. México. 1999.

# **ANEXOS**

# **ANEXO 1 TEST DE ESTILOS DE APRENDIZAJE DE FELDER Y SILVERMAN**

## **INVENTARIO DE ESTILOS DE APRENDIZAJE DE FELDER (ILS)**

El ILS de Felder y Silverman está diseñado a partir de cuatro escalas bipolares relacionadas con las preferencias para los estilos de aprendizaje, que en el ILS son Activo-Reflexivo, Sensorial-Intuitivo, Visual-Verbal y Secuencial-Global. Con base en estas escalas, Felder ha descrito la relación de los estilos de aprendizaje con las preferencias de los estudiantes vinculando los elementos de motivación en el rendimiento escolar. El instrumento consta de 44 Ítems y ha sido utilizado, entre otros lugares, en la Universidad del Rosario - Facultad de Educación Continuada en Colombia, en los cursos de educación virtual a partir del año 2001 (1).

## **INSTRUCCIONES**

- Encierre en un círculo la opción "a" o "b" para indicar su respuesta a cada pregunta. Por favor seleccione solamente una respuesta para cada pregunta.
- Si tanto "a" y "b" parecen aplicarse a usted, seleccione aquella que se aplique más frecuentemente.
	- 1. Entiendo mejor algo
	- a) si lo practico
	- b) si pienso en ello
	- 2. Me considero
	- a) realista
	- b) innovador

3. Cuando pienso acerca de lo que hice ayer, es más probable que lo haga en base

- a) una imagen
- b) palabras

#### 4. Tengo tendencia a entender

- a) los detalles de un tema pero no ver claramente su estructura completa
- b) la estructura completa pero no ver claramente los detalles
- 5. Cuando estoy aprendiendo algo nuevo, me ayuda
- a) hablar de ello
- b) pensar en ello
- 6. Si yo fuera profesor, yo preferiría dar un curso
- a) que trate sobre hechos y situaciones reales de la vida
- b) que trate con ideas y teorías
- 7. Prefiero obtener información nueva de
- a) imágenes, diagramas, gráficos o mapas
- b) instrucciones escritas o información verbal
- 8. Una vez que entiendo
- a) todas las partes, entiendo el total
- b) el total de algo, entiendo como encajan sus partes
- 9. En un grupo de estudio que trabaja con un material difícil, es más probable que
- a) participe y contribuya con ideas
- b) no participe y solo escuche
- 10. Es más fácil para mí

a) aprender hechos

b) aprender conceptos

11. En un libro con muchas imágenes y gráficas es más probable que

- a) revise cuidadosamente las imágenes y las gráficas
- b) me concentre en el texto escrito

12. Cuando resuelvo problemas de matemáticas a) generalmente trabajo sobre las soluciones con un paso a la vez b) frecuentemente sé cuáles son las soluciones, pero luego tengo dificultad para imaginarme los pasos para llegar a ellas

13. En las clases a las que he asistido a) he llegado a saber cómo son muchos de los estudiantes b) raramente he llegado a saber cómo son muchos estudiantes

14. Cuando leo temas que no son de ficción, prefiero

- a) algo que me enseñe nuevos hechos o me diga cómo hacer algo
- b) algo que me dé nuevas ideas en que pensar

15. Me gustan los profesores

- a) que utilizan muchos esquemas en el pizarrón
- b) que toman mucho tiempo para explicar

16. Cuando estoy analizando un cuento o una novela

a) pienso en los incidentes y trato de acomodarlos para configurar los temas

b) me doy cuenta de cuáles son los temas cuando termino de leer y luego tengo que regresar y encontrar los incidentes que los demuestran

17. Cuando comienzo a resolver un problema de tarea, es más probable que

- a) comience a trabajar en su solución inmediatamente
- b) primero trate de entender completamente el problema
- 18. Prefiero la idea de
- a) certeza
- b) teoría
- 19. Recuerdo mejor
- a) lo que veo
- b) lo que oigo
- 20. Es más importante para mí que un profesor
- a) exponga el material en pasos secuenciales claros
- b) me dé un panorama general y relacione el material con otros temas
- 21. Prefiero estudiar
- a) en un grupo de estudio
- b) solo
- 22. Me considero
- a) cuidadoso en los detalles de mí trabajo
- b) creativo en la forma en la que hago mí trabajo
- 23. Cuando alguien me da direcciones de nuevos lugares, prefiero
- a) un mapa
- b) instrucciones escritas
- 24. Aprendo
- a) a un paso constante. Si estudio con ahínco consigo lo que deseo

b) en inicios y pausas. Me llego a confundir y súbitamente lo entiendo

- 25. Prefiero primero
- a) hacer algo y ver qué sucede
- b) pensar cómo voy a hacer algo

26. Cuando leo por diversión, me gustan los escritores que

- a) dicen claramente lo que desean dar a entender
- b) dicen las cosas en forma creativa e interesante

27. Cuando veo un esquema o bosquejo en clase, es más probable que recuerde

- a) la imagen
- b) lo que el profesor dijo acerca de ella
- 28. Cuando me enfrento a un cuerpo de información
- a) me concentro en los detalles y pierdo de vista el total de la misma
- b) trato de entender el todo antes de ir a los detalles
- 29. Recuerdo más fácilmente
- a) algo que he hecho
- b) algo en lo que he pensado mucho
- 30. Cuando tengo que hacer un trabajo, prefiero
- a) dominar una forma de hacerlo
- b) intentar nuevas formas de hacerlo
- 31. Cuando alguien me enseña datos, prefiero
- a) gráficos
- b) resúmenes con texto

32. Cuando escribo un trabajo, es más probable que lo haga (piense o escriba)

a) desde el principio y avance

b) en diferentes partes y luego las ordene

33. Cuando tengo que trabajar en un proyecto de grupo, primero quiero realizar

a) una "tormenta de ideas "donde cada uno contribuye con ideas

b) la "tormenta de ideas "en forma personal y luego juntarme con el grupo para comparar las ideas

34. Considero que es mejor elogio llamar a alguien

a) sensible

b) imaginativo

35. Cuando conozco gente en una fiesta, es más probable que recuerde

a) cómo es su apariencia

b) lo que dicen de sí mismos

36. Cuando estoy aprendiendo un tema, prefiero

a) mantenerme concentrado en ese tema, aprendiendo lo más que pueda de él

b) hacer conexiones entre ese tema y temas relacionados

37. Me considero a) abierto b) reservado

38. Prefiero cursos que dan más importancia a

a) material concreto (hechos, datos)

b) material abstracto (conceptos, teorías)

39. Para divertirme, prefiero

- a) ver televisión
- b) leer un libro

40. Algunos profesores inician sus clases haciendo un bosquejo de lo que enseñarán. Esos bosquejos son

- a) algo útiles para mí
- b) muy útiles para mí

41. La idea de hacer una tarea en grupo con una sola calificación para todos

- a) me parece bien
- b) no me parece bien

42. Cuando hago grandes cálculos

- a) tiendo a repetir todos mis pasos y revisar cuidadosamente mi trabajo
- b) me cansa hacer su revisión y tengo que esforzarme para hacerlo
- 43. Tiendo a recordar lugares en los que he estado
- a) fácilmente y con bastante exactitud
- b) con dificultad y sin mucho detalle
- 44. Cuando resuelvo problemas en grupo, es más probable que yo
- a) piense en los pasos para la solución de los problemas

b) piense en las posibles consecuencias o aplicaciones de la solución en un amplio rango de campos

# **ANEXO 2 MANUAL DE USUARIO DE KMALEDROID**

Kmaledroid es una aplicación cliente móvil para dispositivos con sistema operativo Android para realizar cursos adaptativos basados en estilos de aprendizaje esta aplicación está apoyada en la plataforma SHA KMALEON (sistema hipermedia adaptativo Kmaleon).

Kmaledroid está escrito completamente en JAVA, almacena la información utilizando el motor de bases de datos MYSQL accediendo a la base de datos de la plataforma SHA KMALEON.

La plataforma SHA KMALEON se puede acceder desde la página: [http://aves.edu.co/adaptativo/kmaleon\\_](http://aves.edu.co/adaptativo/kmaleon_)

# **REQUERIMIENTOS DEL SISTEMA KMALEDROID**

- $\checkmark$  Sistema operativo Android 2.3 Gingerbread o superior.
- $\checkmark$  Lenguaje de programación JAVA IDE Eclipse versión 4.2.1.

## **INSTALACION**

El aplicativo móvil Kmaledroid se instala a partir de un archivo ejecutable de extensión APK, denominado **kmaledroid.apk**.

El archivo apk debe encontrarse en el dispositivo para luego ser ejecutado e instalado de forma sencilla tal como se muestran en las imágenes a continuación:

**1. Guardar el apk en el dispositivo.**

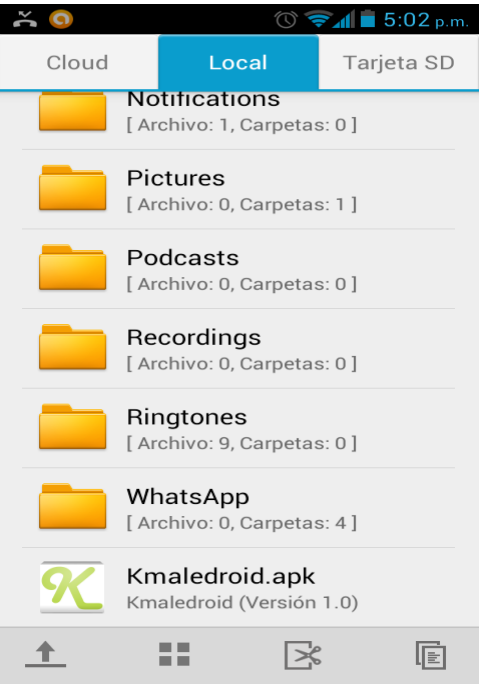

# **2. Abrir el archivo para su instalación**

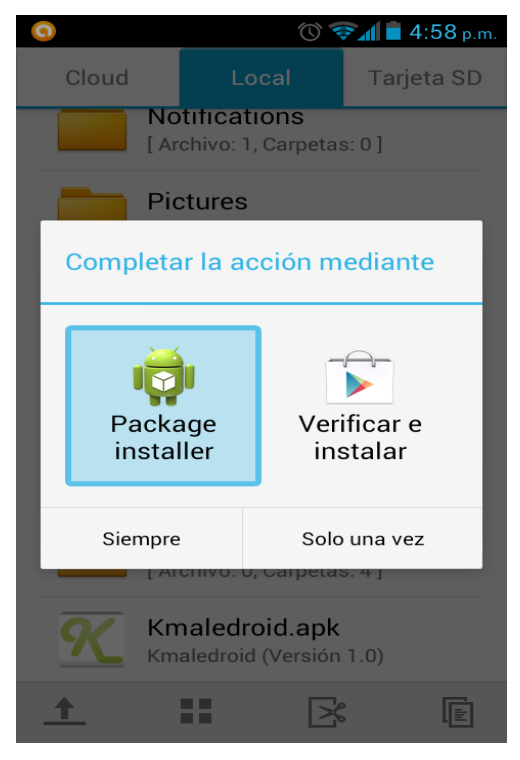

**3. Aceptamos los términos y le damos en INSTALAR.**

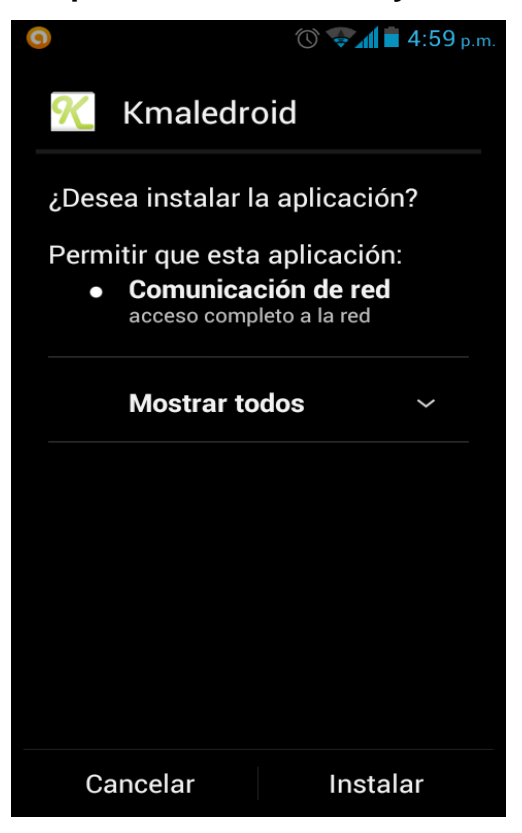

**4. La aplicación ha sido instalada con éxito. Podemos elegir abrir o finalizar con LISTO.**

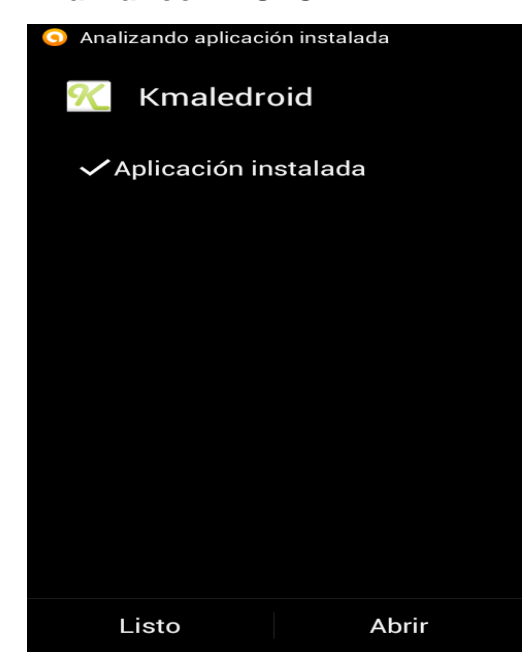

**DISFRUTARLO!**

# **INGRESO AL SISTEMA**

Ingrese su nombre de usuario y su contraseña y pulse el botón LOGIN, el sistema dependiendo de su perfil le mostrara las opciones respectivas al ingresar al sistema. En caso de ingresar los parámetros iniciales de forma errónea, el sistema no le permitirá el ingreso.

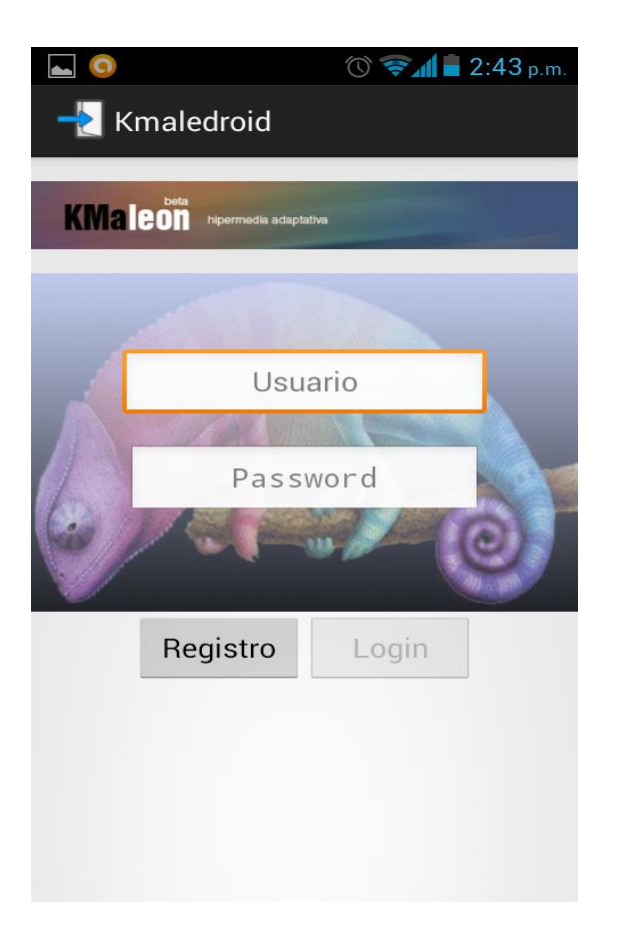

**Si es su primera vez utilizando el sistema es necesario realizar el proceso de registro pulsando el botón REGISTRO lo cual nos llevara a la pantalla de Registro de Usuario.**

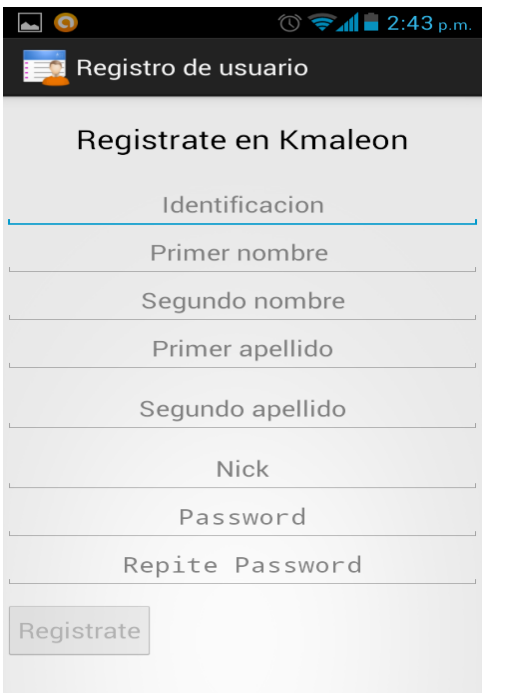

**Posteriormente a la realización del registro de usuario, al nuevo usuario se la dará la bienvenida y se le mostrara a continuación la pantalla de inicio o login luego a ello se le presenta al usuario el Test de Felder el cual servirá para determinar sus estilos de aprendizaje.**

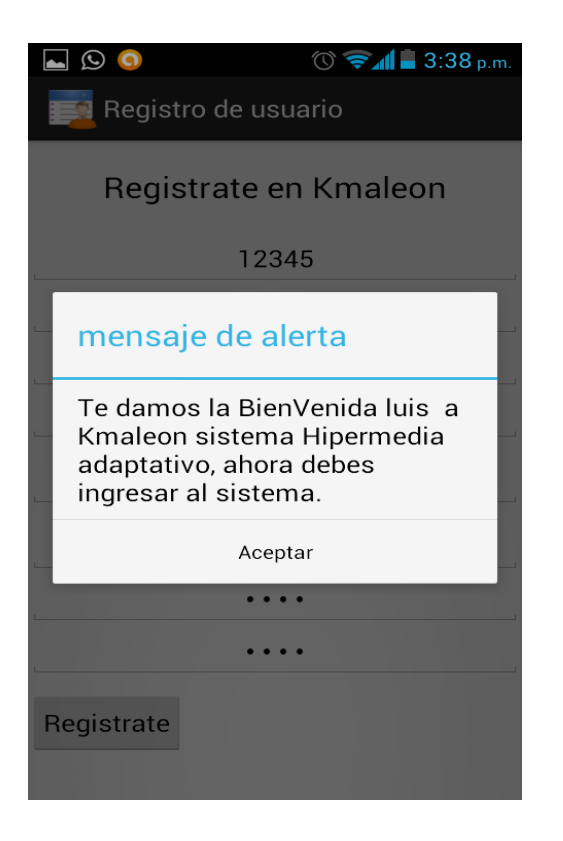

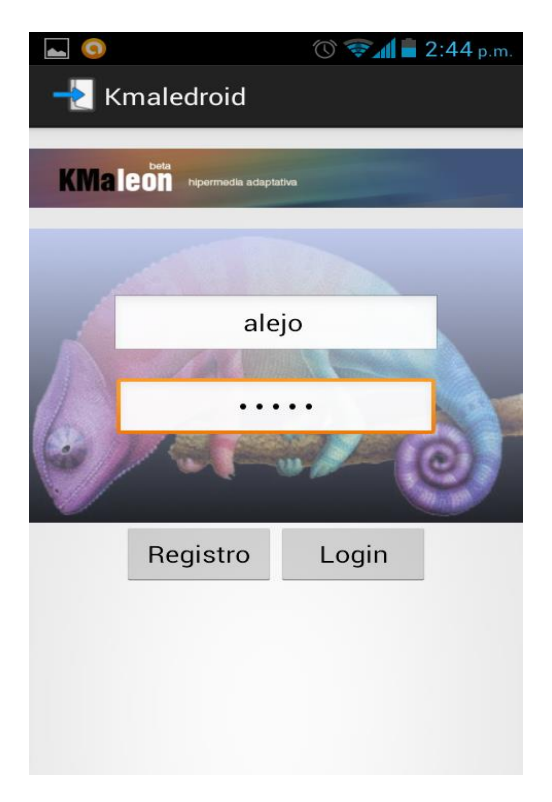

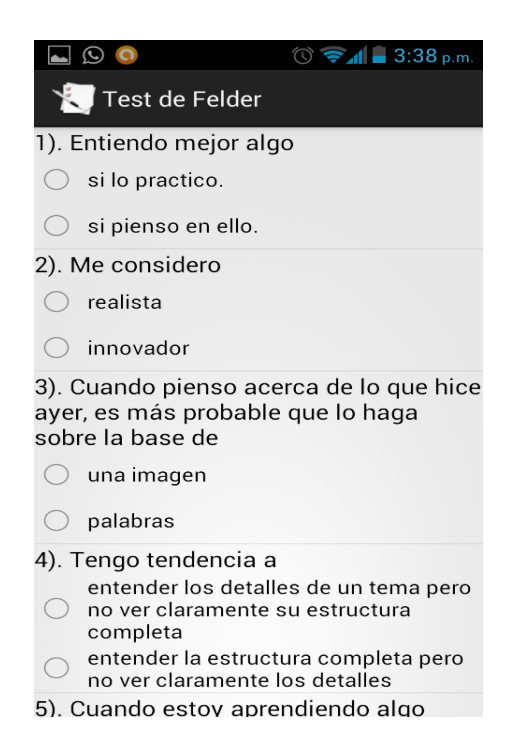

# **Luego de completar todo el test se presiona el clic derecho del dispositivo o**

#### **menú contextual para guardar el test.**

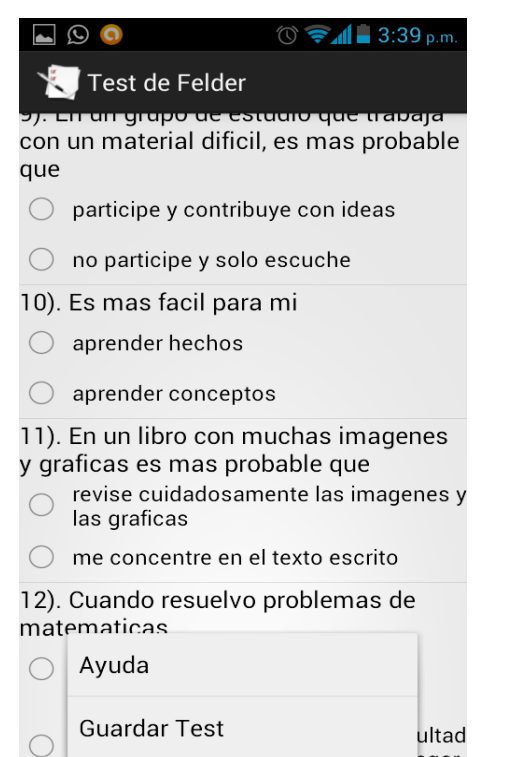

# **MATRICULAR CURSOS**

Para matricular los cursos disponibles si es por primera vez que se ingresa el sistema se debe completar registro de usuario y test de Felder y a continuación se Muestra lo siguiente:

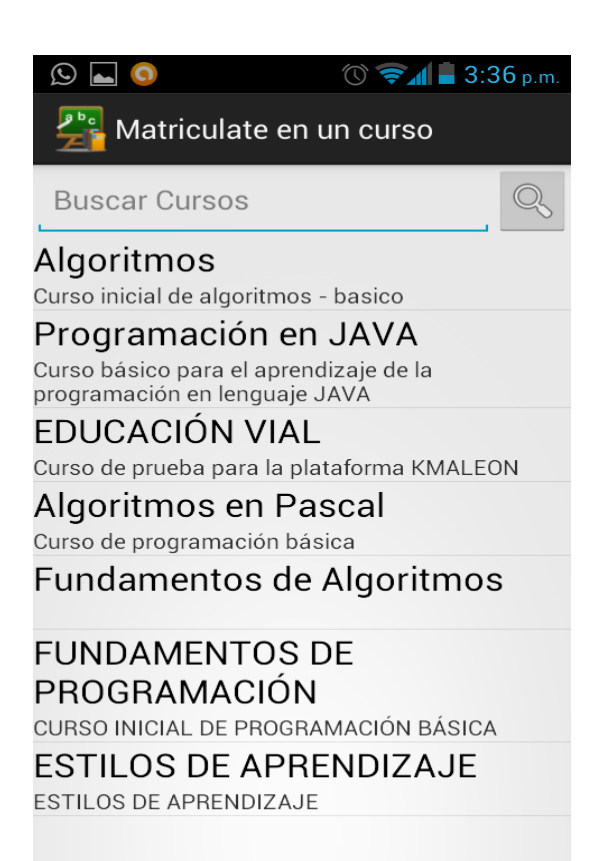

**Pulsamos en el nombre de cada uno de los cursos y el sistema preguntara si lo desea matricular con poco conocimiento del tema o con conocimiento moderado y seleccionando la opción de nuestro agrado pasaremos a la página de CURSOS.**

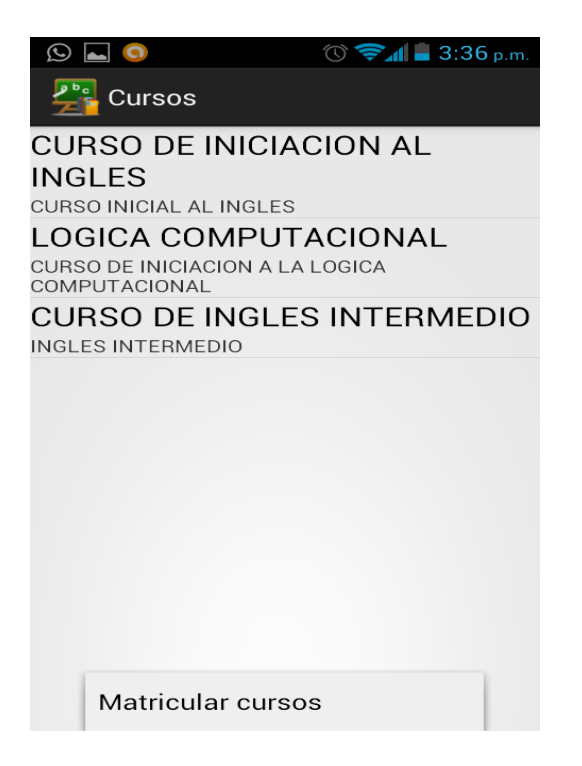

**Al seleccionar el curso que se necesita desarrollar pasaremos a la página denominada TAREAS. La cual poseerá todas las tareas a realizar en el curso.**

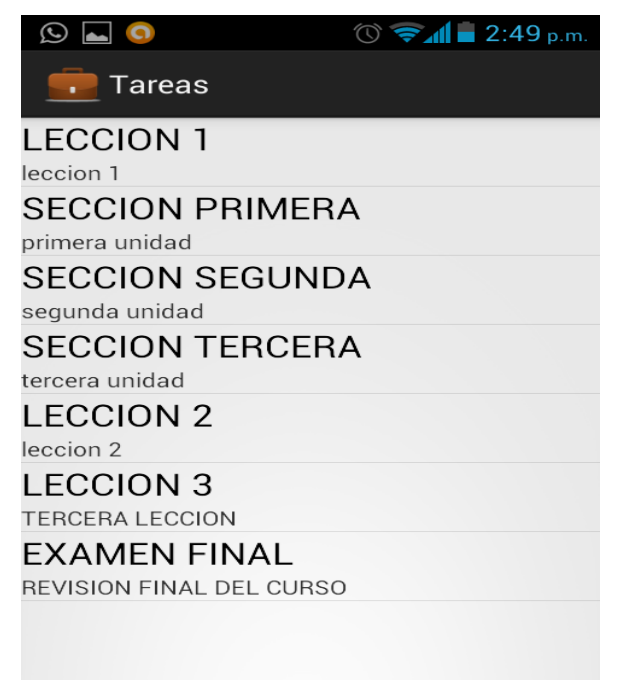

**Le damos clic en el aparte de tareas para luego pasar a la pantalla de Fragmentos, los cuales son los que poseen relacionados todos los contenidos del curso y de las lecciones.**

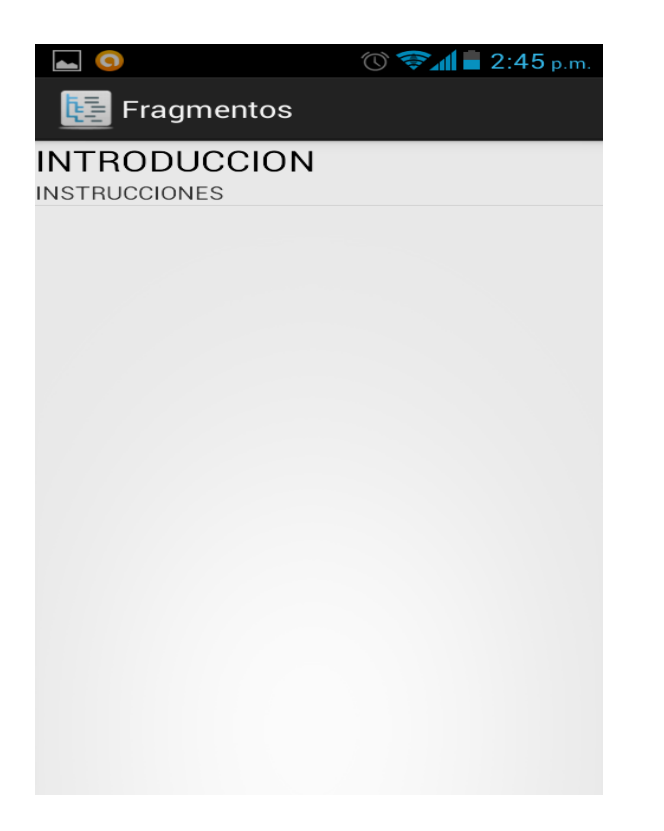

**De la misma manera podremos pasar a la página de CONTENIDOS, en la cual se mostrara dependiendo del perfil, las tareas y contenidos adecuados para su estilo de aprendizaje.**

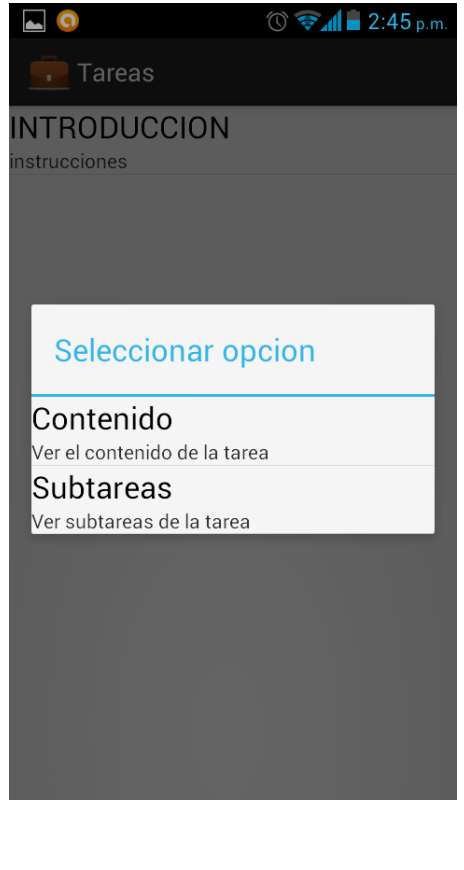

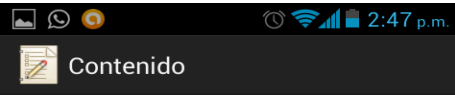

**INTRODUCCION** 

Este curso está diseñado para los alumnos sin concimientos previos de inglés. El Curso de<br>Iniciación llevará al alumno/a a un nivel de inglés modern no un un un mortun de la contrata de la proceduir con facilidad con el<br>Curso Básico de KMALEDROID.

Manoli es una ama de casa que quiere aprender inglés. Su hijo ya es mayor (va a la universidad) y<br>ella tiene ahora algo de tiempo todos los días para<br>estudiar con su PC. Dedica un poco de esfuerzo inicialmente a aprender ya que no tiene ningún conocimiento previo.

El curso se ha enfocado desde un punto de vista práctico. Los conocimientos se van adquiriendo al<br>mismo ritmo de una persona real que también se<br>está iniciando en el inglés.

Manoli es un ejemplo de cómo aprende inglés una<br>persona sin conocimientos previos de la lengua y<br>servirá de referencia al alumno en su evolución del aprendizaje.

Hemos querido reflejar sus errores (los propios de<br>una persona de habla hispana que empieza a

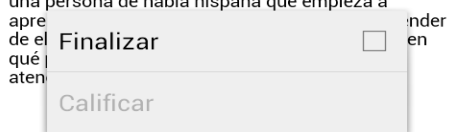

**En el aplicativo existe la novedad de luego de terminar de leer un contenido cualquiera, se le puede abrir un menú contextual para dar por finalizada la tarea, el fragmento y el contenido. Al finalizar las actividades pulsando esta opción finalizar se activara la opción CALIFICAR la cual permite calificar que tan útil fue esta información que obtuvo el usuario.**

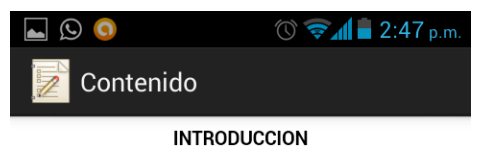

Este curso está diseñado para los alumnos sin concimientos previos de inglés. El Curso de Iniciación llevará al alumno/a a un nivel de inglés suficiente para poder proseguir con facilidad con el<br>Curso Básico de KMALEDROID.

Manoli es una ama de casa que quiere aprender inglés. Su hijo ya es mayor (va a la universidad) y ella tiene ahora algo de tiempo todos los días para estudiar con su PC. Dedica un poco de esfuerzo inicialmente a aprender ya que no tiene ningún conocimiento previo.

El curso se ha enfocado desde un punto de vista práctico. Los conocimientos se van adquiriendo al mismo ritmo de una persona real que también se está iniciando en el inglés.

Manoli es un ejemplo de cómo aprende inglés una persona sin conocimientos previos de la lengua y servirá de referencia al alumno en su evolución del aprendizaje.

Hemos querido reflejar sus errores (los propios de una persona de habla hispana que empieza a

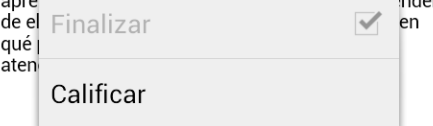

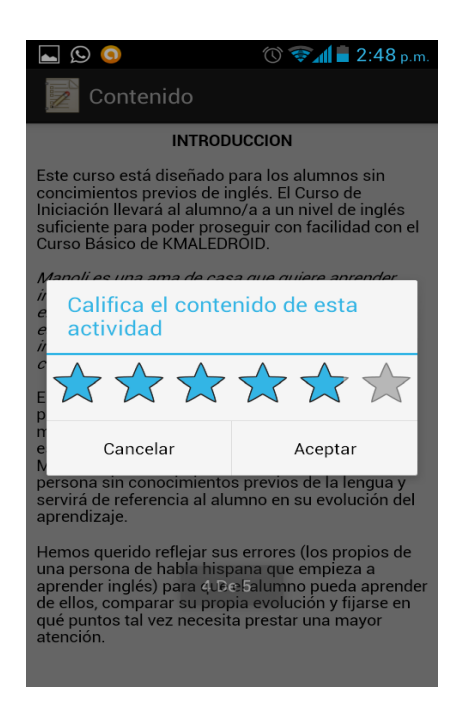

Éxitos y aprender con este programa…